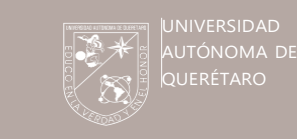

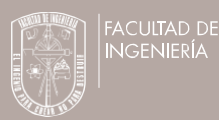

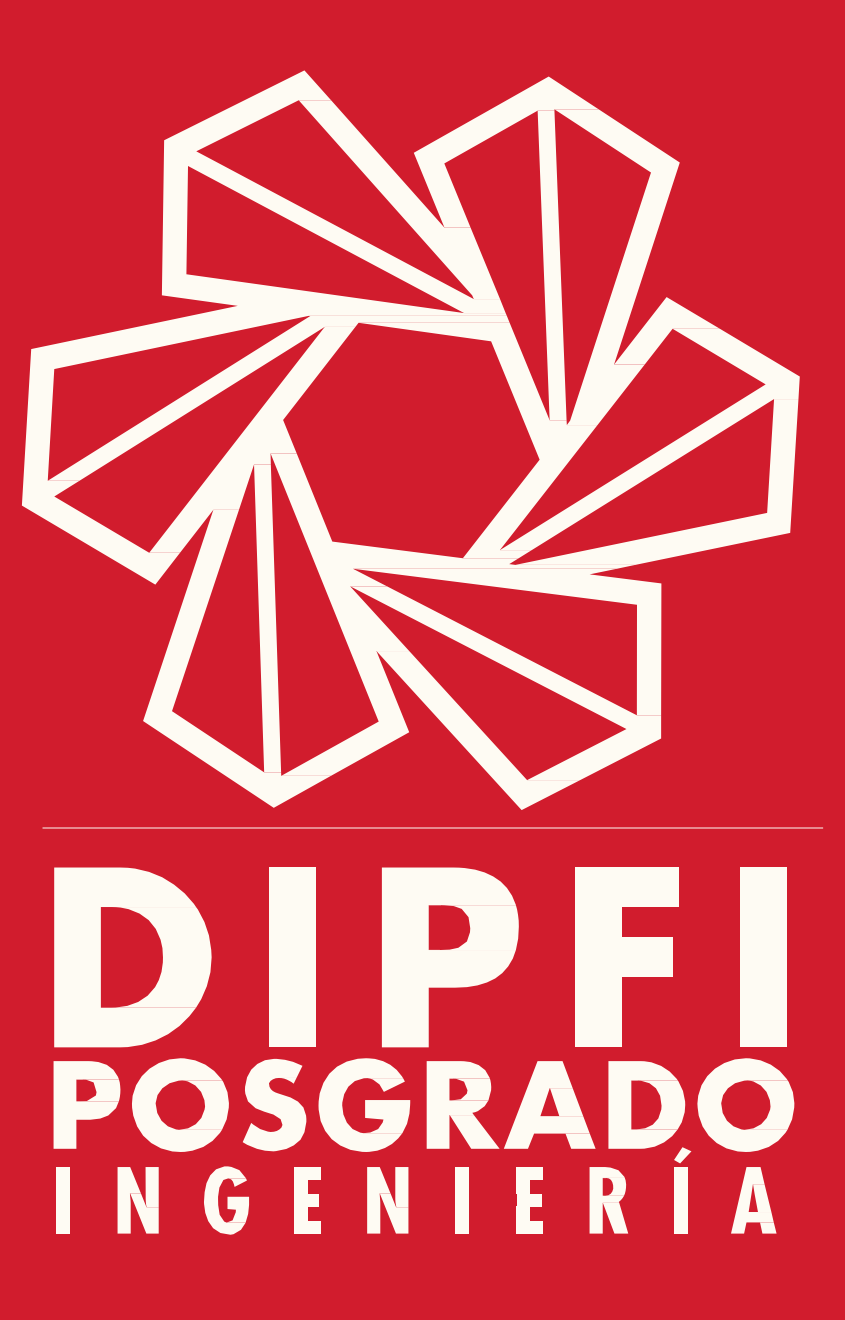

1 **MICROSIMULACIÓN EVALUACIÓN DEL IMPACTO ECONÓMICO Y AMBIENTAL PRODUCIDO POR CONGESTIONAMIENTOS EN CASETAS DE COBRO EN MÉXICO, MEDIANTE TÉCNICAS DE** 

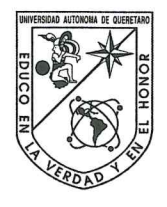

Universidad Autónoma de Querétaro Facultad de Ingeniería Maestría en Ingeniería de Vías Terrestres y Movilidad

## EVALUACIÓN DEL IMPACTO ECONÓMICO Y AMBIENTAL PRODUCIDO POR CONGESTIONAMIENTOS EN CASETAS DE COBRO EN MÉXICO, **MEDIANTE TÉCNICAS DE MICROSIMULACIÓN**

**Tesis** 

Que como parte de los requisitos para obtener el Grado de Maestría en Ingeniería de Vías Terrestres y Movilidad

> Presenta: Ing. Víctor Hilario Pérez Echevarría

Dirigido por: Dr. Eduardo Betanzo Quezada

Dr. Eduardo Betanzo Quezada Presidente

Dra. María de la Luz Pérez Rea Secretario

Dr. Saúl Antonio Obregón Biosca Vocal

Dr. Guillermo Torres Vargas Suplente

M.C. Fernando Mendoza Sánchez Suplente

Dr. Manuel Toledano Ayala Director de la Facultad

Dra. Ma. Guadalupe Flavia Loarca Piña Directora de Investigación y Posgrado

Eirma

Firma

**Eirma** 

Firma

Firma

Centro Universitario Querétaro, Qro. Octubre de 2018

#### **RESUMEN**

Los sistemas de transporte inteligente (ITS) son tecnologías y aplicaciones integradas en las redes de transporte con el objetivo de crear un entorno de transporte seguro y eficiente. Centrándose en las autopistas, las casetas de peaje actualmente presentan problemas de congestionamiento en horas pico, provocados principalmente por la necesidad de que los usuarios tengan que detenerse para pagar por el servicio carretero, generando así contaminación, retrasos de los usuarios, mayores consumos de combustible, entre otros aspectos negativos. Los ITS presentan tecnologías para la mitigación de estos efectos como los sistemas electrónicos de peaje (ETC), estos buscan reducir el congestionamiento producido por las casetas de cobro convencionales, debido a que permiten realizar la transacción del pago para el uso del servicio a altas velocidades, eliminando los tiempos de espera en las colas que se producen, los cuales pueden llegar a ser de 15 hasta 45 minutos. En ese sentido esta tesis tiene como objetivo evaluar ambos sistemas en cuestiones económicas y ambientales, implementando una metodología con el uso de modelos de micro simulación de tráfico mediante el *software* AIMSUN. Se crean escenarios reales e hipotéticos, con la finalidad de comprobar el mejoramiento de los parámetros del tráfico mediante los sistemas ETC. Para esto, se realizaron estudios de tránsito (aforos) en las casetas de cobro Querétaro-Celaya, Palmillas y Tepotzotlán de la autopista México-Querétaro. Además, mediante estadística descriptiva se obtuvieron los datos de entrada para el *software* y se calibraron, los escenarios se simularon, los datos de salida se validaron. Los resultados muestran efectivamente que el sistema de cobro manual genera un mayor impacto económico, reduciéndose este en un 48% a 81% con la implementación del sistema ETC y de un 71% a 91% con el sistema Free Flow Tolling (FFT).

**(Palabras Clave:** Carreteras de peaje, Optimización de tráfico, Sistemas electrónicos de peaje, micro-simulación, impacto económico, impacto ambiental).

#### **SUMMARY**

*The intelligent transport systems (ITS) are integrated technologies and applications in transport networks with the aim to create an environment of safe and efficient transportation. Focusing on motorways, the toll booths currently have problems with congestion at peak hours, caused mainly by the need for users to have to stop*  to pay for the service road, thus generating pollution, delays of the users, higher *fuel consumption, among other negative aspects. ITS present technologies for mitigation of these effects, such as the electronic toll collection (ETC), these are aimed at reducing the congestion caused by the conventional toll booths, due to that allow you to make the payment transaction for the use of the service at high speeds, eliminating waiting times in the queues that are produced, which can be up to 15 to 45 minutes. In this sense, the objective of this study is to evaluate both systems on economic and environmental questions, implementing a methodology*  with the use of micro-simulation models of traffic by the AIMSUN software, creating *real and hypothetical scenarios, with the purpose of check with greater precision the optimization of the parameters of the traffic through the systems ETC; for this, studies were conducted in the toll booth of Palmillas, Queretaro-Celaya and Tepotzotlan of the Freeway México-Querétaro and by descriptive statistics were obtained from the input data for the software and calibrated, the scenarios were simulated, the output data is validated and the results, The results show that the manual collection system generates a greater economic imact, reductig this by 48% to 81% with the implementation of the ETC system and 71% to 91% with the Free Flow Tolling (FFT) system.*

**(***Key Words***:** *toll roads, traffic optimization, electronic tolling systems, microsimulation, economic impact, environmental impact.)*

# Contenido

# Pág.

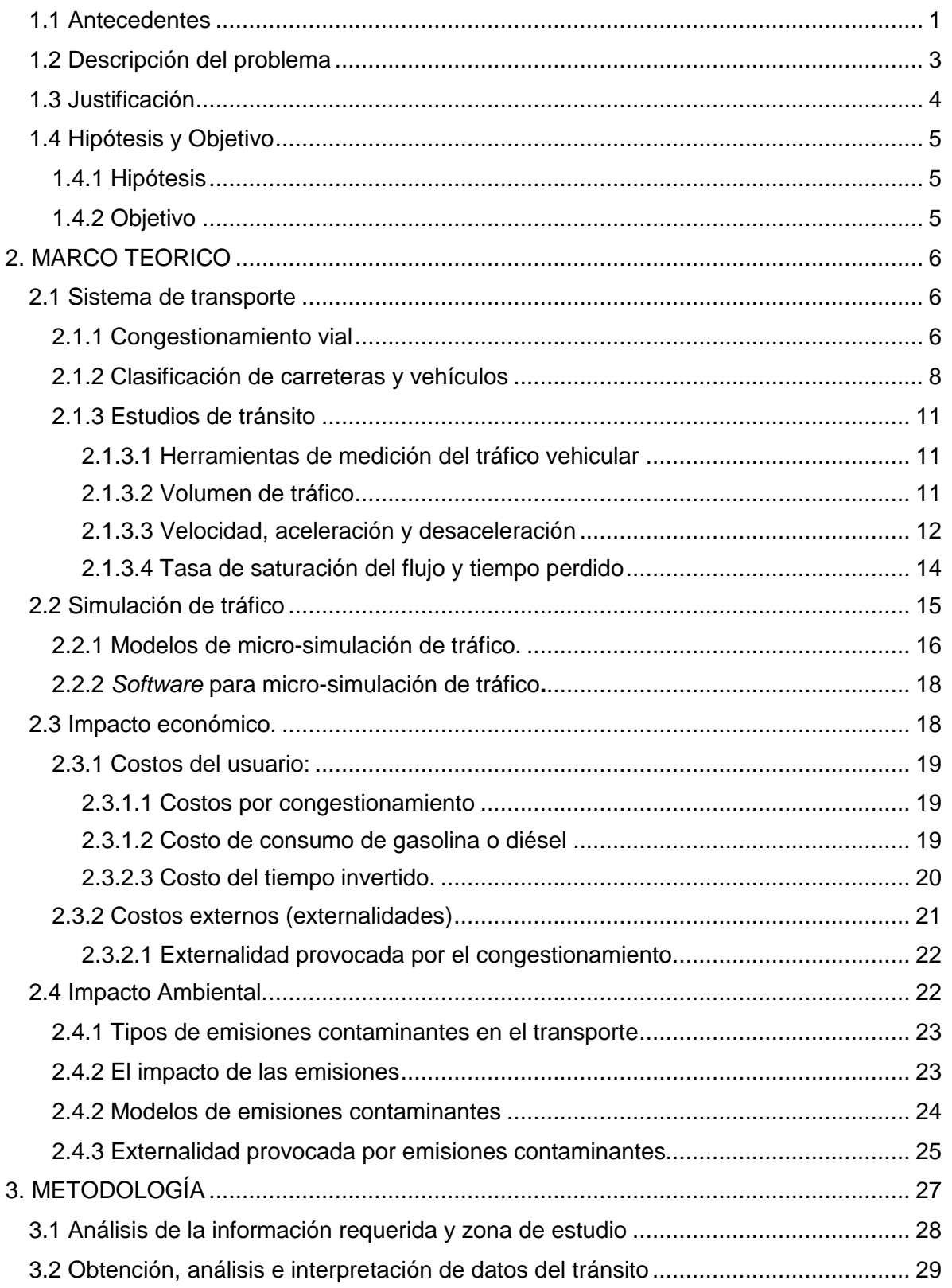

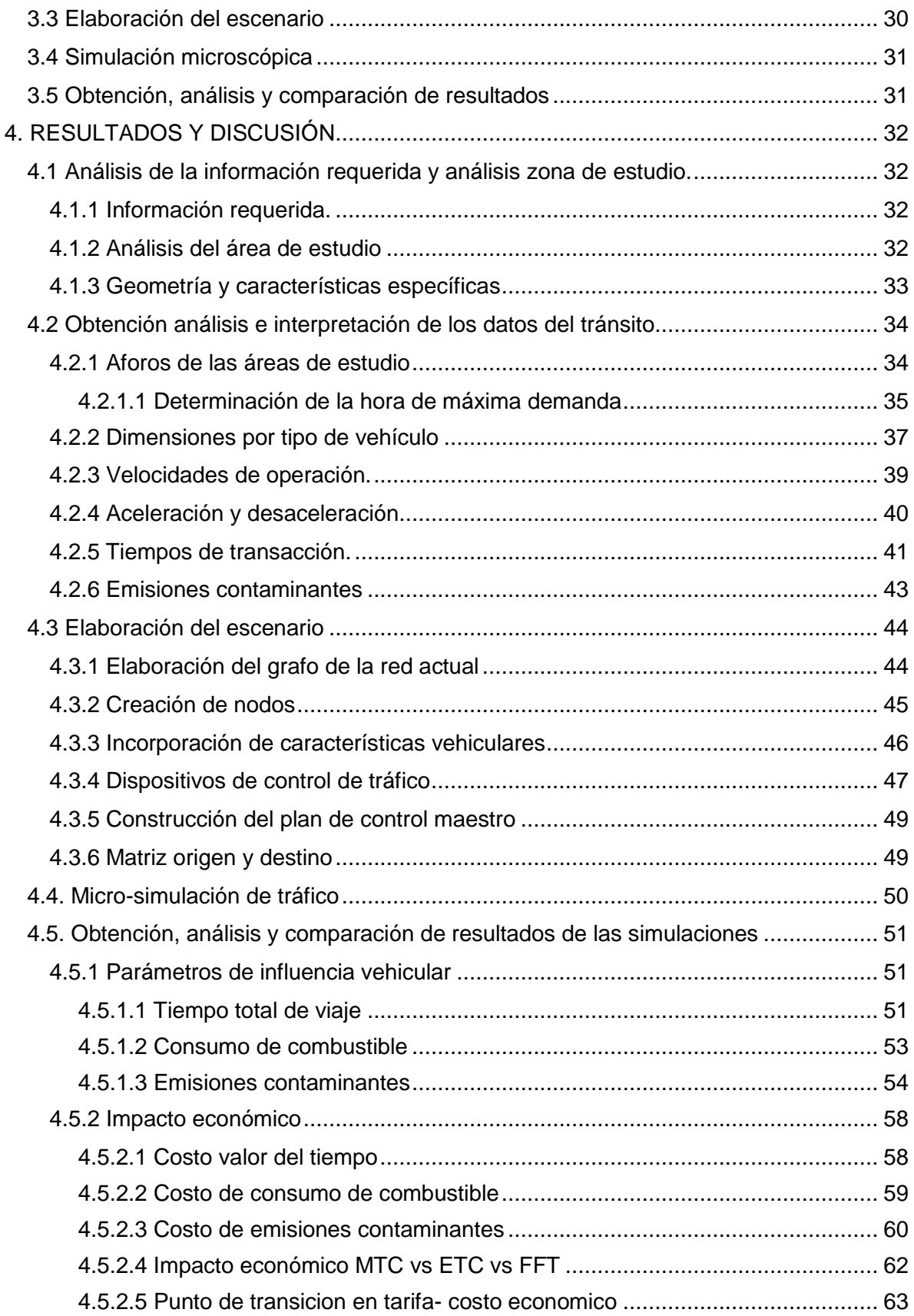

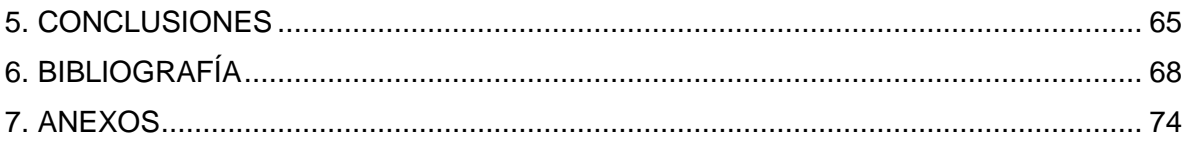

# INDICE DE TABLAS, FIGURAS Y ECUACIONES

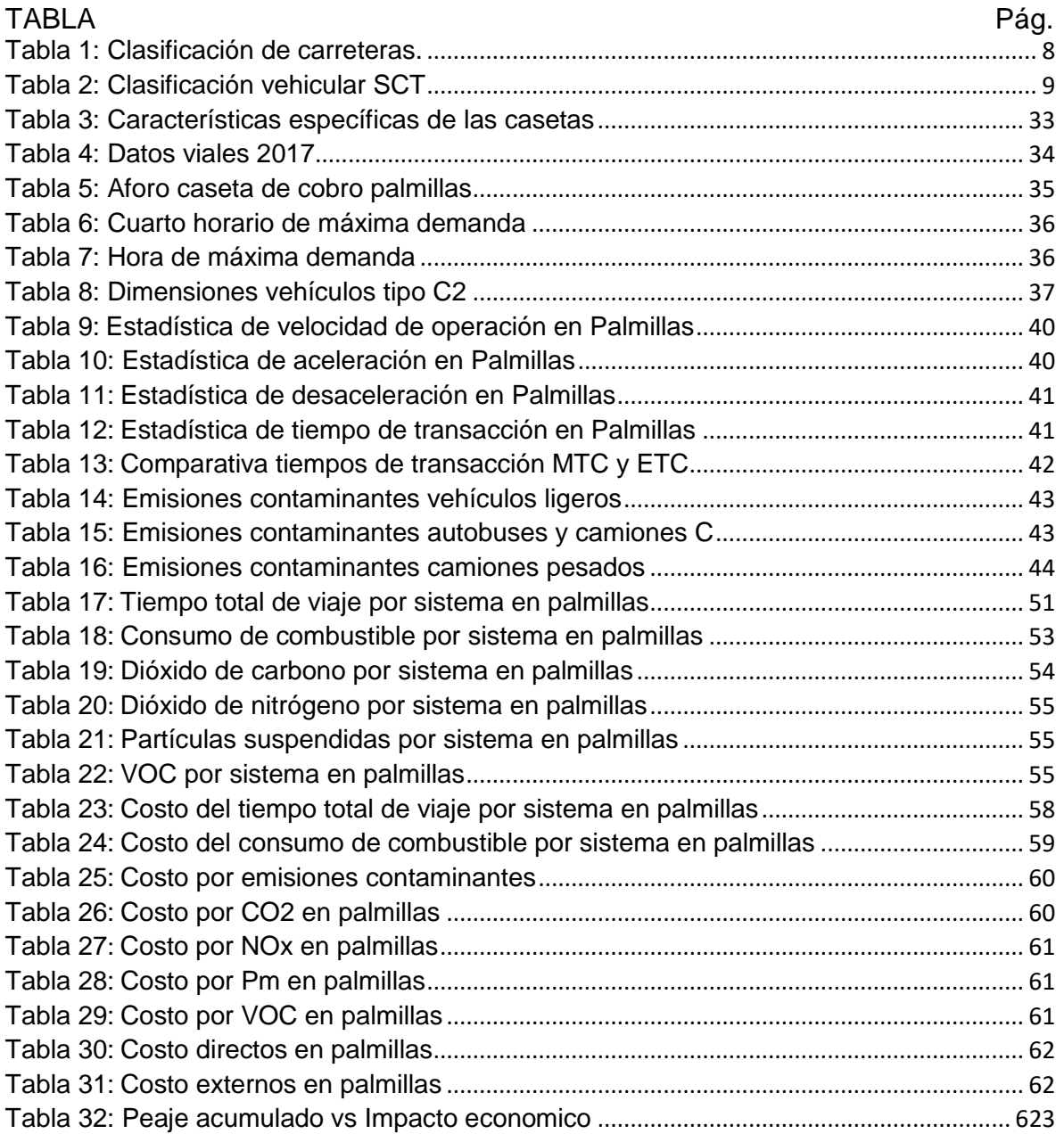

# FIGURA Pág.

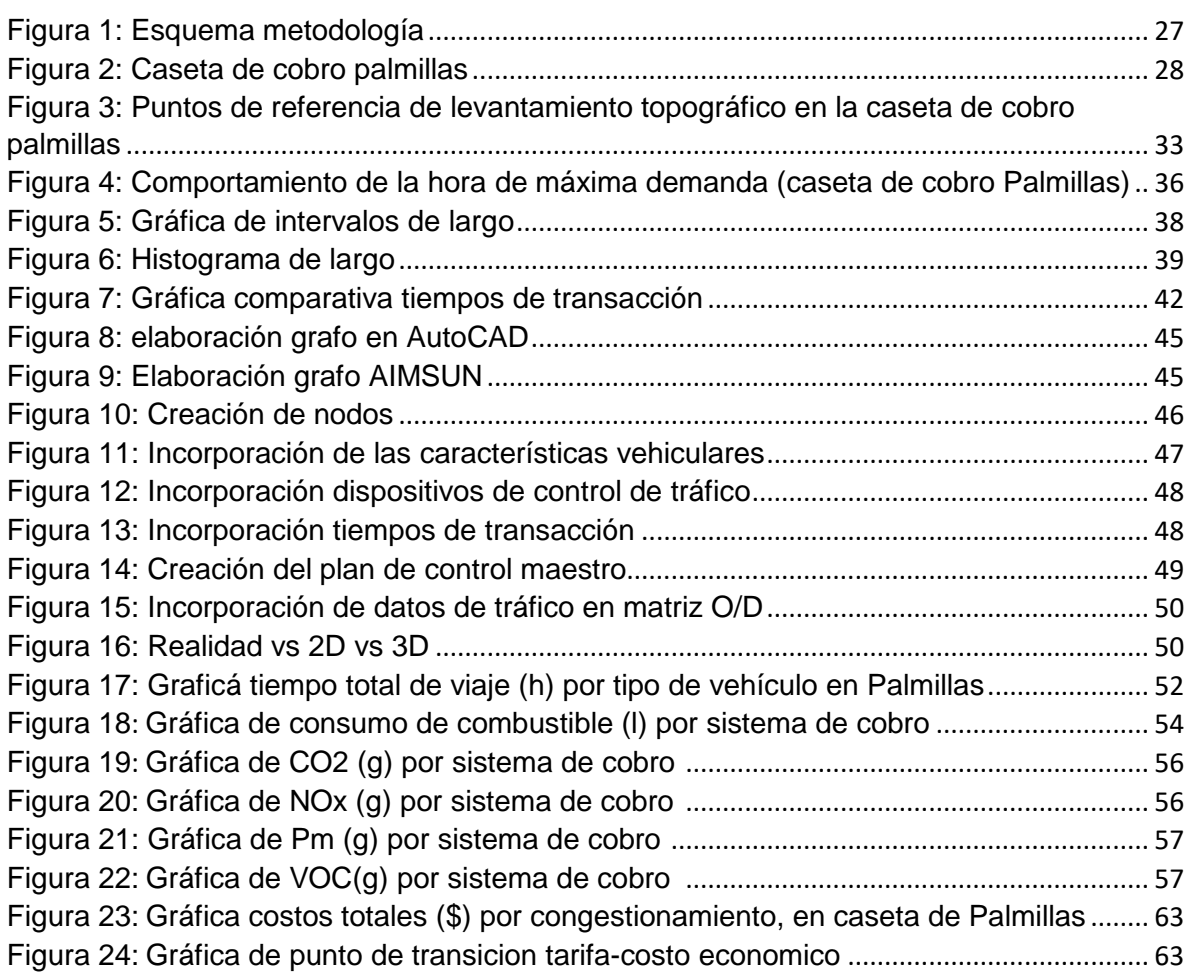

# ECUACIÓN Pág.

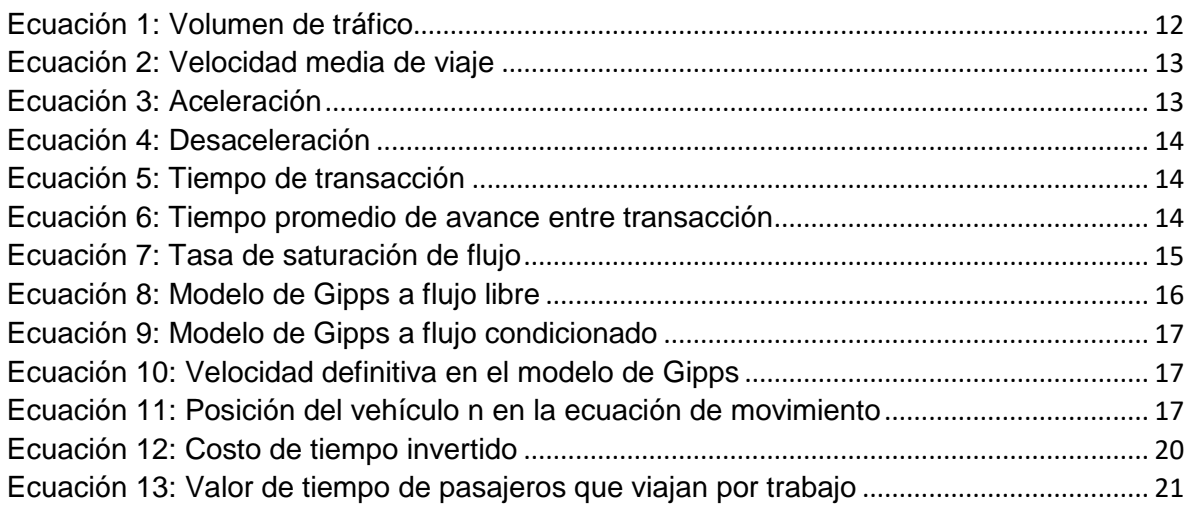

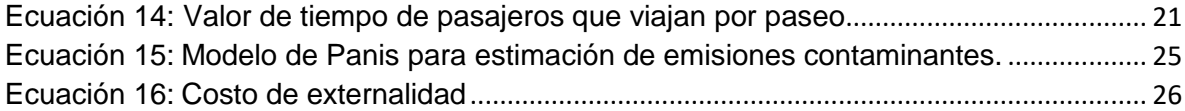

#### Anexo Pág.

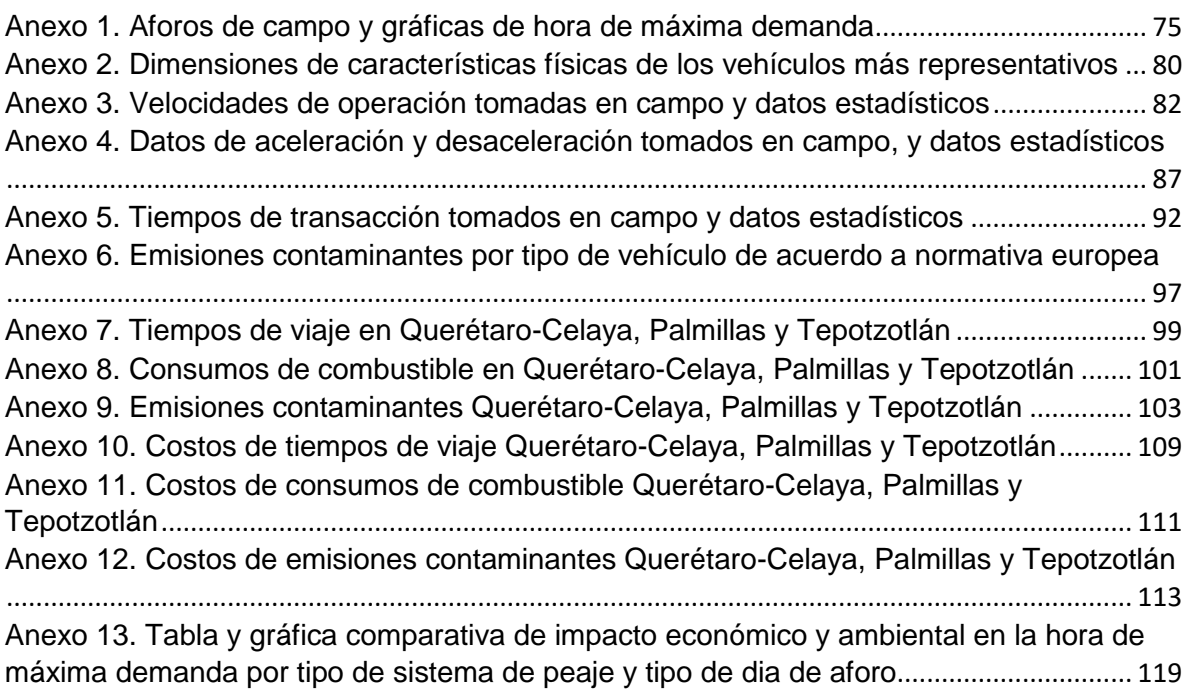

#### 1. INTRODUCCIÓN

#### <span id="page-9-0"></span>1.1 Antecedentes

La utilización de casetas con cobro manual en diversos puntos de una arteria vial, pueden llegar a tener congestionamientos debido al tiempo que se pierde cobrando de manera manual, ya que el sistema tiene una capacidad finita y al mismo carácter aleatorio del proceso.

El cobro de cuotas por medio de un sistema electrónico moderno es el camino hacia un sistema eficaz de cobro de peajes. De acuerdo con Chen (2006), define el *Electronic Toll Collection* (ETC) como una parte de un sistema inteligente de transporte que utiliza las tecnologías de la comunicación para el pago de peajes. De manera similar Athanassiou *et al*. (2006) y Muma (2009) concuerdan que un ETC es un conjunto de tecnologías que permiten automatizar el proceso de pago de peaje por lo que los conductores no tienen que parar y pagar en efectivo; al implementar este tipo de sistemas los vehículos pueden circular de manera continua sin tener demoras de tiempo en este aspecto. Komada *et al.* (2009) dicen que los ETC son un sistema implementado para reducir el retraso que provoca los sistemas de cobro manuales por medio de la eliminación del cobro de peaje en efectivo. Por su parte, Abdelwahab (2016) determina que el método de pago manual afecta de manera directa en el retraso de los vehículos.

Existen también los *Open Road Tolling* (ORT), conocidos de igual manera como *Free Flow Tolling* (FFT) derivados de los ETC, que son definidos por Jadhav y Sabnis (2015) como un conjunto de sistemas tecnológicos que facilitan el cobro de peaje evitando que el conductor requiera de acciones, evitando la transacción en las casetas convencionales.

De una manera más específica, los ETC ayudan directamente a la reducción de tiempo de viaje. Según Soriguera *et al* (2010) y Ovelheiro (2011) el tiempo en una carretera es uno de los indicadores más importantes para estimar el nivel de servicio de esta; por otra parte Garrido (2012) señala que el tiempo de espera puede determinar el costo que provoca la congestión vial. En cambio Askoy y Celikoglu (2014) determinan que algunos de los indicadores más importantes en los niveles de servicio son los diferentes tiempos de espera que

puedan tenerse en una vialidad, por ende si los ETC reducen los tiempos, aumentaran de manera directa el nivel de servicio de dichas vialidades.

Tener tiempos elevados como los mencionados anteriormente por la forma en que operan las casetas de cobros manuales conlleva a producir congestionamiento, provocando que los usuarios estén sujetos a un efecto constante de aceleración y desaceleración de sus vehículos generando un mayor consumo de combustible (Hao *et al*, 2017 y Yu *et al*, 2016) y una mayor generación de emisiones contaminantes como el CO2, CO, NOx (Lin y Yu, 2008; Cheng *et al*. 2010, Fu y Gu 2016), en comparación con una circulación a una velocidad de operación constante. En ese sentido Uzunova *et al*. (2012) determinan que los constantes cambios de velocidades y los diferentes cambios de flujo en la zona de las casetas impactan directamente en la cantidad de emisiones contaminantes generadas; por ende el reducir este congestionamiento es crucial para reducir la contaminación, como afirman Hernandez *et al*. (2013), Perez (2014) y Weng *et al* (2015), al señalar que la implementación de los ETC hace que los automóviles no reduzcan su velocidad evitando la acumulación vehicular y promoviendo el ahorro de combustible.

El decremento de los factores mencionados anteriormente conllevan a un ahorro económico, ya que según Tseng *et al.* (2014) la utilización de los ETC impacta directamente en los costos externos. En ese sentido, Salgado *et al.* (2016) exponen que el reducir los tiempos de tráfico genera un ahorro económico importante, ya que el valor del ahorro de tiempo disminuye como consecuencia del congestionamiento (Hensher *et al*, 2016).

En base a los ahorros económicos y ambientales que se puedan producir al cambiar un sistema de cobro por otro más eficiente, se puede emitir normas o políticas públicas para incentivar el uso o implementación de estos, ya que se ha demostrado que se pueden producir beneficios sociales al implementar políticas en países en relación a sus carreteras de peaje (Bao *et al*, 2017; Heras *et al*, 2017).

#### <span id="page-11-0"></span>1.2 Descripción del problema

El sistema de cobro de peaje en las carreteras federales de México está vinculado directamente a la generación de ingresos para la rehabilitación y mantenimiento de los tramos de la misma autopista, y en carreteras concesionadas para recuperar la inversión y obtener la utilidad del operador. Es por eso que es necesario recabar los recursos para llevar a cabo la tarea mencionada anteriormente. Por ende las casetas de cobro son implementadas por razones económicas; y en un esquema básico, en su mayoría el sistema en práctica es de manera manual, en el cual una persona dentro de una caseta cobra en efectivo a los automóviles que circulan, y una vez cubierto el pago procede a dejar pasar al automóvil para que siga su recorrido. Sin embargo este sistema de cobro básico puede generar congestionamientos excesivos, ya que el tiempo de espera acumulado provoca que los automóviles se detengan por un periodo de tiempo o que estos mismos estén acelerando y desacelerando hasta el punto de cobro; por consiguiente, al estar en estas condiciones, los automóviles emiten diversos tipos de partículas derivadas de la combustión que se van acumulando en un cierto punto generando contaminación ambiental. Al mismo tiempo, esta contaminación puede dañar a los mismos usuarios y sobre todo a los operadores de las casetas al estar expuestos a un entorno contaminado, de igual manera se va gastando gasolina que bien podría ser aprovechada para el recorrido efectivo sobre la vía.

Aunque en México ya existen sistemas electrónicos de cobro (como los que emplean los llamados "tags"), son pocos los usuarios que utilizan este sistema, por lo que un gran flujo vehicular sigue pagado de manera manual. Todos estos factores mencionados anteriormente pueden ser relacionados con gastos económicos que impactan directamente a los usuarios, como puede ser el costo de la gasolina o diésel, el costo de tiempo perdido de los usuarios, el costo por inventarios de las mercancías en tránsito y las pérdidas por mermas o deterioro de productos perecederos, lo que de manera indirecta afecta la economía del país.

Si bien se da por hecho que esos congestionamientos tienen distintos impactos, no existen en México estudios en los que se haya calculado o estimado

su magnitud. De manera informal, se ha reportado en los medios de comunicación las consecuencias que puede llegar a tener un congestionamiento en una caseta de cobro, el cual puede generar tiempos de espera considerables como lo reportado por Morales (2016) y Villar (2016) incluso en períodos vacacionales o en puentes laborales. Como lo reportan las notas periodísticas vía internet de Ríos (2016) y Limón (2016) el congestionamiento en estas fechas puede triplicarse.

#### <span id="page-12-0"></span>1.3 Justificación

Para estudiar y analizar de manera formal los beneficios que conlleva la utilización de los ETC y estimar sus potenciales impactos económicos y ambientales, se recomienda la implementación de modelos de simulación de tráfico. Según Barceló (2010) es recomendable implementar dicha simulación ya que "La capacidad para emular la variabilidad de tiempo de los fenómenos de tráfico hace que sea una herramienta única para la complejidad de los sistemas de tráfico". De manera similar, Salgado *et al*. (2016) mencionan que la micro simulación analiza y evalúa escenarios diversos lo cual proporciona una visualización de tráfico actual, en lo que coinciden con Askoy y Celikoglu (2014) que determinan que la utilización de técnicas de micro-simulación de tráfico genera un análisis más realista.

Existen algunos estudios enfocados en el análisis de implementación de los ETC en las carreteras, algunos de estos están basados en modelos para la determinación de emisiones contaminantes provocadas por los vehículos, como las investigaciones realizada por Panis *et al*. (2006), Lin (2008), Cheng *et al.*  (2010) y Uzunova *et al*. (2012). Otros estudios buscan determinar los tiempos de viaje o los niveles de servicio, como las investigaciones de Soriguera *et al.* (2010) Obelheiro (2011) y Askoy (2014) estos últimos implementando la micro-simulación de tráfico. Sin embargo, haciendo énfasis en dos estudios en específico se tiene por una parte la investigación de Tseng *et al.* (2014) quienes elaboraron un método en base a porcentajes para la determinación de emisiones contaminantes producidas por la baja velocidad en las casetas de peaje, tiempo de cobro en dichas casetas y el gasto externo generado por el congestionamiento en estas.

Por otro lado, se tiene otra elaborada por Rampinelli y Simic (2016) quienes elaboraron tres modelos de micro-simulación de tráfico para analizar las ventajas de esta técnica en términos de la optimización del tráfico que conduce a aplicar los ETC y ORT en comparación a las casetas de cobro manual.

#### <span id="page-13-0"></span>1.4 Hipótesis y Objetivo

#### <span id="page-13-1"></span>1.4.1 Hipótesis

La estimación del impacto económico y ambiental provocado por la congestión en casetas de peaje son factores que deben considerarse en la implementación de los sistemas de cobro en casetas de México.

#### <span id="page-13-2"></span>1.4.2 Objetivo

Comparar los sistemas de casetas de cobro manual con respecto a las casetas de cobro electrónico, micro-simulando un escenario actual e hipotético, obteniendo tiempos de viaje, consumo de combustible y emisiones contaminantes, con la finalidad de evaluar el impacto económico y ambiental que generan estos parámetros de manera simultánea y proponer una metodología para justificar la implementación de sistemas de peaje.

Por ende, se aplicará un escenario de micro-simulación de tráfico que analice el sistema actual de caseta de cobro manual y estime cómo los tiempos de viaje, consumos de combustible, y emisiones contaminantes que se generan bajo las condiciones de congestionamiento afectan de manera simultánea a la economía de los usuarios y en externalidades, con la finalidad de que se pueda usar la metodología aplicada en otros áreas o países para considerar la implementación de ETC o la combinación de ambos tipos de sistemas y por ende mejorar el nivel de servicio de la red carretera y reduciendo el daño al medio ambiente.

#### <span id="page-14-0"></span>**2. MARCO TEORICO**

Con el fin de analizar el congestionamiento inducido por los sistemas de cobro de carreteras federales de peaje en México y compararlos con la implementación de sistemas electrónicos de cobro más modernos, es preciso tener el conocimiento de los aspectos que influyan en este análisis. Por ende, el marco teórico está dividido en cuatro secciones que engloban todo el estudio realizado.

#### <span id="page-14-1"></span>2.1 Sistema de transporte

De acuerdo con Islas (2007) un sistema de transporte es un medio para trasladarse, ligado principalmente a eventos económicos y sociales, los impactos que puede generar son tanto positivos como negativos dependiendo el preámbulo de dónde se vea. Los elementos que integran este sistema son el usuario, el vehículo, la infraestructura, los dispositivos para el control y el medio ambiente.

La calidad de un sistema de transporte puede ser medido a través de cinco principales dimensiones o aspectos determinantes, siendo estos: la fiabilidad, garantía, tangibilidad, empatía y sensibilidad. En cuestión de calidad de operación de las carreteras los parámetros que se miden son: el estado físico, índice de rugosidad internacional (IRI), profundidad de la rodera, nivel de servicio y resistencia a la fricción (Mendoza, 2011). Es necesario considerar que en la evaluación de un sistema de transporte se debe tomar en cuenta que no todos los efectos son medibles con el mismo criterio o patrón y que al ser el humano el usuario de estos sistemas existe mucho dinamismo en las características que pudiera presentar estos sistemas debido a muchos factores exógenos.

#### <span id="page-14-2"></span>2.1.1 Congestionamiento vial

EL congestionamiento es definido como la obstrucción del paso, circulación o movimiento de algo (RAE, 2001). En ese sentido, Thomson y Bull (2002) definen el congestionamiento vial como un efecto en la cual es obstruido el

movimiento vehicular, es decir, una condición en la cual los vehículos que circulan sobre una vialidad avanzan de manera irregular a un flujo normal.

De manera similar, la Conferencia Europea de Ministros de Transporte (EMCT, 2007) define a la congestión vial como un estado de tráfico donde el flujo vehicular está en un constante cambio debido a los cambios de velocidades que tienen los vehículos que circulan por la vialidad, lo cual provoca una alteración de dicho flujo. Por su parte, el autor de esta tesis define el congestionamiento vial como un estado de tráfico en el cual el flujo vehicular se ve afectado por diversas condiciones que provocan la saturación de una red vial.

Este fenómeno se presenta en las carreteras federales cuando su capacidad se ve sobrepasada por el número de vehículos que transitan, teniéndose un nivel de servicio bajo (Moreno *et al*. 2014). Existen otros factores que pudieran afectar al congestionamiento siendo estos el mantenimiento de un tramo, los accidentes, los operativos policiales, la calidad del pavimento y las casetas de cobro, objeto de este estudio.

El congestionamiento vial está presente en las casetas de cobro debido a los cambios de velocidades que provoca la transacción para permitir el uso de dicha vialidad. Para contrarrestar el congestionamiento, el aumento del número de líneas puede beneficiar el flujo, como lo señalan Nagatani, (2014) y Nagatani, (2016) sin embargo según Muma (2009) la implementación de *Electronic Toll Collection* (ETC) puede beneficiar de manera directa en la reducción de dicho congestionamiento debido a que reduce los tiempos. De manera similar Komada *et al.* (2009) determinan que esos factores influyen sobre la densidad y la velocidad de desaceleración, y que el implementar los ETC mejoran el flujo vehicular de manera considerable, sin que ello amerita la ampliación de la infraestructura, es decir, la construcción de más carriles para el cobro. Por su parte Soriguera *et al*. (2010) determinan que el nivel de servicio en casetas de cobro se ve afectado por las longitudes de las colas generadas por el dicho congestionamiento.

#### <span id="page-16-0"></span>2.1.2 Clasificación de carreteras y vehículos

Para micro-simular y analizar el congestionamiento que se presenta en las casetas de cobro y por ende lo que esto genera, es necesario determinar las características físicas de la red vial seleccionada como objeto de estudio, incluyendo a sus casetas de cobro. Por ello, es de suma importancia conocer los tipos de carreteras federales que existen en México, por lo cual se presenta la clasificación de carreteras y la tipología oficial que maneja la Secretaría de Comunicaciones y Transportes (SCT, 2016).

*Red Nacional*. Esta red de carreteras permite un flujo rápido y eficiente de altos volúmenes de tránsito. Conectan ciudades que tienen un elevado movimiento económico, en estas el control de acceso es total por medio de casetas de cobro.

*Red Regional*. Esta red de carreteras sirven para el transporte entre regiones, su volumen vehicular es de alto a medio, generalmente están conectadas con la red nacional, por ende el control puede ser total o parcial.

*Red local*. Esta red sirve para el transporte entre localidades de las regiones, el volumen es entre medio y bajo y no tienen control de acceso.

<span id="page-16-1"></span>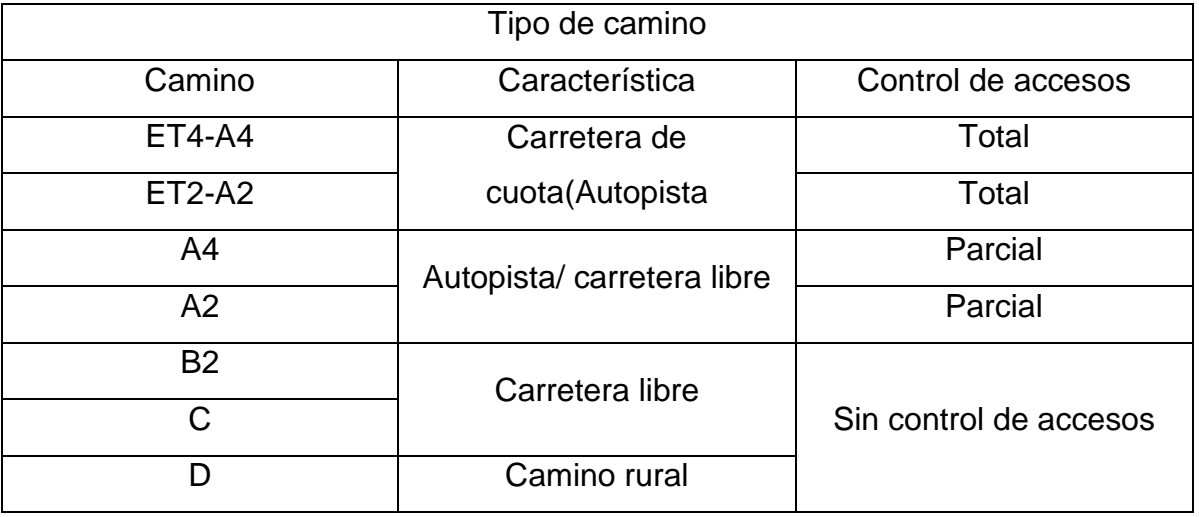

#### **Tabla 1: Clasificación de carreteras.**

#### **Fuente: Manual de diseño Geométrico SCT (2016)**

De igual manera, para efectos del trabajo de micro-simulación también es necesario conocer la clasificación vehicular que se va a analizar, por lo que se emplean las dimensiones y configuraciones vehiculares contenidas en la clasificación oficial adoptada por la Secretaria de Comunicaciones y Transportes (SCT, 2016).

Dicha clasificación está basada en el uso y tamaño de los vehículos: autos (A), autobuses (B) y camiones unitarios (C). Para los camiones de carga articulados existe una tipología más detallada según sus características: la letra T se utiliza para el tracto camión, S para el semirremolque o primera unidad de carga, y por ultimo R para una segunda unidad de carga. A cada una de las letras mencionadas (C, T, S o R) se les agrega un dígito según el número de ejes que acumulen.

<span id="page-17-0"></span>La Tabla 2 muestra la clasificación vehicular total de manera más detallada.

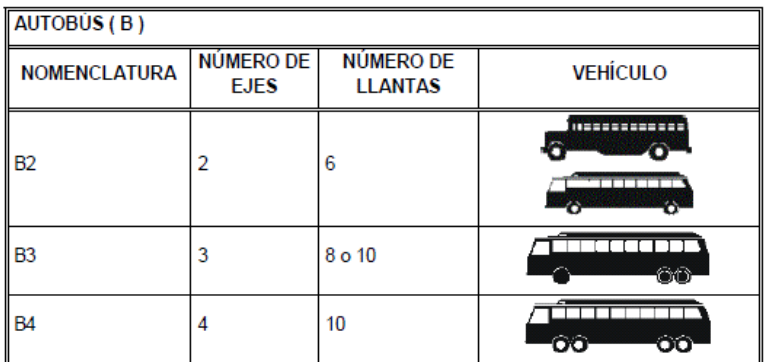

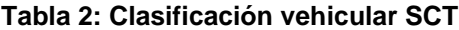

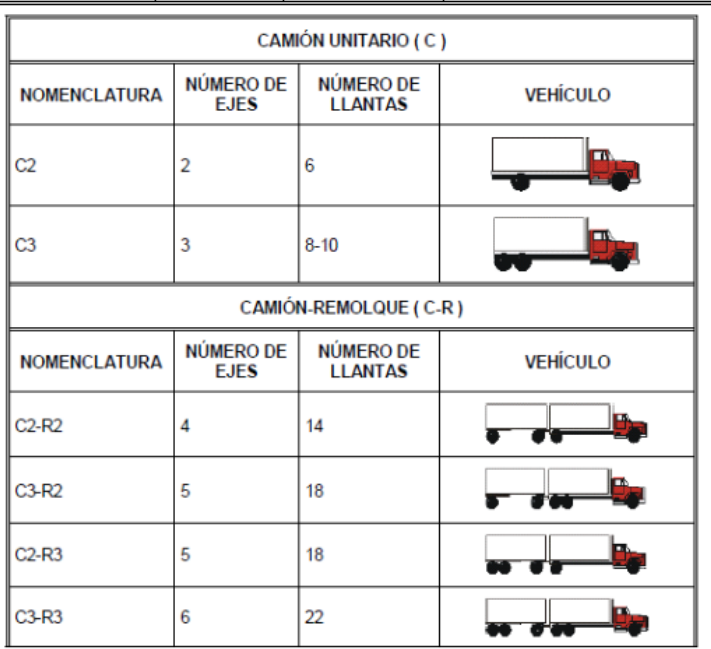

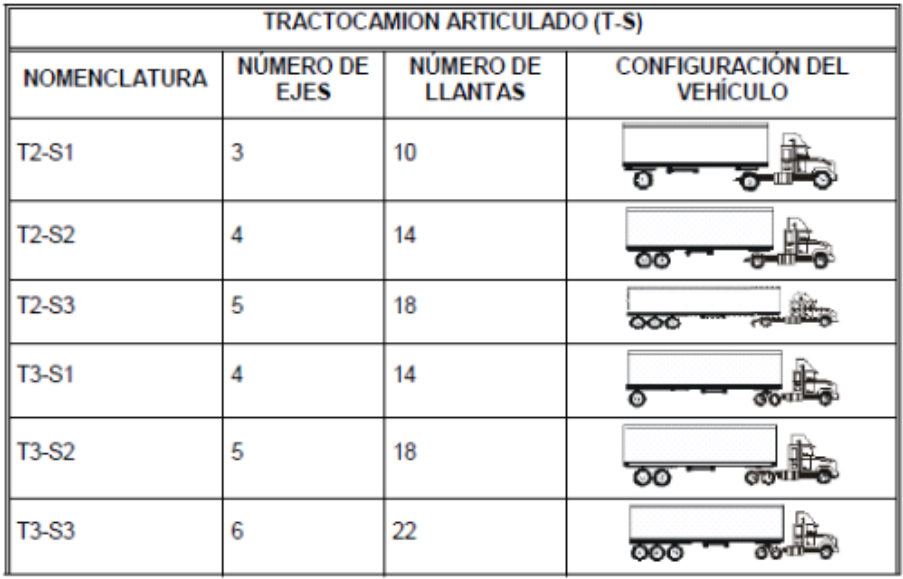

| TRACTOCAMIÓN SEMIRREMOLQUE-REMOLQUE (T-S-R) |                          |                             |                                              |
|---------------------------------------------|--------------------------|-----------------------------|----------------------------------------------|
| <b>NOMENCLATURA</b>                         | NÚMERO DE<br><b>EJES</b> | NÚMERO DE<br><b>LLANTAS</b> | <b>CONFIGURACIÓN DEL</b><br><b>VEHÍCULO</b>  |
| T2-S1-R2                                    | 5                        | 18                          |                                              |
| T2-S2-R2                                    | 6                        | 22                          | ত<br>$\overline{\bullet}$ $\overline{\circ}$ |
| T2-S1-R3                                    | 6                        | 22                          | i So                                         |
| T3-S1-R2                                    | 6                        | 22                          | ъ                                            |
| T3-S1-R3                                    | 7                        | 26                          | œ<br>σ<br>Β                                  |
| T3-S2-R2                                    | 7                        | 26                          | вo                                           |
| T3-S2-R3                                    | 8                        | 30                          | '00<br>U                                     |
| T3-S2-R4                                    | 9                        | 34                          |                                              |
| T2-S2-S2                                    | 6                        | 22                          | ळ<br>రాఠ                                     |
| T3-S2-S2                                    | 7                        | 26                          | ळ<br>ōδ<br>$000 - 0$                         |
| T3-S3-S2                                    | 8                        | 30                          | ळ<br>000                                     |

**Fuente: Nom 012 (2017)**

#### <span id="page-19-0"></span>2.1.3 Estudios de tránsito

#### <span id="page-19-1"></span>2.1.3.1 Herramientas de medición del tráfico vehicular

Para la determinación del tráfico vehicular, es decir, para medir la concentración de vehículos en las casetas de cobro, es necesario aforar el área de estudio. De acuerdo con Barceló (2010) el aforo es la base para obtener las variables de tráfico; de manera similar Reyes y Cardenas (2011) definen que para determinar los automóviles que transitan en ciertos intervalos de tiempo, una de las mediciones con mayor importancia es el conteo de vehículos.

Actualmente se cuenta con tecnologías modernas para poder elaborar un aforo. Según el *U.S Deparment of Transportation* (2006) el método que se está empleando actualmente en los *Electronic Toll Collection* son los radares de multidetección de microondas (Pickford y Blythe, 2006).

Por su parte, De La Llata (1991) define que existen dos métodos de aforo en carreteras federales: en el primero los aforos son permanentes y se realizan por medio de estaciones maestras, es decir por medio de las mismas casetas de cobro; en el segundo método sólo es necesario realizar el conteo durante una parte del año. En esta investigación se obtuvo el aforo por medio de los dos métodos mencionados anteriormente, el primero generado por las casetas de cobro y el segundo por medio de cámaras portátiles de video.

#### <span id="page-19-2"></span>2.1.3.2 Volumen de tráfico

Cal y Mayor (2011) definen el volumen de tráfico como el número de vehículos que transitan por cierto punto a lo largo de una vialidad o de un carril por unidad de tiempo. De manera similar, Wolshon y Pande (2016) definen el volumen de tráfico como la demanda vehicular que se da en algún punto de alguna calzada.

El volumen de tráfico puede ser calculado por la siguiente formula:

#### $V = (N)/(t)$

#### **Ecuación 1: Volumen de tráfico**

<span id="page-20-1"></span>Donde:  $V = Volume$ N =Numero de vehículos  $t =$  Tiempo

También es importante determinar la tasa de flujo, que es definida por el *Transportation Research Board* (TRB, 2010) como el número de vehículos que pasan por un intervalo de tiempo que generalmente es menor de 1 hora, usualmente de 15 minutos.

Teniendo esto en consideración, se determina la hora pico, la cual es el período del día donde la vialidad presenta el mayor volumen de vehículos. Posteriormente se determina el volumen horario de máxima demanda (V.H.M.D) el cual es la hora donde se presenta el mayor volumen dentro del rango de la hora pico, y se genera el factor horario de máxima demanda (FHMD) el cual es el máximo número de vehículos que pasan por una vialidad durante 60 minutos consecutivos.

Estos indicadores ayudan a identificar en qué momento del día es cuando el flujo sobrepasa la capacidad de la vialidad y se provoca el congestionamiento.

<span id="page-20-0"></span>2.1.3.3 Velocidad, aceleración y desaceleración

La velocidad es definida como la distancia recorrida por unidad de tiempo, que generalmente es expresada en km/h (TRB, 2010; Mehar *et al*, 2013). Este parámetro es necesario considerarlo para el análisis a realizar, para esto se debe utilizar un valor representativo ya que en un flujo de tráfico se pueden presentar diferentes velocidades individuales. A este valor representativo se le puede llamar velocidad de desplazamiento promedio, el cual puede ser determinado de la siguiente manera.

$$
V = \frac{\sum_{i=1}^{n} Vi}{n}
$$

#### **Ecuación 2: Velocidad media de viaje**

<span id="page-21-0"></span>Dónde:

V= Es la velocidad media de viaje, en km/h Vi= Es la velocidad del vehículo, en km/h

n = Es el tamaño de la muestra

Esta ecuación fue utilizada para el análisis de velocidades en flujo libre, debido a que en la zona de congestionamiento de la caseta de cobro se presentan diversas velocidades que no son consideradas de operación. Las velocidades observadas fueron obtenidas por medio de una pistola laser.

La aceleración y desaceleración son variables importantes para diversas aplicaciones, como puede ser los modelos de simulación de tráfico (Masish, 2011; Bokare y Maurya, 2017) En ese sentido y de acuerdo a Rakha *et al*. (2004) la aceleración se midió utilizando un cronómetro y el radar de control de velocidad (Ecuacion 3). De igual manera se calculó por tipo de vehículo, para posteriormente aplicar la estadística descriptiva y obtener la media, máximos y mínimos.

$$
a=\frac{v_2-v_1}{t_2-t_1}
$$

#### **Ecuación 3: Aceleración**

<span id="page-21-1"></span>Dónde:

 $a = es$  la aceleración, en m/s<sup>2</sup>  $v_1$  = es la velocidad inicial, en m/s<sup>2</sup>  $v_2$  = es la velocidad final, en m/s  $t_1$  = es el tiempo inicial, en segundos (s)  $t_2$  =es el tiempo final, en segundos (s)

La desaceleración se midió de manera similar a la aceleración, utilizando un cronómetro y el radar de control de velocidad (Ecuación 4). A su vez, se calculó ésta por tipo de vehículo, para posteriormente aplicar la estadística descriptiva y obtener la media, máximos y mínimos.

$$
d = \frac{v_2 - v_1}{t_2 - t_1}
$$

#### **Ecuación 4: Desaceleración**

<span id="page-22-1"></span>Dónde:

 $d = es$  la desaceleración, en m/s<sup>2</sup>.  $v_1$  = es la velocidad inicial, en m/s<sup>2</sup>  $v_2$  = es la velocidad final, en m/s  $t_1$  = es el tiempo inicial, en segundos (s)  $t_2$  =es el tiempo final, en segundos (s) 2.1.3.4 Tasa de saturación del flujo y tiempo perdido

<span id="page-22-0"></span>Según Aycin (2009) para determinar el tiempo perdido es de vital importancia estimar el tiempo de transacción que se genera en las casetas de cobro, el cual está dado por la capacidad que tiene el operador de para cobrar al usuario. Este tiempo está determinado por la siguiente ecuación:

#### $C = 3600/\Delta t$

#### **Ecuación 5: Tiempo de transacción**

<span id="page-22-2"></span>Donde:

∆t= es el tiempo promedio de avance en segundos entre transacciones sucesivas de vehículos.

∆t puede ser calculado para casetas de peaje manual como las del tipo ETC con el siguiente método:

$$
\Delta tc = Ts + Tm
$$

$$
\Delta tETC = hETC
$$

#### **Ecuación 6: Tiempo promedio de avance entre transacción**

<span id="page-22-3"></span>Dónde:

∆tc = tiempo de cobro manual ∆tETC= tiempo de cobro electrónico Ts = tiempo de servicio Tm = tiempo de movimiento hETC= tiempo horario del ETC

<span id="page-23-1"></span>Posteriormente se determina la tasa de saturación de flujo que según el HCM (2011) es el flujo de tráfico por línea.

#### S=3600/h

#### **Ecuación 7: Tasa de saturación de flujo**

Donde:

S= saturación del flujo (veh/h) h= saturación horario

#### <span id="page-23-0"></span>2.2 Simulación de tráfico

La simulación de tráfico es un medio con el cual se emulan los componentes de un vehículo cuando fluye por una vialidad, considerando a cada uno de estos como un componente autónomo. Según Barceló (2010) es recomendable implementar dicha simulación ya que "La capacidad para emular la variabilidad de tiempo de los fenómenos de tráfico hace que sea una herramienta única por la complejidad de los sistemas de tráfico". Por ende, la simulación ayuda a generar soluciones para los problemas de tráfico que se presentan en los sistemas viales.

Existen dos tipos de simulación de tráfico, la macroscópica y la microscópica. Por una parte la simulación macroscópica está basada en la teoría de flujo de tráfico continuo y su objetivo consiste en describir la evolución en términos de espacio-tiempo de las variables que caracterizan los flujos macroscópicos, que son volumen, velocidad y densidad. Por su parte, la simulación microscópica está basada en la descripción de movimiento de cada unidad vehicular que compone la vialidad. Este modelo implica a las variables de aceleración, desaceleración y cambio de líneas, a las cuales cada conductor responde al tráfico que fluye (Barcelo, 2010).

Esta investigación está basada en este último modelo de simulación microscópica o de micro-simulación ya que puede representar de forma más representativa las reacciones de los vehículos que fluyen por las casetas de cobro a estudiar.

<span id="page-24-0"></span>2.2.1 Modelos de micro-simulación de tráfico.

Con el objetivo de simular las variables microscópicas que se encuentran en una vialidad, es preciso emplear modelos de simulación ya que estos representan el comportamiento del tráfico en tiempo y espacio.

Los modelos más utilizados para la micro-simulación de tráfico son el de seguimiento vehicular y el de cambio de carril.

El modelo más empleado para el seguimiento vehicular es el propuesto por Gipps (1981), dicho modelo consiste en dos componentes principales: aceleración y desaceleración. El primer componente representa cómo el conductor intenta mantener una velocidad deseada. El segundo representa las limitaciones que tiene el conductor para intentar conducir a la velocidad deseada (Vasconcelos *et al*, 2014).

Este modelo establece la velocidad máxima a la que un vehículo (n) puede acelerar durante un período de tiempo (t, t+T), el cual que está dado por:

$$
V_a(n, t + T) = V(n, t) + 2.5 + 2.5a(n)T\left(1 - \frac{V(n, t)}{V * (n)}\right)\sqrt{0.025 + \frac{V(n, t)}{V * (n)}}
$$

#### **Ecuación 8: Modelo de Gipps a flujo libre**

#### <span id="page-24-1"></span>Dónde:

 $V(n,t)$  = es la velocidad del vehículo n en un tiempo t V∗ (n) = es la velocidad deseada por el vehículo(n) para la sección dada a(n) = es la máxima aceleración para el vehículo n  $T = es$  la reacción del tiempo

Por otra parte, la velocidad máxima que el mismo vehículo (n) puede conseguir en el mismo período de tiempo (t,t+T), conforme a las limitaciones y mismas características impuestas por la presencia de otro vehículo (n-1) es:

 $V_b(n, t + T)$ 

$$
= d(n)T + \sqrt{(n)^{2}T^{2} - d(n)\left[2\{(n-1,t) - s - 1\} - x(n,t)\} - V(n,t)T - \frac{V(n-1,t)^{2}}{d'(n-1)}\right]}
$$

**Ecuación 9: Modelo de Gipps a flujo condicionado**

<span id="page-25-0"></span>Donde:

d(n) (<0) = Es la máxima desaceleración deseada por el vehículo n x(n, t) = Es la posición del vehículo n en el tiempo t x(n-1,t) = Es la posición procedente del vehículo (n-1) en el tiempo t s(n-1) = Es la longitud efectiva del vehículo (n-1) d'(n-1) = Es la estimación del vehículo (n-1) por la desaceleración deseada

La velocidad del vehículo (n) durante el intervalo de tiempo (t, t+T) es la mínima de las dos expresiones siguientes:

$$
V(n, t + T) = \min\{V_a(n, t + T), V_b(n, t + T)\}
$$

#### **Ecuación 10: Velocidad definitiva en el modelo de Gipps**

<span id="page-25-1"></span>La velocidad del vehículo n que circula por la vialidad es adaptada tomando esta velocidad en la ecuación de movimiento:

$$
x(n, t + T) = x(n, t) + V(n, t + T)T
$$
  
Euación 11: Posición del vehículo n en la ecuación de movimiento

<span id="page-25-2"></span>Por otro lado, el modelo más comúnmente empleado para el cambio de carril es el propuesto por Gipps (1986). En este modelo se analiza la necesidad de un cambio de carril, los beneficios del cambio de carril y las condiciones de factibilidad para un cambio de carril dependiendo de la posición del vehículo en la vialidad (Daiheng, 2016). Este es un modelo de decisión en el cual se ve reflejado el comportamiento del conductor. Dicha decisión se basa en una asimilación, la cual está dada cuando el conductor tiene que estar actualizado, es decir si para él es necesario cambiar de carril. Para esto influyen diversos factores como la factibilidad de girar en el carril, la distancia al siguiente giro y las condiciones de tráfico.

<span id="page-26-0"></span>2.2.2 *Software* para micro-simulación de tráfico**.**

Los modelos de micro-simulación son muy complejos ya que son un conjunto de series matemáticas y de logística abstracta que suceden en el mundo real, por lo que se han desarrollado programas de cómputo basados en estos modelos para llevar acabo la simulación de un modo más interactivo. En la actualidad existen diversos tipos de *softwares* para la micro-simulación de tráfico como lo son el VISSIM, TransModeler, AVENUE, Paramics, AIMSUN, entre otros.

El *software* AIMSUN (*Advanced Interactive Microscopic Simulator for Urban and Non-Urban Networks*), tiene la ventaja de contener en sus comandos todo lo necesario para modelar condiciones de congestionamiento y tiempos de espera adecuadamente (Salgado *et al*, 2016). Dicho *software* está basado en los dos principales modelos de micro-simulación de seguimiento vehicular y de cambio de carril. Debido a los constantes cambios de velocidades que provocan los tiempos de transacción en las casetas de cobro (Casas *et al*, 2010), se consideró que el *software* AIMSUN resulta la herramienta idónea para esta investigación.

<span id="page-26-1"></span>2.3 Impacto económico.

Uno de los puntos principales de esta investigación es evaluar el impacto económico que provocan los congestionamientos en casetas de cobro de carreteras federales de México. Para determinar dicho impacto es necesario plantear los diferentes costos de transporte que pueden provocar el congestionamiento en dichas casetas.

Así, De Rus (2006) clasifica los costos del transporte en tres diferentes tipos, el costo incurrido por los productores (Cp), los costos incurridos por los usuarios(Cu), y los cotos externos (Ce). Si se suman estos tres costos se puede determinar el costo social que la sociedad tiene enfrentar por el uso de la infraestructura del transporte.

El impacto económico generado por los congestionamiento en casetas de cobro está dado por los costos incurridos por los usuarios y los costos externos (Li *et al*, 1999; Mahmoud 2007), por lo que se centrará la atención en estos dos.

#### <span id="page-27-0"></span>2.3.1 Costos del usuario:

En el costo de los usuarios se engloban todos los gastos asociados al tiempo invertido, a la operación del vehículo propio, y a los producidos por el congestionamiento. Dichos costos son el consumo de combustible, repuestos, costos de seguros e impuestos y la depreciación del vehículo (Arroyo *et al*, 2016).

#### <span id="page-27-1"></span>2.3.1.1 Costos por congestionamiento

Como ya se ha explicado con anterioridad, cuándo una vialidad se satura se genera congestionamiento, lo cual provoca que las condiciones del tráfico se alteren y por ende la presencia adicional de conductores hace aumentar los costos que soportan los usuarios totales de la infraestructura (Odeck, 2017). Dichos costos se reflejan mayormente en el aumento del costo del tiempo invertido de viaje y en el consumo de gasolina.

#### <span id="page-27-2"></span>2.3.1.2 Costo de consumo de gasolina o diésel

Viendo esto en el sentido del congestionamiento provocado por las casetas, el consumo de combustible se ve alterado, según Burke (2017) por las condiciones que provoca el tráfico acumulado, aumentando el costo de combustible consumido. Según Zegeye *et al*. (2013) el flujo de tráfico influye directamente en el consumo de carburante, coincidiendo Yu *et al*. (2016) al determinar que el constante cambio de velocidades tiene un efecto directo en el consumo de combustible, generando un mayor gasto de este, provocado directamente por el tiempo de espera en las casetas.

El *software* AIMSUN determina por defecto el consumo de combustible que se genera en la micro-simulación, por lo que se puede calcular el costo total de acuerdo al precio de la gasolina o del diésel en el año de análisis (Arroyo, 2016). Por otra parte, es necesario calcular el consumo de combustible en función de los vehículos analizados, ya que el consumo de combustible varía por cada tipo de vehículo (Franzese, 2011; Dindarloo y Indermoosa, 2016; Jinghui y Rhaka, 2016; Qian, 2016; Wang y Rakha, 2016; Geogios, 2017).

<span id="page-28-0"></span>2.3.2.3 Costo del tiempo invertido.

El costo de tiempo invertido según De Rus (2006) puede definirse como la valoración monetaria del tiempo que transcurre mientras el usuario se transporta. Dicho tiempo puede ser representado por la siguiente expresión:

> $C_{II}(q,t) = vtq$ **Ecuación 12: Costo de tiempo invertido**

<span id="page-28-1"></span>Dónde:

t= Es el tiempo consumido en cada viaje v= Es el valor de dicho tiempo para el usuario q= Es el número de usuarios

De manera similar al costo del tiempo, el *software* AIMSUN determina el tiempo medio por usuario, así que también se puede obtener el tiempo por tipo de vehículo acumulado. De acuerdo con Glavic (2017), este valor puede generar cambios en las decisiones de los usuarios para utilizar los sistemas ETC ya que se produce un ahorro de tiempo.

Por su parte Torres (2016), divide este valor de tiempo para pasajeros que realizan viajes con motivo de trabajo y de paseo.

El valor de tiempo con motivos de trabajo está dado por la siguiente expresión:

## $SHP = [(FIP) (SMG) (7)]/HTP$

### **Ecuación 13: Valor de tiempo de pasajeros que viajan por trabajo**

<span id="page-29-1"></span>Dónde:

SHP = valor del tiempo de los pasajeros que viajan por motivo de trabajo, expresado en \$/h

FIP = factor de ajuste del ingreso de la población ocupada (promedio ponderado del ingreso expresado en número de salarios mínimos diarios)

SMG = promedio del salario mínimo general expresado en \$/día

7 = días /semana

HTP = tiempo promedio que labora por semana la población ocupada El valor del tiempo de los pasajeros cuyo motivo del viaje es de paseo está dado por la siguiente expresión:

$$
V T p p = 0.3 H(2)
$$

## **Ecuación 14: Valor de tiempo de pasajeros que viajan por paseo**

<span id="page-29-2"></span>Dónde:

VTpp = valor del tiempo de los pasajeros que viajan por motivo de paseo  $H = 2$  (FIP) (SMH)

H = ingreso horario familiar expresado en \$/h

2 = número de miembros de la familia que cuentan con ingreso

FIP = factor de ajuste del ingreso de la población ocupada (promedio ponderado del ingreso expresado en número de salarios mínimos generales diarios)

SMH = salario mínimo horario de la población, expresado en \$/h

## <span id="page-29-0"></span>2.3.2 Costos externos (externalidades)

Las externalidades en los sistemas de transporte son producidas cuando el tráfico vehicular produce efectos ya sean positivos o negativos en forma de beneficio económico o costos sobre otros agentes. Los efectos positivos que se pueden tener se basan en el mejoramiento a la infraestructura, provocando que los servicios sean eficientes, aumentando la productividad y eficiencia de las redes viales (Bickel, 2006). Entre los efectos negativos o externalidades negativas más destacados se puede mencionar el congestionamiento y la contaminación atmosférica.

#### <span id="page-30-0"></span>2.3.2.1 Externalidad provocada por el congestionamiento

Existen dos costos principales generados por la congestión, uno es el exceso de tiempo que los usuarios gastan para trasladarse sobre una red vial (Hensher, 2016) y el otro es el exceso de consumo de combustible (Zhang, 2016). La información requerida para la cuantificación del tiempo son principalmente los tiempos que ocupan los usuarios para transitar sobre la red, en base a esto se puede estimar las diferencias de tiempos en escenarios bajo condiciones de una circulación fluida y una con congestión. Por su parte, la cuantificación del consumo de combustible se puede generar a partir de la obtención de consumos medios a diferentes velocidades. Esta información puede ser generada a partir de la microsimulación por el *software* AIMSUN, ya que genera tanto los tiempos por usuario como los consumos representativos de combustible.

En cuestión del costo, es necesario distinguir las actividades que tienen los usuarios, ya que es diferente estimar el costo de tiempo de viaje para un desplazamiento de trabajo o de paseo (Torres, 2016). Así, es necesario tener en cuenta que cada valoración económica debe considerar los tipos de vehículos en estudio, por ejemplo, los vehículos ligeros difieren en tipo de combustible y valor de tiempo en comparación a los vehículos pesados (Guo y Xu, 2016).

#### <span id="page-30-1"></span>2.4 Impacto Ambiental.

Otro de los temas importantes a analizar en esta investigación es el impacto ambiental que se genera por las demoras de los vehículos que transitan en carreteras de cuota y que utilizan los sistemas convencionales, en comparación con otros sistemas de cobro más modernos del tipo ITS, principalmente. La contaminación provocada por el tránsito vehicular en las carreteras induce efectos negativos sobre el medio ambiente y la salud pública debido al funcionamiento de los motores de combustión interna que requieren combustible fósil para su propulsión. Tales motores emiten compuestos químicos derivados de la quema de combustibles fósiles (gasolina, diésel y gas licuado). Dichos compuestos son

arrojados a la atmósfera a través el escape del vehículo; además otro tipo de emisiones también pueden liberarse por efecto de la evaporación del combustible y refrigerante, así como partículas materiales derivadas del desgaste de los frenos y llantas (*European Enviroment Agency*, 2016).

La cantidad de emisiones contaminantes que generan los vehículos varía dependiendo de diferentes aspectos atribuibles a las características del vehículo (edad, tipo, velocidad, estado mecánico del vehículo, carga y tipo de combustible) así como a las condiciones en las que se encuentre la carretera (pendiente y estado superficial del pavimento) (Mendoza y Salazar, 2014). También son importantes los hábitos de manejo de los conductores al acelerar y frenar, sobre todo bajo condiciones de stress al estar sujetos a retrasos para cruzar por una caseta de cobro.

#### <span id="page-31-0"></span>2.4.1 Tipos de emisiones contaminantes en el transporte

Existen diferentes tipos de emisiones contaminantes, las cuales son generadas de diferente manera en el ámbito del transporte. Las emisiones que se generan por el proceso de combustión y se emiten a través del escape son el Dióxido de Carbono (CO2), Monóxido de Carbono (CO), Óxido de Nitrógeno (NOx), Compuestos Orgánicos Volátiles (COV) y Partículas Suspendidas (PM). Las emisiones que se producen por la evaporación del combustible, principalmente por temperatura ambiente, evaporación por conducción y temperatura del motor son de igual manera los Compuestos Orgánicos Volátiles e Hidrocarburos (HC). Así como las emisiones que se generan por el desgaste de neumáticos y la fricción con la superficie de la carretera son las Partículas Suspendidas (PM2.5 y PM10) (Hickman, 1999; Klein *et al*, 2017).

#### <span id="page-31-1"></span>2.4.2 El impacto de las emisiones

El daño que provocan las emisiones contaminantes es diverso: por una parte, las emisiones derivadas del proceso de combustión tienen un efecto dañino sobre el medio ambiente, el daño principal que se genera en este aspecto es el fenómeno de cambio climático, en el cual los gases de efecto invernadero son los precursores del calentamiento global, siendo algunos de estos el dióxido de carbono, metano, óxido de nitrógeno y ozono (Shaheen y Lipman, 2007). A su vez las partículas PM pueden alterar las propiedades del medio ambiente, haciendo que los lagos y ríos sean ácidos, así como afectar los nutrientes del suelo y contribuir a la lluvia acida.

Otro tipo de daño que se presenta es el derivado de los denominados contaminantes criterio, los cuales afectan directamente la salud humana. Estos impactos son provocados por una cierto tipo de emisiones, principalmente las partículas suspendidas (PM) (Bret *et al*, 2016). Dichas emisiones están asociadas a enfermedades crónicas del sistema respiratorio y circulatorio, que se traducen en enfermedades mortales (*World Health Organitation*, 2016). De igual manera tanto el monóxido de carbono como algunas VOC tienen impactos en la salud, principalmente por los efectos cancerígenos del benceno.

#### <span id="page-32-0"></span>2.4.2 Modelos de emisiones contaminantes

Para la estimación de las emisiones contaminantes existen diversos tipos de modelos matemáticos incorporados a los programas de cómputo, cada uno de estos utiliza diferentes variables para su evaluación. Es por eso, que para la implementación de esos modelos en esta investigación fue necesario tener en cuenta las condiciones o escenarios a representar. Los modelos se basan principalmente en las condiciones del tráfico y en las características de los vehículos, algunos otros que son particular interés adicionan las variables ambientales.

Los principales modelos que se emplean para la estimación de emisiones contaminantes son el MOBILE, MOVES e IVE. Los modelos que se basan en la micro-simulación del tráfico para estimar las emisiones son el VERSIT, Panis Y

Quartet, mientras que el *software* AIMSUN maneja estos dos últimos tipos de modelos ambientales. El primero se basa en la cantidad de emisiones que genera un vehículo de acuerdo a la velocidad a la que está transitando, en tanto que el segundo se basa en el tipo de vehículo, la velocidad, así como en el efecto de aceleración y desaceleración. El *software* AIMSUN captura segundo a segundo la velocidad y aceleración de cada vehículo que viaja por la red carretera, y toma en cuenta el estilo de conducción, la mecánica del vehículo y su interacción con el tráfico. En el caso de esta investigación se utilizó el segundo modelo ya que se adecúa mejor a las condiciones del escenario y está relacionado al modelo de Gipps porque existe un efecto constante de aceleración y desaceleración en la red, además fueron los valores que con más precisión se pudieron tomar en campo (Panis *et al,* 2006). El modelo descrito se presenta mediante la Ecuación 15.

 $En(t) = max[E_0, f_1 + f_2v_n(t) + f_3v_n(t)^2 + f_4a_n(t) + f_5a_n(t)^2 + f_2v_n(t)a_n(t)]$ 

#### **Ecuación 15: Modelo de Panis para estimación de emisiones contaminantes.**

#### <span id="page-33-1"></span>Dónde:

Vn(t) y an(t) = son la velocidad y aceleración instantánea de un vehículo n en un tiempo t determinado por el modelo de Gipps

E0 = Es el límite inferior de una emisión en (g/s) especificado por tipo de vehículo y tipo de emisión

F1 a F6 = son las constantes de emisión específica para cada vehículo y tipo de emisión, determinado por análisis de regresión

<span id="page-33-0"></span>2.4.3 Externalidad provocada por emisiones contaminantes.

El costo provocado por las emisiones contaminantes es definido como el costo del transporte ligado a los efectos negativos que afectan al ambiente y a la salud humana, asociados a la eliminación de sus efectos (Bigazzi y Fligiozzi 2013; Wesseh y Lin 2016; Petro y Konecy, 2017).

Como ya se expresó anteriormente, el tráfico vehicular afecta directamente al medio ambiente por los efectos negativos que produce la operación de los vehículos. La cantidad de emisiones que se presentan en las carreteras varía significativamente de acuerdo al tipo de vehículo (Tian, 2016; Tseng, 2017), las velocidades, aceleración y desaceleración (Bokare y Maurya, 2013; Hao, 2017; Donateo y Giovinazzi, 2017).

Para valorar el costo provocado por el impacto ambiental se puede estimar en forma posterior a la micro-simulación, la cual cuantificará las emisiones contaminantes que se producen en una red (Anya, 2013), y para la continuación se utiliza la metodología de Tseng *et al*. (2014) quienes en su investigación estiman el costo de las emisiones por unidad (US\$/ton), mediante la siguiente formula:

#### $M = Ci \times Ei$

#### **Ecuación 16: Costo de externalidad**

<span id="page-34-0"></span>Dónde:

M= costo externo (US\$/ton) Ci= costo externo por emisión por tipo de vehículo EI= Es el monto por emisión por tipo de vehículo

El costo particular por cada una de las emisiones contaminantes se calcula de acuerdo con los efectos negativos que tienen al medio, sin embargo, en México se carecen de esta información por lo que para cubrir este aspecto en la investigación se emplearán algunos valores disponibles en la literatura científica, como los propuestos por Berechman y Tseng (2012).

La implementación de los sistemas de cobro electrónico puede contribuir a reducir las emisiones contaminantes (Hernández, 2013); en base a esto es necesario proponer normas para normar la utilización de ETC y mejorar el flujo. En ese sentido, se calculará cuánto realmente debería de pagar el usuario por el peaje por tipo de vehículo, de acuerdo a los costos externos que se presenten (Bickel, 2006; Coria y Zhang, 2016; Guo *et al*, 2017).

### <span id="page-35-0"></span>**3. METODOLOGÍA**

En este apartado se explica cómo se desarrollaron los distintos pasos para llegar al objetivo propuesto, desde los estudios de campo hasta los puntos principales que se usaron en el modelo microscópico y su respectivo análisis económico-ambiental.

La revisión de la literatura permite sostener que actualmente se carece de estudios especializados en México sobre los impactos económico-ambientales que producen las casetas de cobro en las carreteras federales. Así, con base en las investigaciones internacionales que se han interesado en el tema se ha construido una metodología que se adapta a las condiciones existentes de las vialidades en México, con el fin de identificar el comportamiento actual y proyectado de la red carretera con la implementación de sistemas más modernos de cobro electrónico.

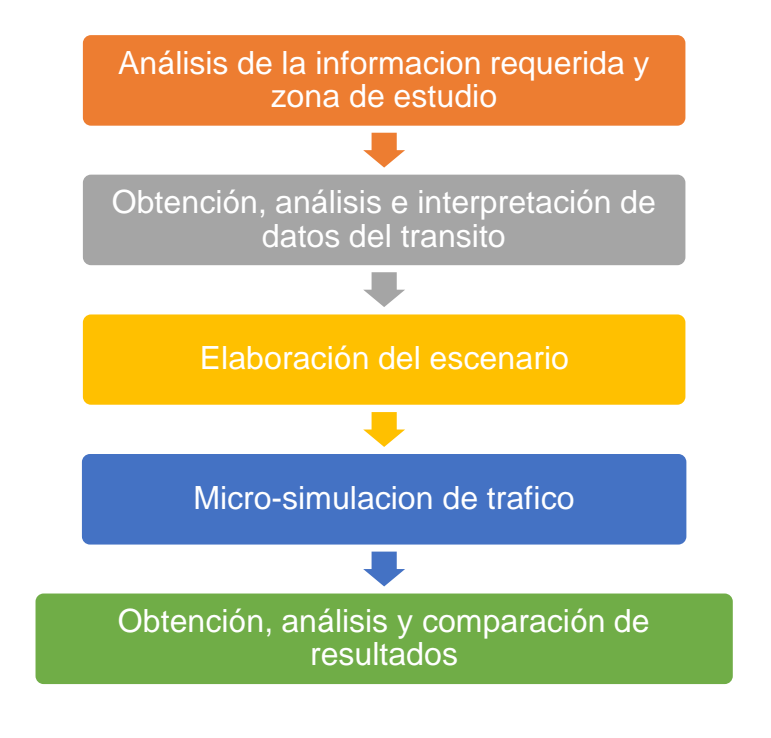

<span id="page-35-1"></span>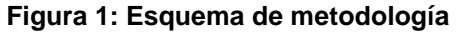

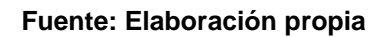
### 3.1 Análisis de la información requerida y zona de estudio

Los datos específicos de entrada que se requieren para un modelo de micro-simulación varían de acuerdo a la aplicación específica del modelo y al objetivo de estudio (Barceló 2010). En ese sentido, para esta investigación se considera como información de campo requerida: el aforo, las dimensiones de los vehículos, el tiempo de transacción, y las velocidades en el acceso a la plaza de cobro.

En esta investigación, las zona de estudio que se escogieron tomaron en cuenta las consideraciones de Tseng *et al*. (2014) ya que son necesarias unas áreas de alta demanda vehicular, por lo que se escogieron la caseta de cobro Querétaro – Celaya en la carretera Querétaro – Irapuato, así como las casetas Palmillas y Tepotzotlán de la autopista México – Querétaro.

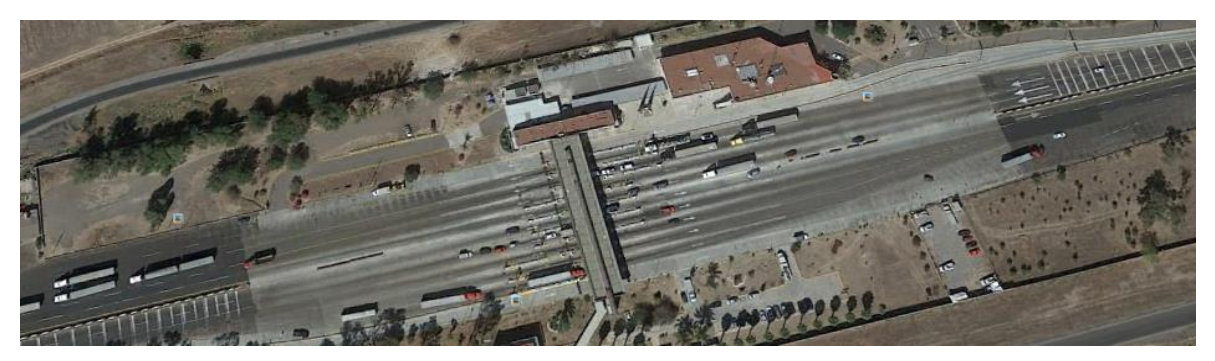

**Figura 2: Caseta de cobro Palmillas Fuente: Elaboración propia**

La información de entrada que se necesita para un modelo de microsimulación de tráfico depende del *software* que se pretenda utilizar y para ello es necesario tener bien definido el problema a resolver, para identificar el modelo correcto con el cual trabajar (Barceló, 2010).

Teniendo esto en cuenta como se mencionó anteriormente el *software* conveniente a utilizar es el AIMSUN por los que los datos requeridos son los siguientes:

- Geometría y función de la red carretera
	- o Forma de la vialidad
- o Número de carriles
- o Carriles reservados
- Control de tráfico (casetas de cobro)
	- o Tiempo y duración del plan de control
	- o Duración del ciclo
- Datos de demanda
	- o Volúmenes de entrada
	- o Volúmenes de movimiento

Así como también son necesarios los parámetros específicos para un modelo microscópico como lo son la velocidad máxima y deseada, dimensiones de los vehículos, distancia de visibilidad, cambios de carril, además para fines de esta investigación fue necesario tomar en cuenta los costos por usuario, emisiones contaminantes y consumos de combustible para cada tipo de vehículo.

### 3.2 Obtención, análisis e interpretación de datos del tránsito

Con base en el marco teórico, los aforos se realizaron en las horas de máxima demanda (7:00 – 9:00 a.m). Para estos, se realizó el conteo de vehículos dividiendo las horas de aforo en segmentos de 15 minutos y clasificando los vehículos de acuerdo a la tipología establecida por la Secretaría de Comunicaciones y Transportes. De las dos horas aforadas se obtuvo la hora de máxima demanda (TRB, 2010) la cual sería la hora simulada y se generó la gráfica del comportamiento del aforo durante el transcurso de la hora.

Se tomaron en cuenta las dimensiones de los vehículos de acuerdo a los vehículos más representativos que transitan por cada vialidad seleccionada, con la finalidad de obtener un vehículo tipo según la clasificación de la SCT. Para esto fue necesario adoptar sus dimensiones (largo, ancho, alto y distancia entre ejes) y determinar por medio de estadística descriptiva la media, máximo y mínimo, por dimensión y tipo de vehículo.

En las casetas de cobro el control de tráfico depende de los tiempos de transacción, derivados de las transacciones de pago. Este parámetro se midió con un cronometro y se obtuvo una media. A su vez, se compararon los valores obtenidos en campo con los valores que publica el Instituto de Transporte de Taiwan (IOT, 2011).

La velocidad se midió por medio de radar de control de velocidad. Para esto fue necesario tomar medidas por cada uno de los tipos de vehículo y aplicar la estadística descriptiva para obtener la velocidad de operación media (Ecuación 2) (TRB, 2010), así como también las velocidades máximas y mínimas.

### 3.3 Elaboración del escenario

Para la elaboración del escenario de micro-simulación se consideraron los siguientes requerimientos:

- 1. Se construyó el grafo de la red. Para esto se realizó un levantamiento topográfico empleando el *software* Google Earth, mediante la colocación de puntos y su exportación al programa de cómputo AutoCAD, mediante la herramienta CivilCAD, para posteriormente implementarlo en AIMSUN.
- 2. Una vez teniendo la red vial para el estudio, se crearon los nodos para cada uno de los sentidos, con la finalidad de conectar los tramos de la caseta de cobro con los de desaceleración previos a la caseta, ya que cuentan con anchos y número de carriles diferentes.
- 3. Se configuraron en el programa AIMSUN los distintos tipos de vehículos (clasificación SCT) y se capturaron las características vehiculares tipo (ancho, largo, consumo de combustible, velocidades, aceleración y desaceleración) de acuerdo al análisis estadístico previo.
- 4. Se configuraron en el programa AIMSUN los dispositivos de control utilizando el tipo de control *Delay*, los cuales tienen la función de simular las casetas de cobro y el tiempo de transacción que estas generan. Dicho parámetro se ajustó al dato estadístico determinado en campo.
- 5. Se creó el plan de control maestro con la finalidad de organizar todos los dispositivos de control para tener un orden en la circulación y que no se generaran tiempos perdidos.
- 6. Se incorporaron los datos de demanda de tráfico obtenidos de la hora de máxima demanda en las matrices origen y destino de cada uno de los vehículos que se analizaron (Clasificación SCT).

### 3.4 Simulación microscópica

Una vez concluidos los escenarios incorporando todos los parámetros físicos y de operación de cada uno de los vehículos y de la red vial, se procedió a realizar la réplica de simulación con el fin de dar alta cada una de las características mencionadas. Con ello se pudo constatar de manera visual si existía algún evento anormal con respecto a la realidad que pudiera provocar cambios en el comportamiento de los vehículos y en su caso proceder a hacer las modificaciones correctivas necesarias, para posteriormente realizar tres réplicas de simulación por escenario con su respectiva media y generar los datos de salida.

### 3.5 Obtención, análisis y comparación de resultados

Una vez que fueron obtenidos los datos de salida de las corridas de simulación, se procedió a clasificar los datos de acuerdo a la variable correspondiente ya sea, consumos de combustible, tiempos, velocidades, entre otros, y se procedió a determinar su impacto económico y ambiental. Se comparan los escenarios reales contra los hipotéticos (ETC y FFT) y se determina la diferencia que se tiene entre cada tipo de sistema.

En este apartado se explicará el procedimiento de como se desarrollaron los pasos para llegar al objetivo propuesto, desde los estudios de campo hasta los

31

puntos principales que se usaron en el modelo microscópico y su respecto análisis económico-ambiental.

## **4. RESULTADOS Y DISCUSIÓN**

En este apartado se explicará el procedimiento de como se obtuvieron los resultados del estudio paso a paso de acuerdo a la metodología propuesta con la finalidad de llegar al objetivo principal del estudio.

4.1 Análisis de la información requerida y análisis zona de estudio.

4.1.1 Información requerida.

Se configuró el programa de cómputo a partir de la información necesaria indicada en la sección metodológica.

### 4.1.2 Análisis del área de estudio

Como se expuso en el punto 3, las vialidades objeto de estudio son la Autopista México - Querétaro y la Autopista Querétaro-Celaya, específicamente en las casetas de Querétaro-Celaya, Palmillas y Tepotzotlán. Se consideraron principalmente estas ya que son vialidades de gran afluencia vehicular, ya que pertenecen a una de las arterias principales del país. Por su parte la autopista México – Querétaro es considerada una de las rutas más utilizadas, además es uno de los tramos carreteros más estudiados del país por lo que se puede encontrar información de interés para la investigación.

Otro de los puntos principales por los que se eligieron estos puntos de análisis fue porque se debe recolectar una gran cantidad de información necesaria para la micro simulación de la cual solo se dispone de pocos registros. Por razones prácticas y presupuestales, también eran las más cercanas y con mayor interés para el estudio, se carecía recurso y de personal para ir a otros puntos más alejados del país.

## 4.1.3 Geometría y características específicas

Esta información se capturó para la creación de escenarios, la cual consta de: número de carriles, anchos y largos de carril, carriles específicos, los cuales fueron obtenidos mediante la herramienta *Google Earth*, ya que por la gran cantidad de vehículos que circulan por las áreas de estudio fue la opción que se tenía para obtener dichos datos, para posteriormente importarlos a AutoCAD y diseñar dichas vialidades en el *software* de AIMSUN.

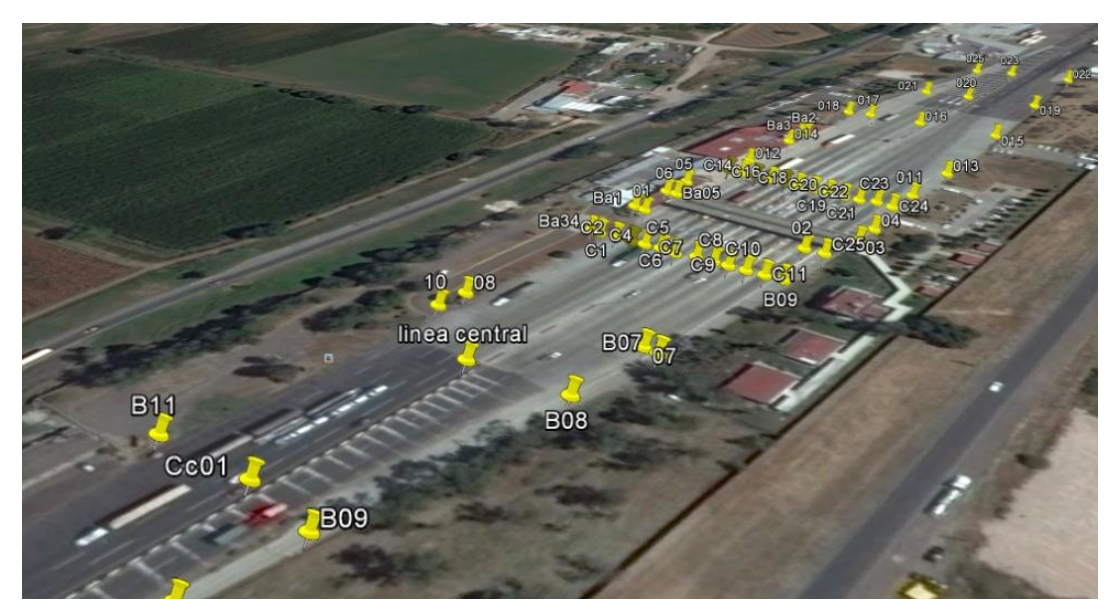

**Figura 3: Puntos de referencia del levantamiento topográfico en la caseta de cobro Palmillas**

### **Fuente: Elaboración propia**

Dichas características específicas se presentan en la Tabla 3.

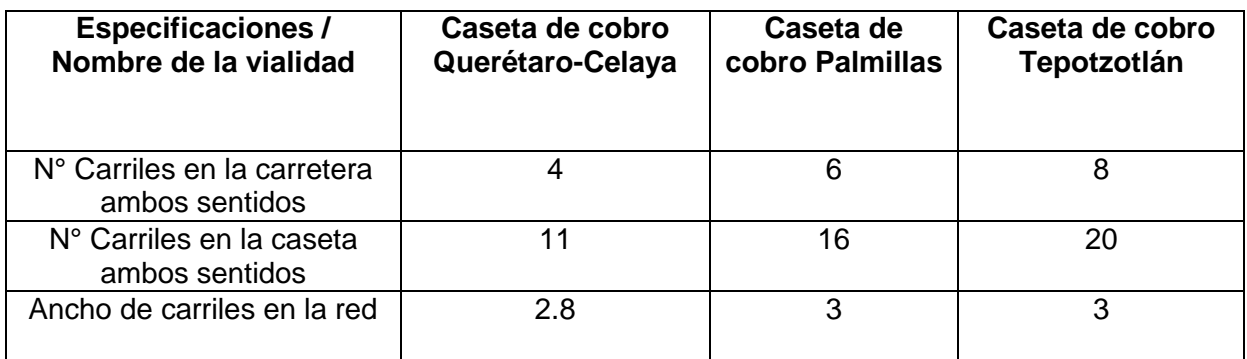

### **Tabla 3: Características específicas de las casetas**

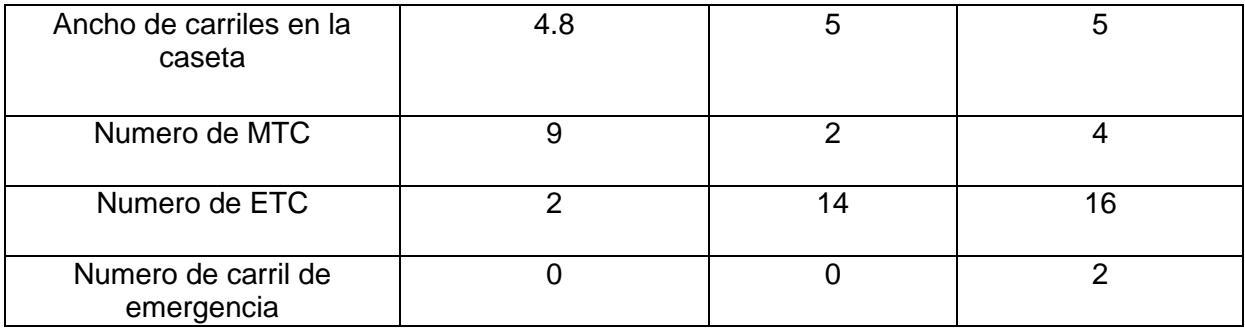

4.2 Obtención análisis e interpretación de los datos del tránsito

## 4.2.1 Aforos de las áreas de estudio

Se recabó la información vial generada por la Secretaria de Comunicaciones y Transportes, la cual es publicada anualmente en su portal de internet en el apartado de Datos Viales (2018). Con ello se determinó la tasa de crecimiento anual para crear un escenario hipotético a futuro así como también para comparar los aforos realizados en campo y determinándose que estos fueron fiables. Dichos conteos vehiculares se obtuvieron con la interpretación de videos grabados en campo mediante una cámara Go Pro.

Como se planteó en el marco teórico, los horarios de aforo que se manejaron fueron en horas pico, de acuerdo con la investigación de Tseng (2014) y Abdelwahab (2016) quienes afirman que las horas pico que se presentan en autopistas son en un horario de 7:00 a.m. – 9:00 a.m. De de igual manera se realizaron aforos en días atípicos (vacacionales) con la finalidad de obtener algunos estudios específicos para ese tipo de días. La informacion se presenta en las Tablas 4 y 5.

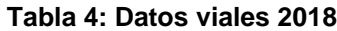

| <b>México - Querétaro</b> | <b>TDPA</b>              |                 | C <sub>2</sub> | C3  |    | T3S2   T3S3 | <b>T3S2R4</b> | Otros |
|---------------------------|--------------------------|-----------------|----------------|-----|----|-------------|---------------|-------|
| Caseta de cobro Palmillas | 25240   58.1   5.4   4.7 |                 |                | 6.4 | 18 |             |               |       |
| Caseta de cobro Palmillas | 25240 l                  | $158.1$ 5.4 4.7 |                | 6.4 |    |             |               |       |

**Fuente: Datos Viales SCT 2018**

|                  |       | Dirección México - Querétaro |       |                |                |       |       |       |
|------------------|-------|------------------------------|-------|----------------|----------------|-------|-------|-------|
| Tipo de Vehículo |       | <b>HORARIO</b>               |       |                |                |       |       |       |
|                  | 07:00 | 07:15                        | 07:30 | 07:45          | 08:00          | 08:15 | 08:30 | 08:45 |
|                  | a     | a                            | a     | a              | a              | a     | a     | a     |
|                  | 07:15 | 07:30                        | 07:45 | 08:00          | 08:15          | 08:30 | 08:45 | 09:00 |
| A                | 302   | 271                          | 280   | 284            | 299            | 315   | 271   | 302   |
| B                | 19    | 12                           | 14    | 21             | 16             | 20    | 14    | 12    |
| C <sub>2</sub>   | 24    | 17                           | 25    | 11             | 30             | 24    | 23    | 27    |
| C <sub>3</sub>   | 20    | 15                           | 24    | 4              | 24             | 17    | 19    | 27    |
| <b>T3S2</b>      | 30    | 22                           | 20    | 27             | 35             | 42    | 55    | 70    |
| <b>T3S3</b>      | 10    | $\mathbf 1$                  | 5     | 17             | 3              | 5     | 4     | 10    |
| <b>T3S2R4</b>    | 24    | 15                           | 15    | 14             | $\overline{7}$ | 9     | 10    | 14    |
|                  |       | Dirección Querétaro - México |       |                |                |       |       |       |
| A                | 292   | 255                          | 302   | 320            | 234            | 262   | 364   | 442   |
| B                | 30    | 18                           | 20    | 14             | 20             | 23    | 26    | 36    |
| C <sub>2</sub>   | 30    | 30                           | 30    | 14             | 19             | 23    | 23    | 26    |
| C <sub>3</sub>   | 18    | 26                           | 20    | 20             | 25             | 27    | 40    | 32    |
| <b>T3S2</b>      | 30    | 29                           | 27    | 19             | 75             | 80    | 90    | 105   |
| <b>T3S3</b>      | 12    | 14                           | 16    | $\overline{7}$ | $\overline{7}$ | 5     | 8     | 15    |
| <b>T3S2R4</b>    | 29    | 12                           | 30    | 19             | 22             | 24    | 17    | 30    |
| <b>TOTAL</b>     | 870   | 737                          | 828   | 791            | 816            | 876   | 964   | 1148  |

**Tabla 5: Aforo caseta de cobro palmillas**

**Fuente: Elaboración propia**

Por consideraciones de organización de la estructura de este documento de tesis, los aforos de los días típicos y atípicos de la caseta Querétaro-Celaya y Tepotzotlán se presentan en el Anexo 1.

# 4.2.1.1 Determinación de la hora de máxima demanda

Una vez que se aforó cada una de las casetas en estudio, se procedió a obtener la hora de máxima demanda, obteniéndose los siguientes resultados (Tablas 6 y 7).

| Cuarto horario de<br>máxima demanda |      |  |  |  |  |
|-------------------------------------|------|--|--|--|--|
| $7:00 - 7:15$                       | 870  |  |  |  |  |
| 7:15-7:30                           | 737  |  |  |  |  |
| 7:30-7:45                           | 828  |  |  |  |  |
| $7:45 - 8:00$                       | 791  |  |  |  |  |
| $8:00 - 8:15$                       | 816  |  |  |  |  |
| $8:15 - 8:30$                       | 876  |  |  |  |  |
| 8:30-8:45                           | 964  |  |  |  |  |
| $8:45-9:00$                         | 1148 |  |  |  |  |

**Tabla 6: Cuarto horario de máxima demanda**

 $\mathsf{r}$ 

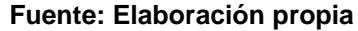

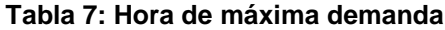

| Hora de máxima demanda |       |  |  |  |  |
|------------------------|-------|--|--|--|--|
| 7:00-8:00              | 3,226 |  |  |  |  |
| 7:15-8:15              | 3,172 |  |  |  |  |
| 7:30-8:30              | 3,311 |  |  |  |  |
| 7:45-8:45              | 3,447 |  |  |  |  |
| 8:00-9:00              | 3.804 |  |  |  |  |

**Fuente: Elaboración propia**

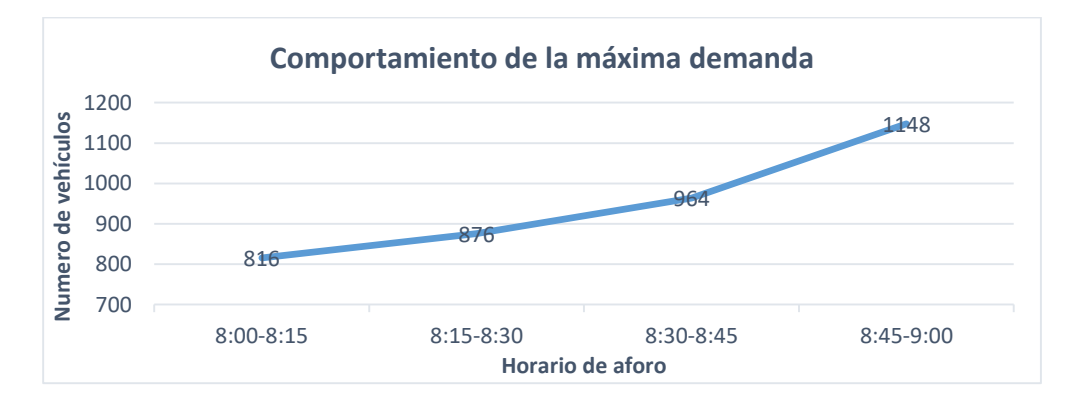

**Figura 4: Comportamiento de la hora de máxima demanda (caseta de cobro Palmillas)**

## **Fuente: Elaboración propia**

### 4.2.2 Dimensiones por tipo de vehículo

Con el objetivo de simular el tránsito de una manera más cercana a la realidad, se tomaron en cuenta los tipos más significativos de vehículos que transitan por las vialidades bajo estudio, con la finalidad de obtener un vehículo tipo. Para esto fue necesario conocer sus dimensiones (largo, ancho, alto y distancia entre ejes), dichas características fueron tomadas de las paginas oficiales de los fabricantes de los automóviles, con la finalidad de utilizar la estadística descriptiva y obtener las medias, desviaciones estándar, fronteras de aceptación, entre otros datos que son necesarios para los modelos tipo en el *software* AIMSUN (Tabla 8).

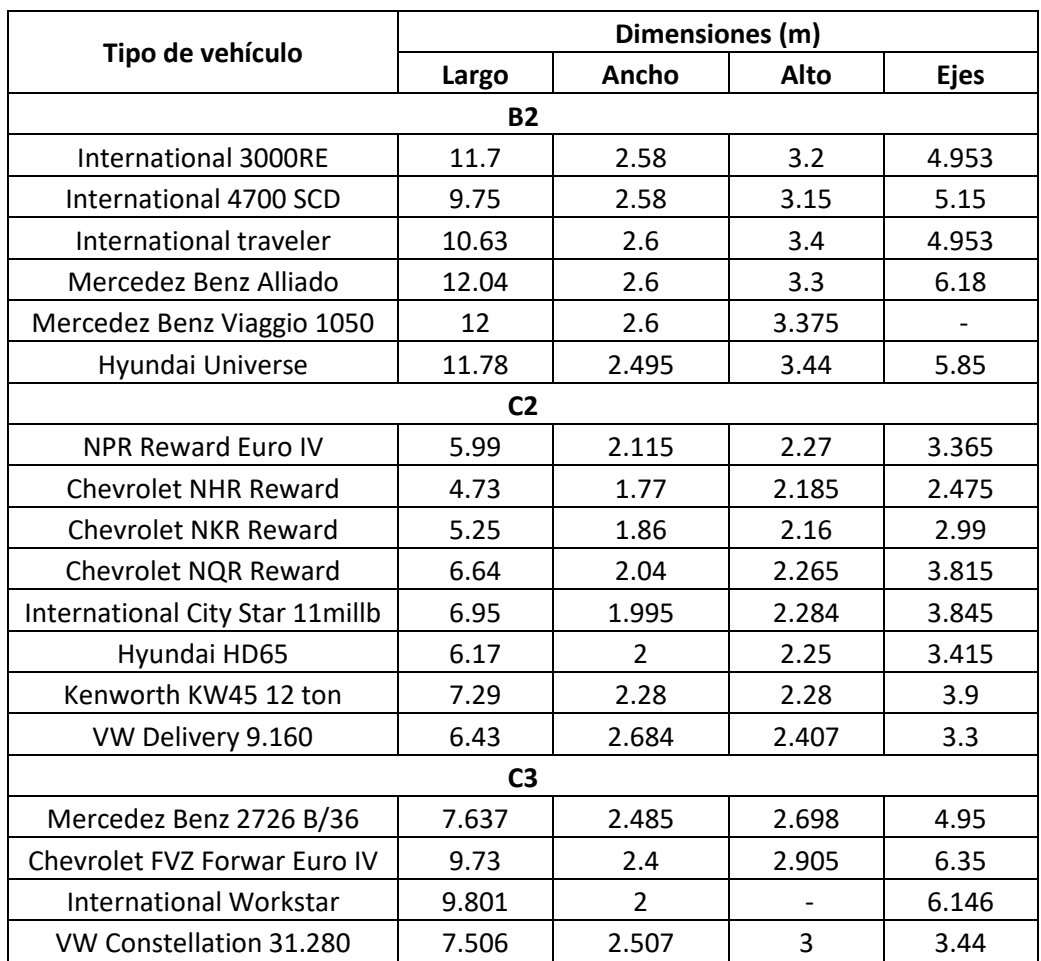

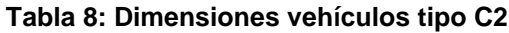

**Fuente: Elaboración propia**

Y por medio de la herramienta MINITAB se obtuvieron las medias, desviaciones estándar y valores fronteras permitidas para cada uno de las propiedades de conjunto de modelos, obteniendo los resultados mostrados en la Figura 5.

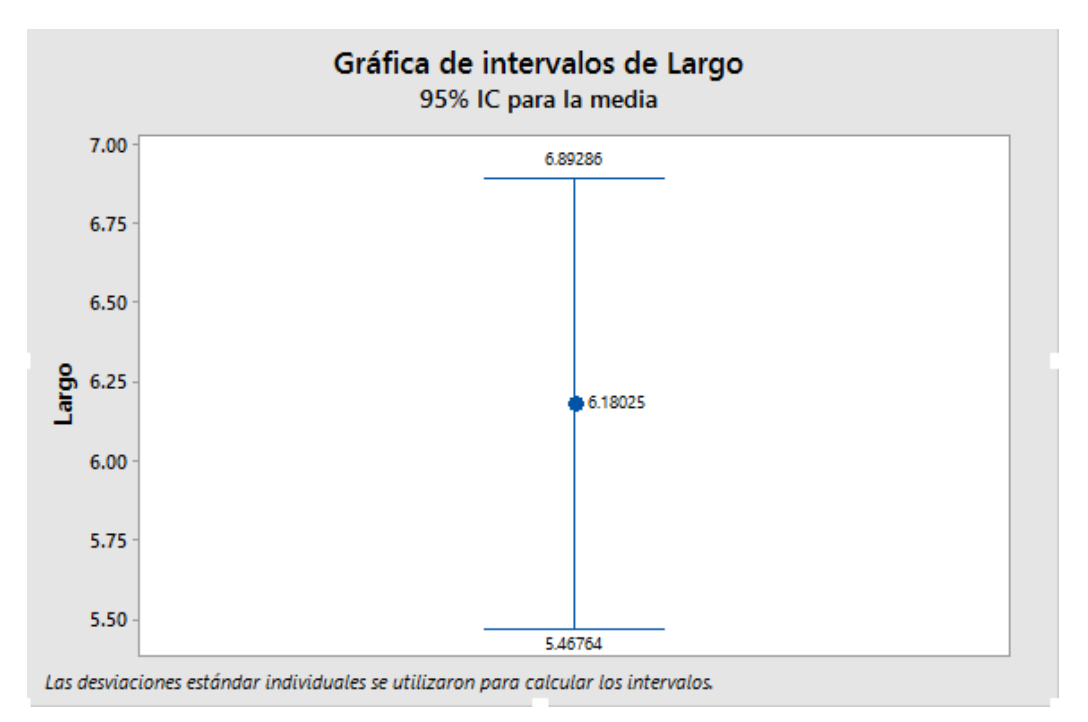

**Figura 5: Gráfica de intervalos de largo**

### **Fuente: Elaboración propia**

Se puede destacar los cuartiles Q1, Q2 y Q3 con un 95% de certeza, donde para el caso de análisis se tomó el valor de la media recortada siento este igual a 6.18 m.

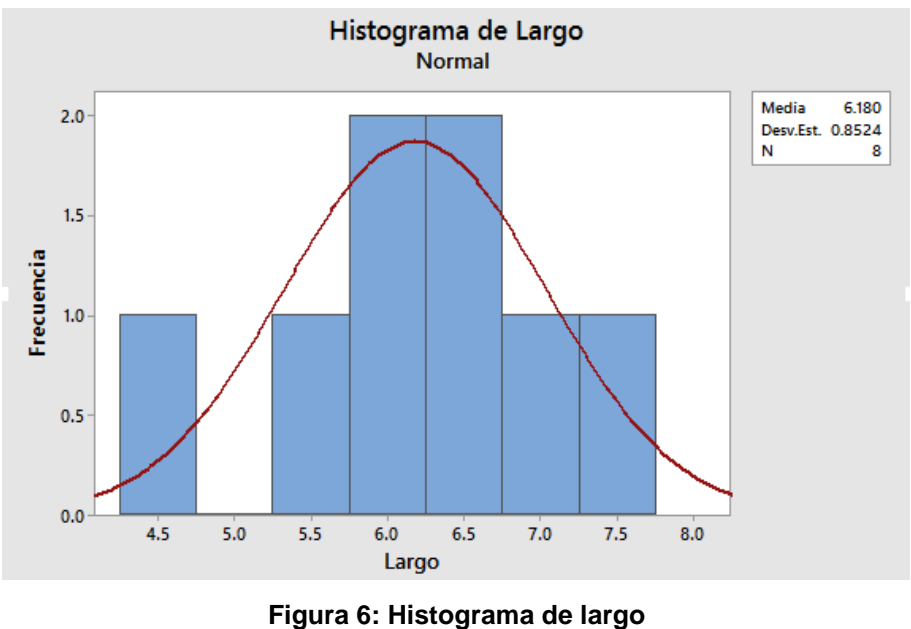

**Fuente: Elaboración propia**

Por su parte, se elaboraron los histogramas de frecuencia para comprobar los valores arrojados por el diagrama de caja, teniéndose de igual manera que la media recortada resulto de 6.18 m. Las dimensiones de los vehículos T3-S2, T3- S3 y T3-S2-R4 se tomaron de acuerdo con la norma oficial mexicana vigente Nom-012 (2017), de la SCT debido a que las fichas técnicas que se presentan en las páginas oficiales de las empresas son de los tracto camiones y no se mencionan características de los remolques. Las dimensiones de los vehículos ligeros y de carga se presentan en el Anexo 2.

#### 4.2.3 Velocidades de operación.

La velocidad de operación es uno de los aspectos más importantes de la simulación debido a que es la velocidad de los vehículos previo a su llegada a la caseta de cobro. Estas velocidades fueron tomadas mediante un radar de velocidad Bushnell, y se tomó a una distancia de 2 km de la zona de peaje para que este valor no fuera afectado por el tráfico y la intención del usuario de

desacelerar al ver la caseta de cobro. Se tomaron hasta 50 velocidades por tipo de vehículo y al igual que las dimensiones se obtuvieron la velocidad media, mínima y máxima que se muestran en la Tabla 9.

| Velocidad de operación (km/h) en Palmillas |        |        |                |                |        |        |               |  |
|--------------------------------------------|--------|--------|----------------|----------------|--------|--------|---------------|--|
| <b>Veh Tipo</b>                            | А      | В      | C <sub>2</sub> | C <sub>3</sub> | T3S2   | T3S3   | <b>T3S2R4</b> |  |
| <b>Media</b>                               | 114.59 | 101.30 | 100.15         | 98.90          | 101.28 | 103.13 | 92.89         |  |
| Mínima                                     | 82.00  | 82.00  | 75.00          | 75.00          | 81.00  | 80.00  | 71.00         |  |
| <b>Máxima</b>                              | 140.00 | 125.00 | 130.00         | 124.00         | 124.00 | 125.00 | 113.00        |  |

**Tabla 9: Estadística de velocidad de operación de llegada en Palmillas**

### **Fuente: Elaboración propia**

Se puede observar claramente que los vehículos con mayor velocidad de operación son los tipo A y los de menor son los tipo T3-S2-R4, esto está relacionado principalmente con sus dimensiones y en la potencia del motor, cabe destacar que los vehículos con la media más alta son los tipo B, esto se puede atribuir principalmente a que son los tipos de vehículo que manejan comúnmente a una misma velocidad constante, las velocidades de operación se encuentran en el Anexo 3.

## 4.2.4 Aceleración y desaceleración.

Tanto la aceleración como la desaceleración son variables que maneja el modelo de Gipps. En base a esto se tomó dicho valor en campo mediante una pistola Bushnell y un cronómetro. Se tomaron 50 muestras representativas por cada uno de los tipos de vehículos para obtener sus datos estadísticos (Media, Mínima y Máxima) necesarios para la calibración del *software*. Estos valores estadísticos se pueden observar en las Tablas 10 y 11.

**Tabla 10: Estadística de aceleración en Palmillas**

| Aceleración (m/s <sup>2</sup> ) en Palmillas |  |  |  |  |                  |  |               |  |
|----------------------------------------------|--|--|--|--|------------------|--|---------------|--|
| <b>Veh Tipo</b>                              |  |  |  |  | C3   T3S2   T3S3 |  | <b>T3S2R4</b> |  |

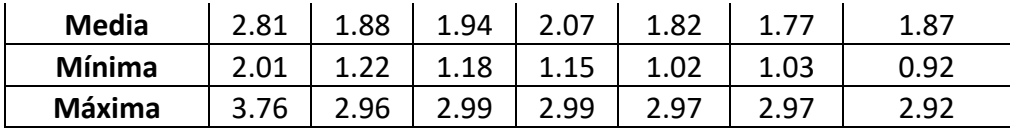

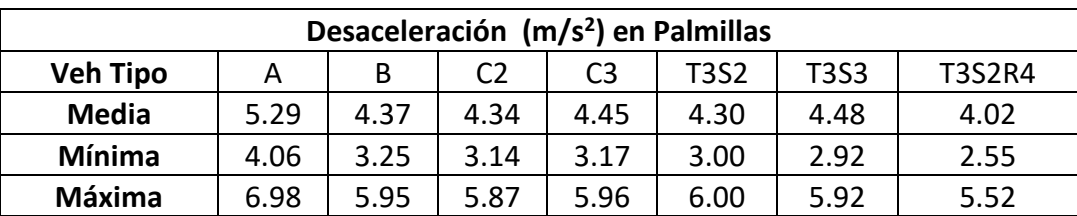

#### **Tabla 11: Estadística de desaceleración en Palmillas**

#### **Fuente: Elaboración propia**

Al igual que con la velocidad, los vehículos con mayores máximas y mínimas son el tipo A y los vehículos con menores son el tipo T3-S2-R4, esto se puede deber a las mismas condiciones que con la velocidad ya que la carga y la potencia del motor influyen en este aspecto, la aceleración y desaceleración de los vehículos en Querétaro-Celaya y Tepotzotlán se presentan en el Anexo 4.

### 4.2.5 Tiempos de transacción.

Como parte de la información requerida fue necesario obtener variables de control de tráfico. Para el caso de las casetas de cobro el control de tráfico se manejó por tiempos de espera, derivados de las transacciones de pago, para estimar un tiempo de transacción por tipo de sistema. Fue necesario recabar una muestra de 50 tiempos para cada uno de los tiempos de vehículos. Posteriormente se obtuvieron la media, mínimo y máximo, los cuales son valores que necesita el *software* para su calibración, dichos valores se muestran en la Tabla 12.

| Tiempo de transacción (en segundos) en Palmillas |      |      |      |      |       |       |        |
|--------------------------------------------------|------|------|------|------|-------|-------|--------|
| <b>Veh Tipo</b>                                  |      |      | ◡∠   | cJ   | T3S2  | T3S3  | T3S2R4 |
| Media                                            | 7.49 | 8.96 | 8.73 | 8.94 | 11.09 | 10.24 | 12.29  |

**Tabla 12: Estadística de tiempo de transacción en Palmillas**

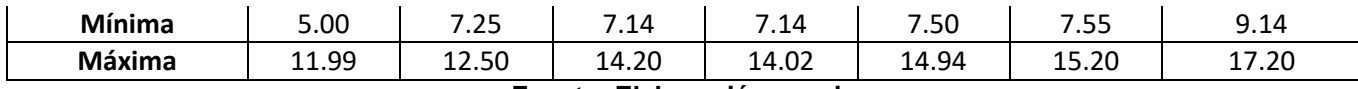

Se elaboró una gráfica comparativa de los tiempos de transacción por tipo de sistema de cobro (Figura 7).

**Tabla 13: Comparativa tiempos de transacción MTC y ETC (en segundos)**

| Veh tipo                    |      | В    | C <sub>2</sub> | C3   | <b>T3S2</b> | <b>T3S3</b> | <b>T3S2R4</b> |
|-----------------------------|------|------|----------------|------|-------------|-------------|---------------|
| <b>Tiempo</b><br><b>MTC</b> | 7.5  | 9.0  | 8.7            | 8.9  | 11.1        | 10.2        | 12.3          |
| <b>Tiempo ETC</b>           | 2.72 | 3.31 | 3.15           | 3.22 | 3.45        | 3.54        | 4.02          |

**Fuente: Elaboración propia**

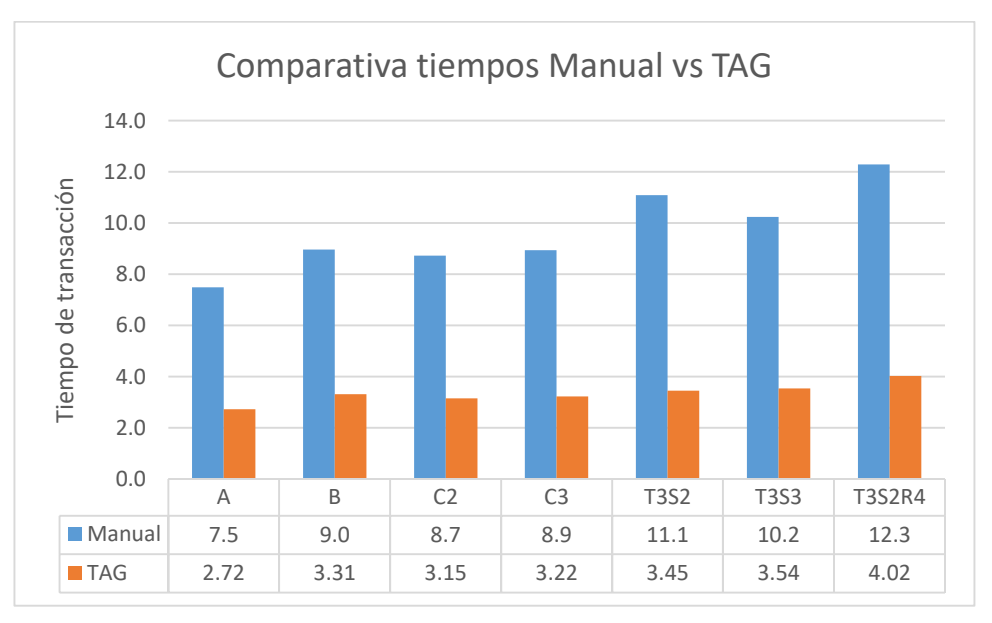

**Figura 7: Gráfica comparativa tiempos de transacción Fuente: Elaboración propia**

Se puede observar claramente que el vehículo con mayor tiempo de transacción es el T3S2R4. Esto se debe principalmente a que la dimensión del vehículo es mucho mayor con respecto a los demás y es necesario más tiempo para acelerar como tal y salir de la zona de cobro y permitir el ingreso del siguiente vehículo, de igual manera se realizó una comparativa conforme a IOT (2011) teniendo una diferencia relativa de 10 a 15% en los tiempos de transacción obtenidos, los

tiempos de transacción de Querétaro-Celaya y Tepotzotlán se encuentran en el Anexo 5.

## 4.2.6 Emisiones contaminantes

Uno de los dos puntos principales planteados en esta investigación consiste en determinar el impacto ambiental que generan los congestionamientos en las casetas de cobro. Como se había mencionado el modelo empleado para la microsimulación de emisiones contaminantes fue el de Panis (2006), el *software*  AIMSUN implementa este modelo mediante las Normativas Europea de Emisiones Contaminantes (1970 – 2014), para los autos ligeros y autobuses las normas se definen en g/km y para camiones en g/kWh, esta información es procesada por la microsimulación a efecto de conocer las diferencias entre el escenario actual y el hipotético. En ese sentido, la Tabla 14 muestra las emisiones producidas por los vehículos ligeros, cabe destacar que por cuestiones de organización de la tesis, la tabla contiene solo los vehículos a ligeros a gasolina.

| Tipo     | Fecha              | CO   | НC   | HC+NOx | <b>NOx</b>               | <b>PM</b> |
|----------|--------------------|------|------|--------|--------------------------|-----------|
| Gasolina |                    |      |      |        |                          |           |
| Euro I   | Julio de 1992      | 2.72 |      | 0.97   | $\overline{\phantom{0}}$ |           |
| Euro II  | Enero de 1996      | 2.2  |      | 0.5    | $\,$                     |           |
| Euro III | Enero de 2000      | 2.30 | 0.20 |        | 0.15                     |           |
| Euro IV  | Enero de 2005      | 1.0  | 0.10 |        | 0.08                     |           |
| Euro V   | Septiembre de 2009 | 1.0  | 0.10 |        | 0.06                     | 0.005     |

**Tabla 14: Emisiones contaminantes vehículos ligeros**

### **Fuente: Normativa europea sobre emisiones (2014)**

Para los vehículos pesados y camiones, por cuestión de organización de la tesis se muestran los datos de las normas Euro IV y Euro V, los cuales se pueden observar en las Tablas 15 y 16, a su vez fue necesario reconocer bajo que norma estaban regulados los vehículos más representativos para efectos de la microsimulación.

**Tabla 15: Emisiones contaminantes autobuses y camiones C (g/km)**

| Autobuses y camiones tipo C |  |
|-----------------------------|--|
|                             |  |
|                             |  |
|                             |  |

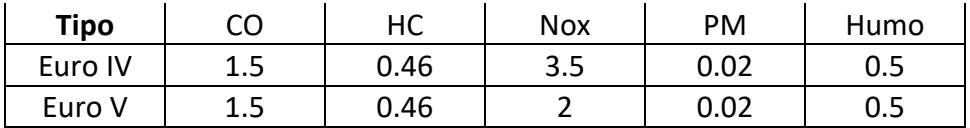

#### **Fuente: Normativa europea sobre emisiones (2016)**

**Tabla 16: Emisiones contaminantes camiones pesados (g/kWh)**

| <b>Camiones pesados</b> |     |     |      |      |      |  |  |  |  |
|-------------------------|-----|-----|------|------|------|--|--|--|--|
| Tipo                    |     |     | Nox  | PM   | Humo |  |  |  |  |
| Euro IV                 | 1.5 | 3.5 | 0.46 | 0.02 | 0.5  |  |  |  |  |
| Euro V                  | 1.5 |     | 0.46 | 0.02 | Ս.๖  |  |  |  |  |

#### **Fuente: Normativa europea sobre emisiones (2016)**

La información completa en cuanto a vehículos ligeros de diésel y normativas restantes para autobuses y camiones se puede observar en el Anexo 6.

## 4.3 Elaboración del escenario

Una vez realizados los estudios base de recolección de información, así como su procesamiento en la obtención de su estadística descriptiva, se procedió a desarrollar la modelación microscópica, la cual se llevó a cabo mediante una serie de pasos significativos, cuyos resultados se describen en los siguientes puntos.

### 4.3.1 Elaboración del grafo de la red actual

En base al levantamiento de los puntos que se realizó mediante la herramienta Google Earth, se procedió a construir el grafo de la red, primeramente se exportaron dichos puntos al *software* AutoCAD mediante la herramienta de CivilCad (Figura 8).

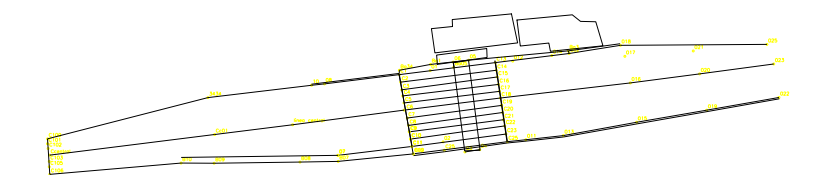

**Figura 8: Elaboración de grafo en AutoCAD**

Posteriormente se exportó el archivo de CAD al *software* de simulación AIMSUN y se creó el escenario verificando que las dimensiones fueran las correctas.

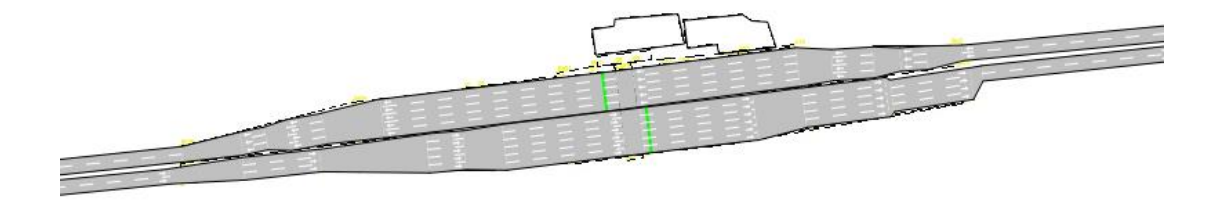

**Figura 9: Elaboración de grafo mediante AIMSUN Fuente: Elaboración propia**

4.3.2 Creación de nodos

Una vez teniendo la red vial diseñada, se procedió a crear los nodos para cada uno de los sentidos de circulación, con la finalidad de conectar todos los tramos que se realizaron por sus diferencias de anchos y número de carriles, de acuerdo a cómo se encuentra en la red actual.

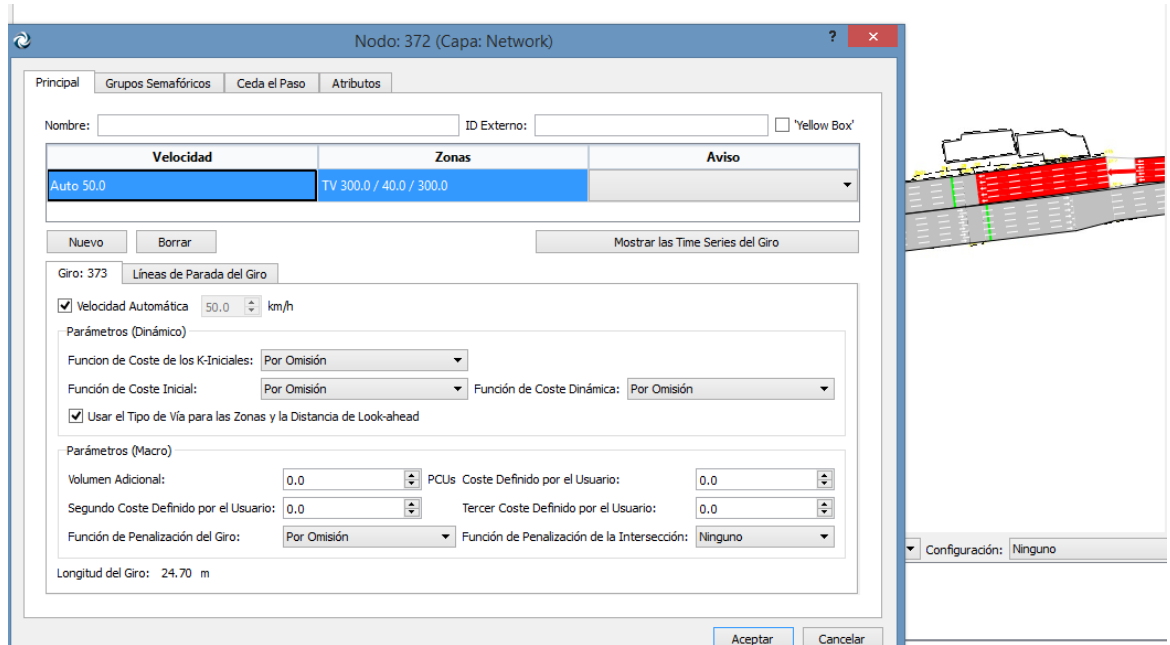

**Figura 10: Creación de nodos**

**Fuente: Elaboración propia**

# 4.3.3 Incorporación de características vehiculares

Posteriormente se procedió a capturar la información de cada uno de los tipos de vehículos que se encuentran en la clasificación vehicular, mediante los parámetros estadísticos que se obtuvieron de la recopilación de la información. Parte de esto fue necesario para la calibración de los modelos en los que se basa el *software*.

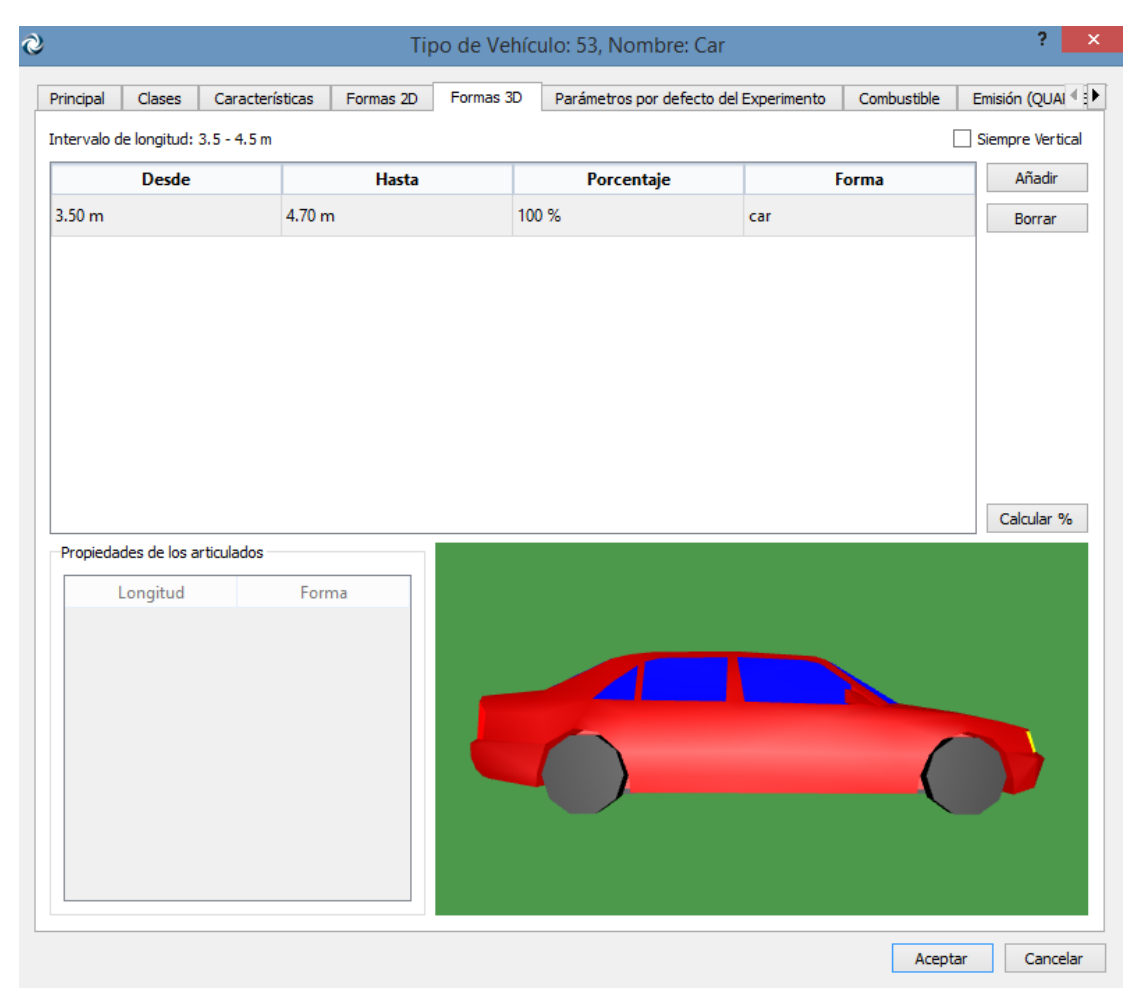

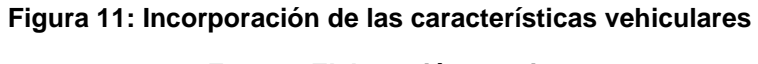

**Fuente: Elaboración propia**

## 4.3.4 Dispositivos de control de tráfico

La implementación de los dispositivos de control de tráfico fue de suma importancia en este sistema, para simular las casetas de cobro en la vialidad que provocan los tiempos perdidos. Con esto en mente, se incorporaron dichos dispositivos de control a las distancias correctas en el escenario.

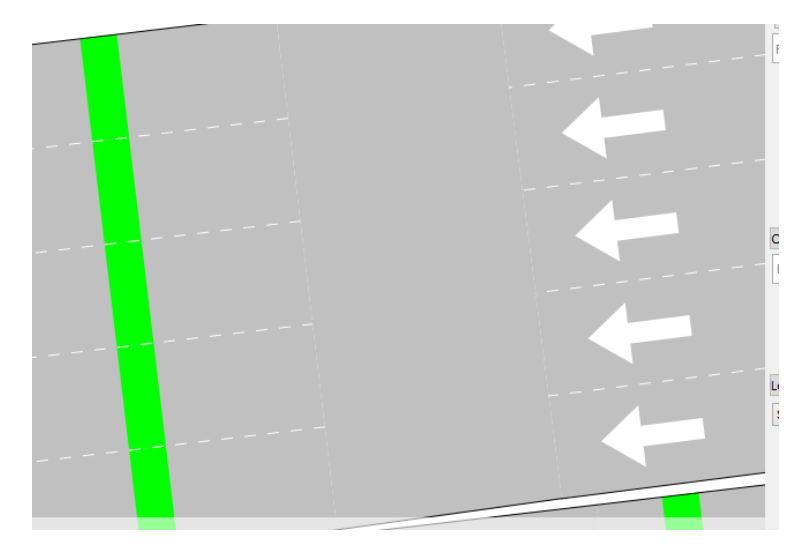

**Figura 12: Incorporación dispositivos de control de tráfico Fuente: Elaboración propia**

Se utilizó el tipo de control "*Delay*", ya que de acuerdo con el manual de AIMSUN se utiliza para modelar los peajes. Los resultados muestran que cada vehículo para en el punto de control durante un cierto ciclo de tiempo, ese tiempo fue analizada como una variable aleatoria distribuida con un tiempo de retardo medio y una desviación estándar, obtenidas de los tiempos de transacción.

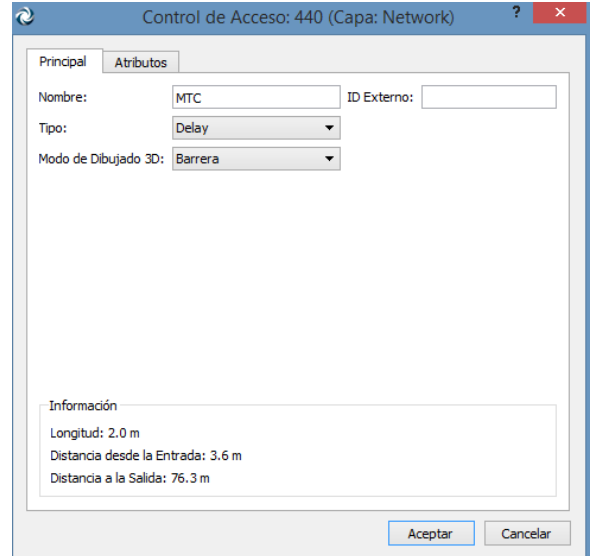

**Figura 13: Incorporación tiempos de transacción**

**Fuente: Elaboración propia**

## 4.3.5 Construcción del plan de control maestro

El plan de control maestro es uno de los pasos más importantes que se deben realizar en cualquier tipo de microsimulación en una red, esto para poder mantener un orden de la circulación y control de los vehículos y no se generen tiempos perdidos. Para esto fue necesario crear un plan de control especificando el nodo a controlar al igual que los controles de acceso.

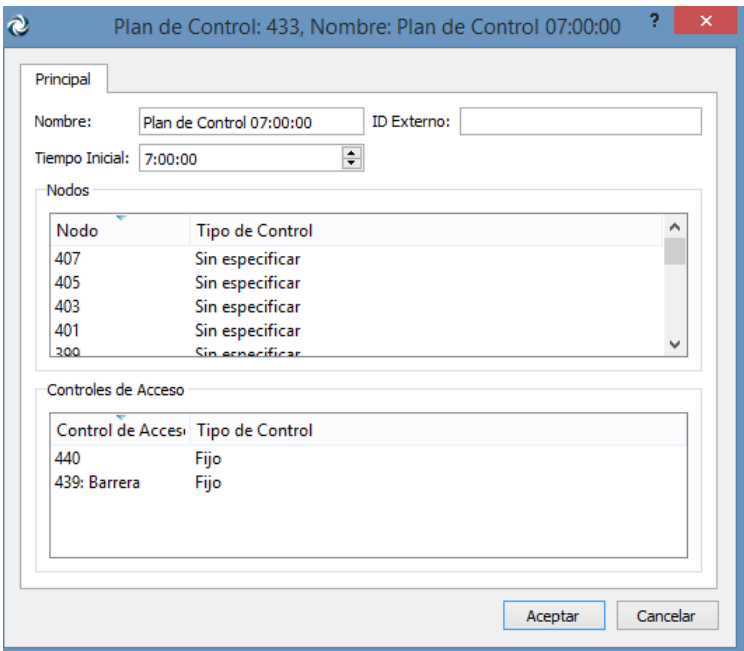

**Figura 14: Creación del plan de control maestro**

**Fuente: Elaboración propia**

## 4.3.6 Matriz origen y destino

Fue necesario tener un control de todos los tipos de vehículos que circulan por la red, conociendo los pares origen-destino de cada vehículo. De esa forma, se incorporó la matriz origen-destino de los vehículos que se analizaron (Clasificación SCT), para posteriormente crear la demanda de tráfico.

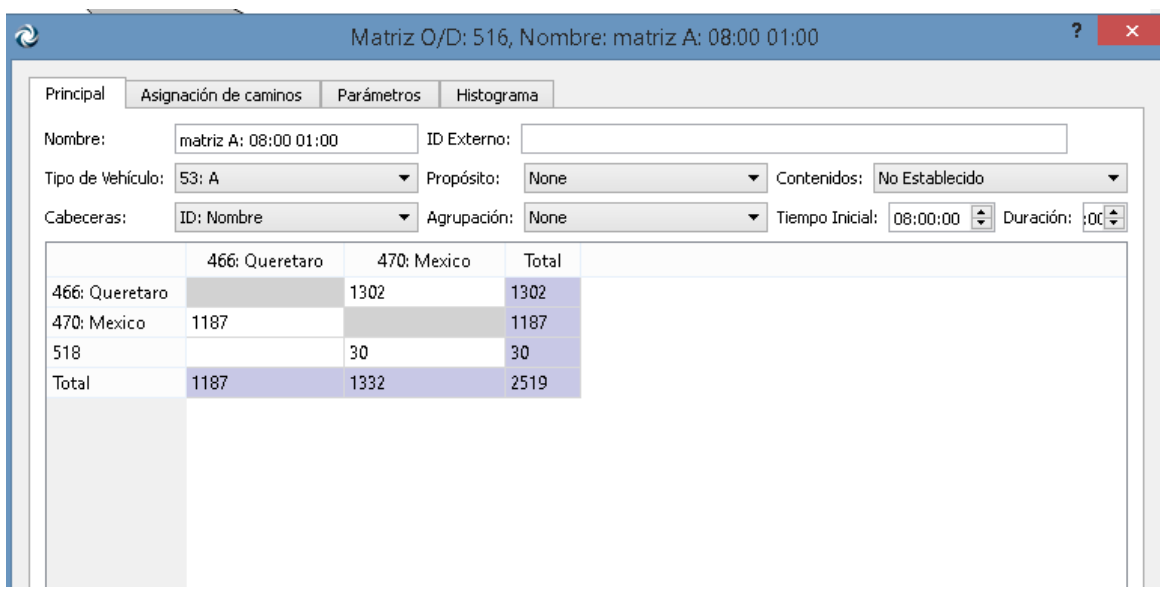

**Figura 15: Incorporación de datos de tráfico en matriz O/D**

## 4.4. Micro-simulación de tráfico

Una vez incorporados todos los parámetros físicos y de operación de cada uno de los vehículos y de la red vial, se procedió a realizar la réplica de simulación con el fin de dar alta cada una de las características mencionadas y determinar de manera visual si existe algún evento anormal dentro de la red; qué no ocurre en el escenario real y realizar en este momento varias réplicas de la simulación donde en cada una de ellas se cambiaran parámetros vehiculares de operación o características físicas de la red, con el fin de asimilar de manera visual que lo simulado se asemeje lo más posible a la situación real (Figura 16).

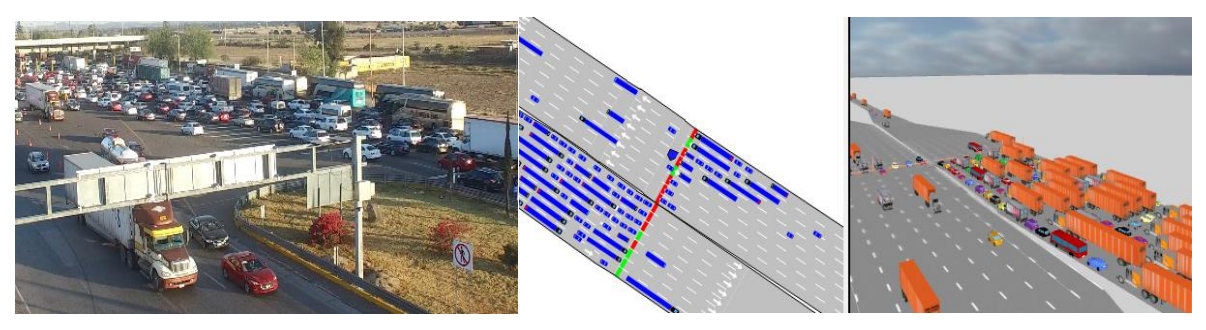

**Figura 16: Realidad 2D vs 3D Fuente: Elaboración propia**

4.5. Obtención, análisis y comparación de resultados de las simulaciones

En este apartado se presentan los resultados de la comparación de parámetros de interacción vehicular de las tres casetas de cobro, así como su análisis de impacto económico-ambiental de los escenarios actual, hipotético (implementación de sistemas ETC), e hipotético 2 (implementación de sistemas FFT).

### 4.5.1 Parámetros de influencia vehicular

### 4.5.1.1 Tiempo total de viaje

El tiempo total de viaje expresa el período en que un usuario tarda en cruzar la vía de estudio a la hora de máxima demanda (HMD), no centrándose en un solo vehículo sino al conjunto de ellos, tal como los muestra la Tabla 17. Es necesario considerar que los vehículos ligeros y los autobuses transportan una cierta cantidad de usuarios. De acuerdo con Gutiérrez y Soria (2014) para la caseta de cobro en Palmillas el promedio de ocupantes por vehículo es de 1.4, mientras para los vehículos tipo B es de 22. A partir de los valores generados en la micro-simulación el tiempo total de viaje de los tipo A y B se multiplica por los valores mencionados. En la Tabla 17 se puede apreciar la comparativa de cada uno de los tipos de vehículos que transitan por las casetas así como el tipo de sistema en un escenario simulado en la caseta de Palmillas. Los resultados de tiempo de viaje de la autopista Querétaro - Celaya y Tepotzotlán se presentaran en el Anexo 7.

| Tiempo total de viaje Palmillas |            |            |            |  |  |  |  |  |  |
|---------------------------------|------------|------------|------------|--|--|--|--|--|--|
| Sistema                         | <b>MTC</b> | <b>ETC</b> | <b>FFT</b> |  |  |  |  |  |  |
| А                               | 267.85     | 98.35      | 41.45      |  |  |  |  |  |  |
| в                               | 382.81     | 171.00     | 49.70      |  |  |  |  |  |  |
| C2                              | 47.25      | 14.66      | 8.86       |  |  |  |  |  |  |

**Tabla 17: Tiempo total de viaje por sistema en palmillas (l/h)**

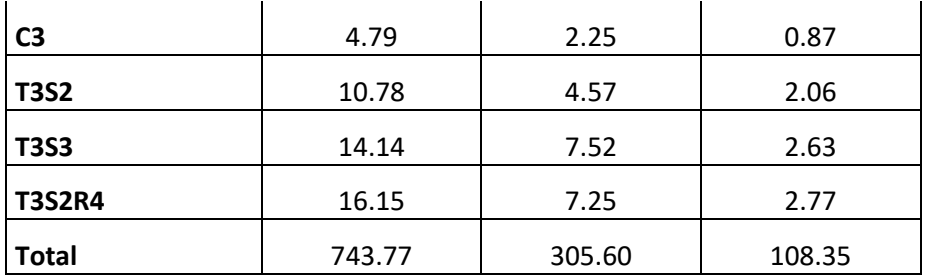

Se generó su gráfica comparativa correspondiente para observar el comportamiento de la variable de acuerdo al tipo de vehículo y el tipo de sistema, basados en las consideraciones de Levinson y Chang (2003) y Aysin *et al*. (2009) que asumen que cada vehículo que pasa en una plaza de cobro experimenta retrasos dependiendo del tipo de sistema de cobro; que las colas son generadas porque los vehículos tienen que desacelerar y ocupar un tiempo de transacción para realizar el pago. En las tablas y gráficas de resultados obtenidos se puede constatar esto ya que el sistema de cobro manual genera los efectos mencionados y los tiempos perdidos por vehículos se van acumulando, generando una gran cantidad de tiempo perdido en con respecto a las modalidades ETC y FFT.

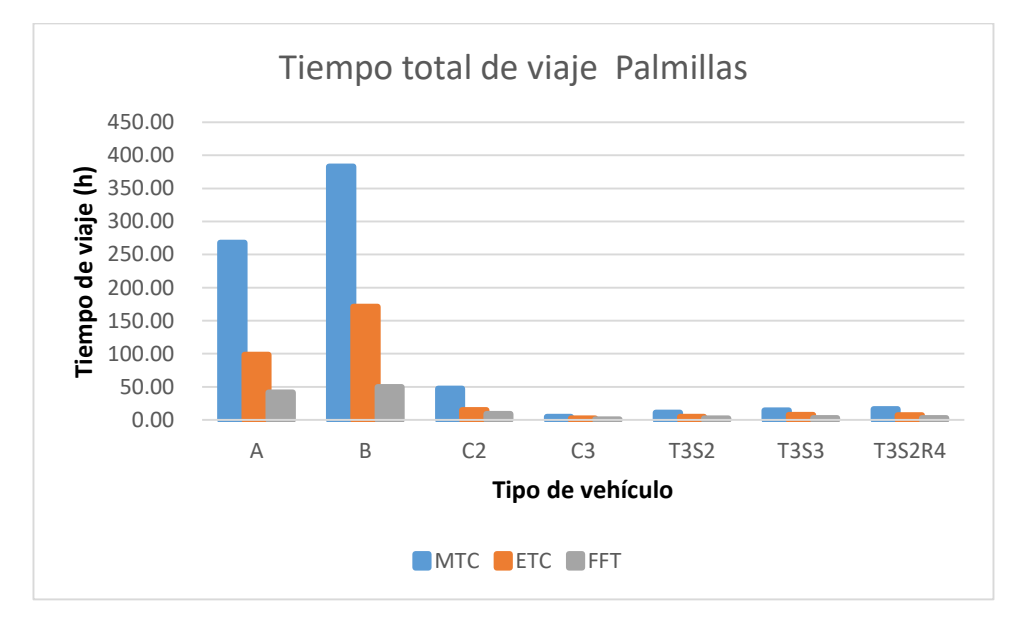

**Figura 17: Gráfica tiempo total de viaje (h) por tipo de vehículo en Palmillas Fuente: Elaboración propia**

### 4.5.1.2 Consumo de combustible

Al igual que el parámetro anterior, aquí el gasto de combustible se expresa por tipo de vehículo en toda la red, así como por el tipo de sistema de cobro en la caseta Palmillas (Tabla 18). El consumo de combustible de los escenarios Querétaro-Celaya y Tepotzotlán se presentan en el Anexo 8.

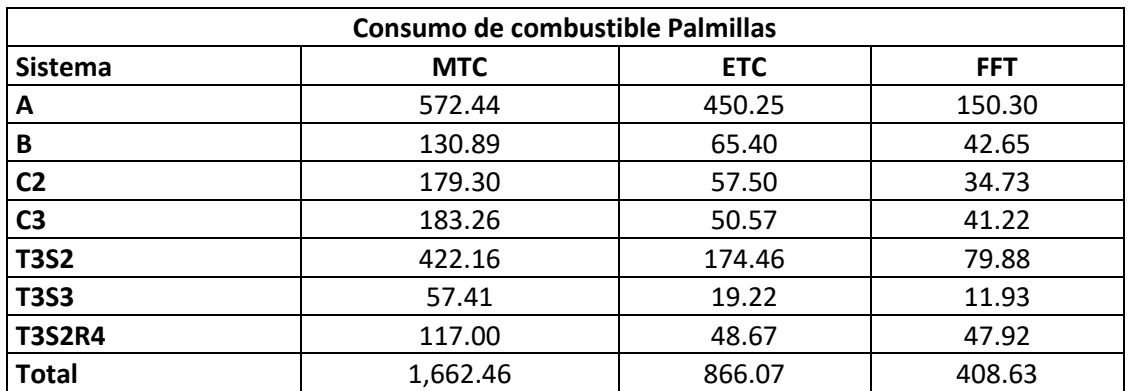

#### **Tabla 18: Consumo de combustible por sistema en palmillas (l/h)**

#### **Fuente: Elaboración propia**

El congestionamiento es uno de los factores que más afecta el consumo de combustible de las plazas de cobro, debido al constante cambio de velocidades y el efecto de aceleración y desaceleración (Whang y Rhaka, 2016; Lopez *et al*, 2017), por lo que al estar mayor tiempo en cola será mayor el gasto de carburante (Dindarloo, 2016). Lo anterior queda demostrado con los resultados, ya que muestran que la diferencia en el consumo de combustible de todos los vehículos es del 37% respecto al sistemas de cobro electrónico y de un 70% respecto al sistema Free Flow.

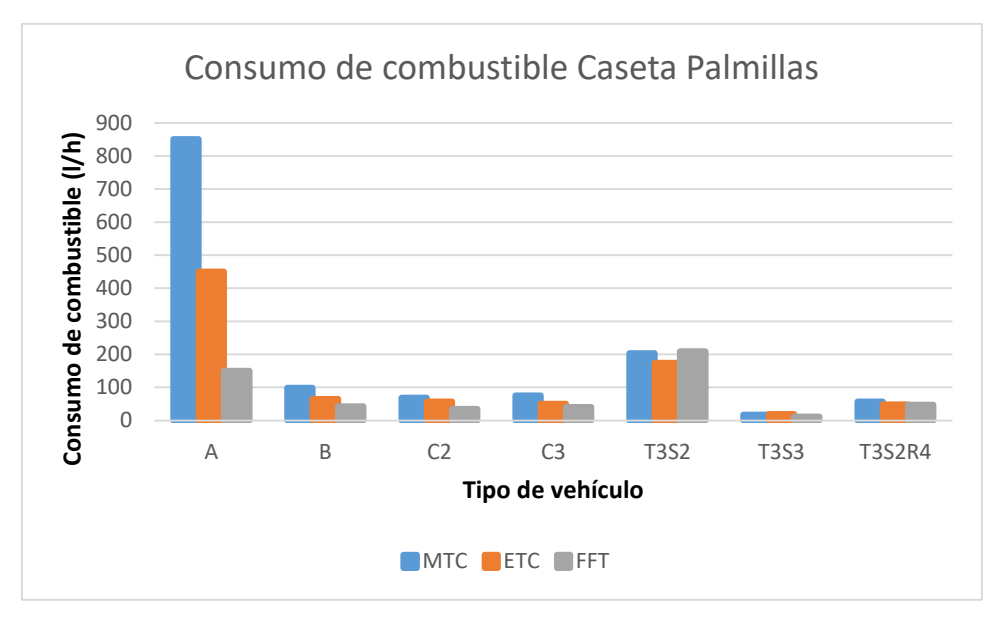

 **Figura 18***:* **Gráfica de consumo de combustible (l/hr) por sistema de cobro Fuente: Elaboración propia**

# 4.5.1.3 Emisiones contaminantes

En este apartado se muestran las emisiones contaminantes generadas por el parque vehicular entre las que destacan las emisiones de CO2 (Dióxido de carbono), NOx (óxidos de nitrógeno), Pm (partículas suspendidas) y VOC (compuestos orgánicos volátiles) y que se presentan en la Tabla 19, el resto de resultados de emisiones contaminantes se muestra en el Anexo 9.

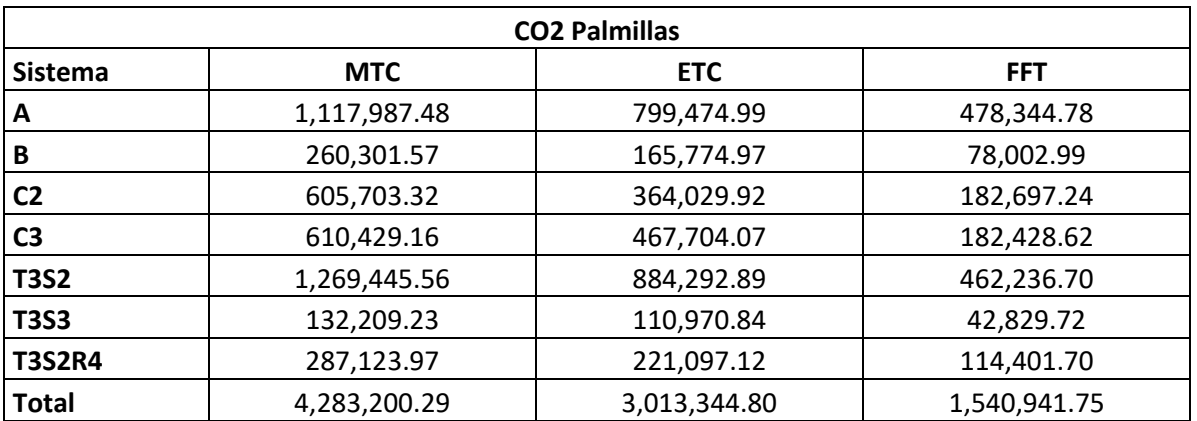

### **Tabla 19: Dióxido de carbono por sistema en Palmillas**

### **Fuente: Elaboración propia**

### **Tabla 20***:* **Dióxido de nitrógeno por sistema en palmillas (g/h)**

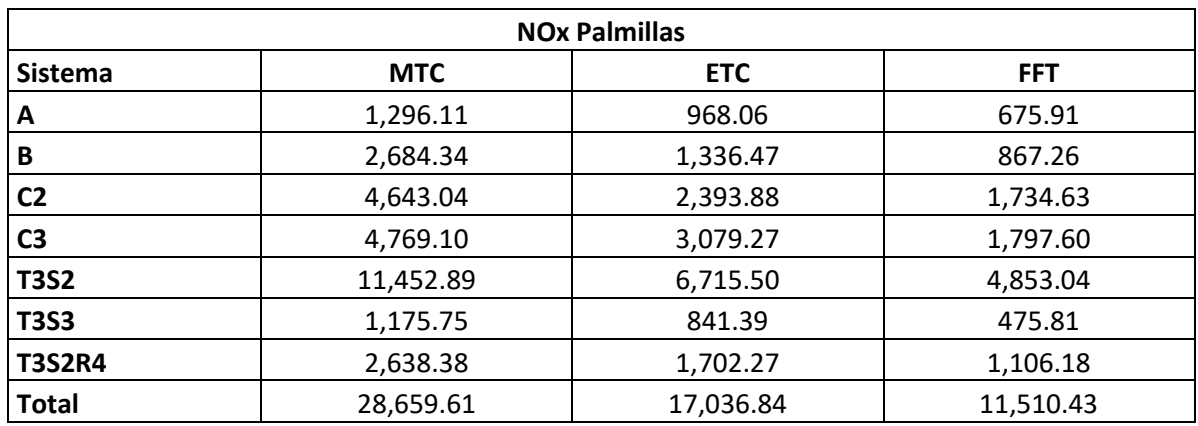

### **Fuente: Elaboración propia**

## **Tabla 21: Partículas suspendidas por sistema en palmillas**

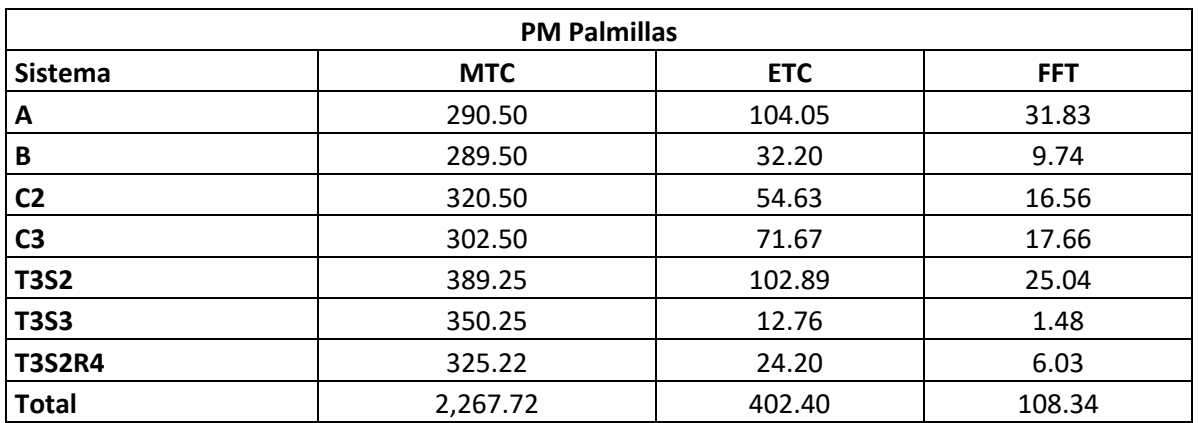

#### **Fuente: Elaboración propia**

## **Tabla 22: VOC por sistema en palmillas**

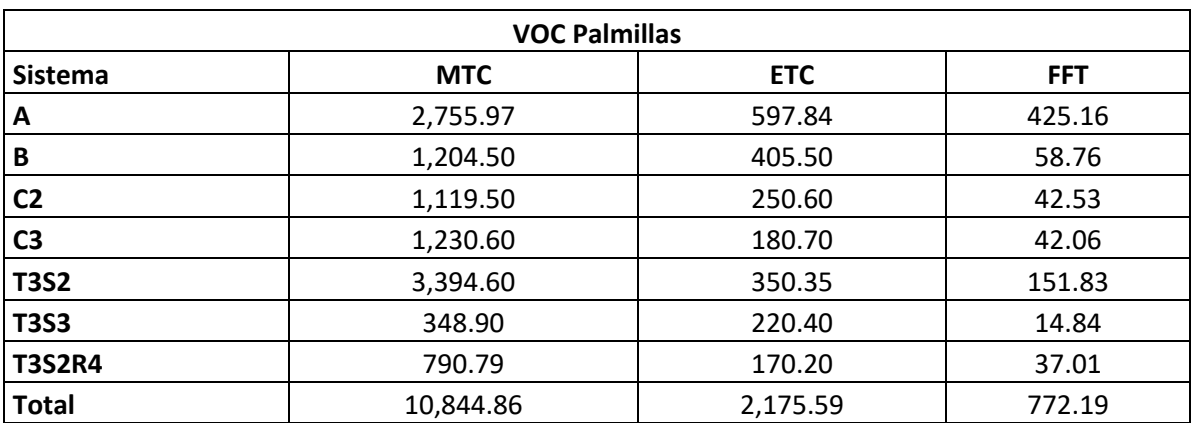

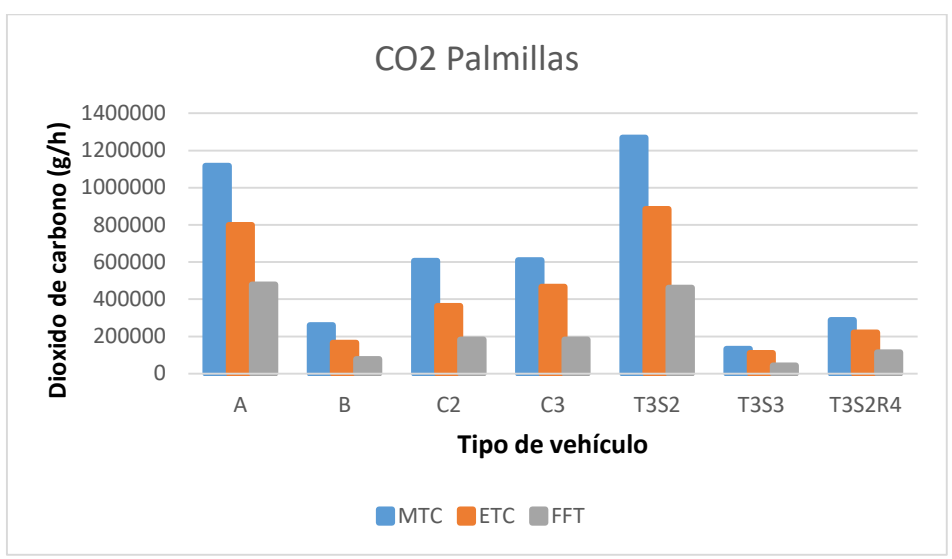

**Figura 19***:* **Gráfica de CO2 (g) por sistema de cobro (unidades**

### **Fuente: Elaboración propia**

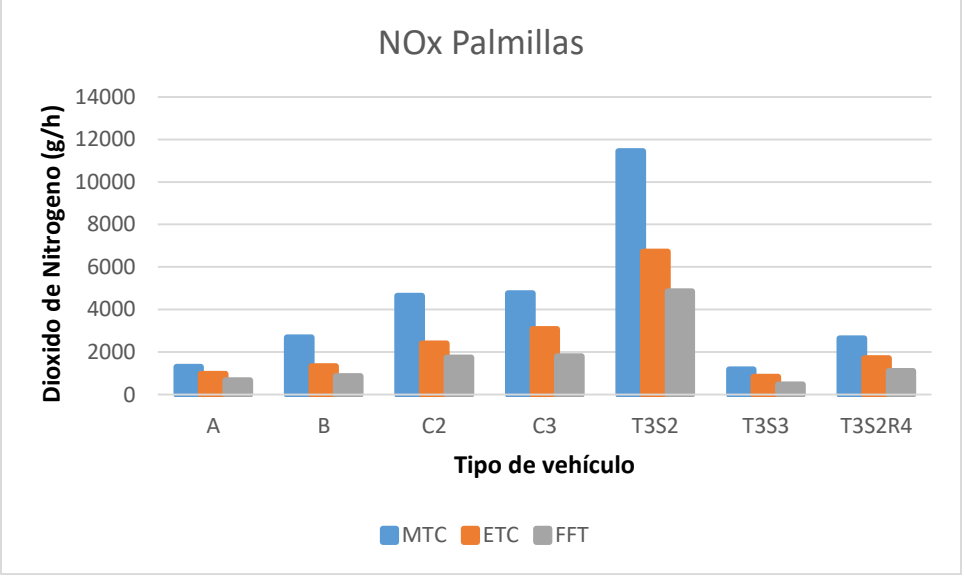

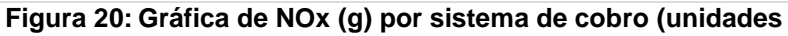

**Fuente: Elaboración propia**

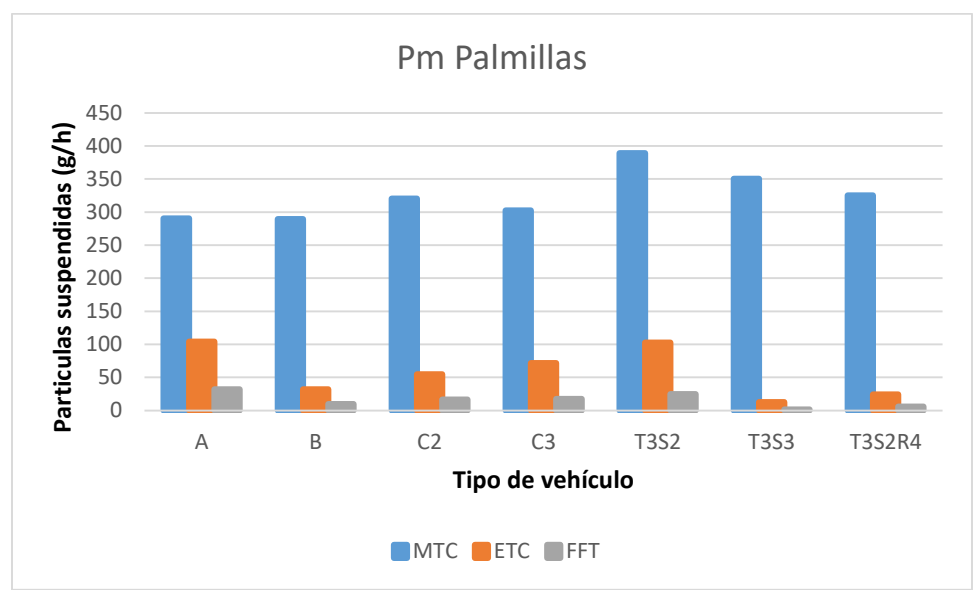

**Figura 21: Gráfica de Pm (g/h) por sistema de cobro**

**Fuente: Elaboración propia**

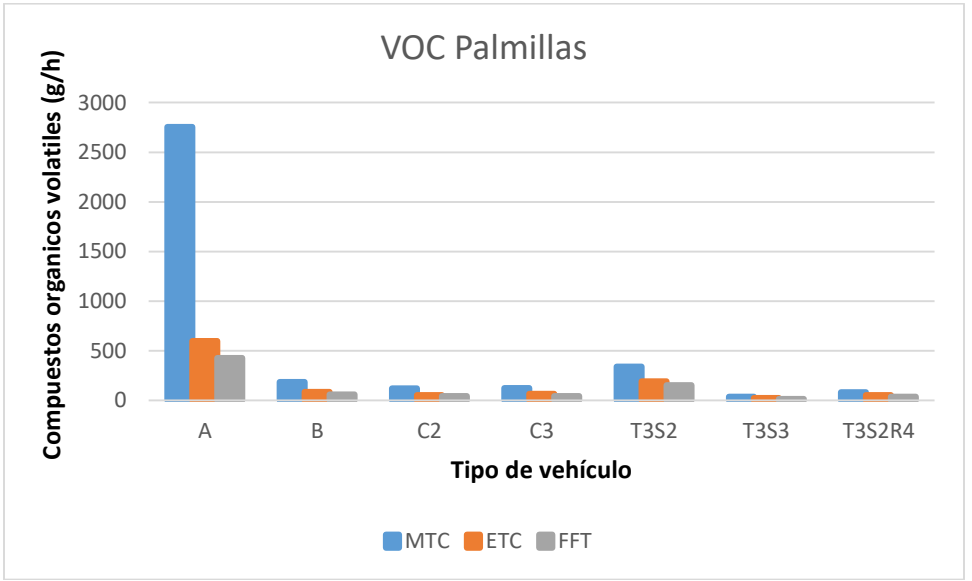

**Figura 22: Gráfica de VOC(g/h) por sistema de cobro**

Las gráficas muestran que los vehículos pesados efectivamente generan más emisiones contaminantes en proporción con los vehículos ligeros, esto es un factor debería ser un factor a considerarse a la hora del cobro de peajes actual, por su parte la diferencia promedio que existe entre las emisiones generadas por el sistema de cobro manual respecto al electrónico es de un 30 al 60% menor y mediante los sistemas FFT las emisiones contaminantes se reducirían entre un 80 y 130%.

## 4.5.2 Impacto económico

## 4.5.2.1 Costo valor del tiempo

Torres (2018) estima que el valor del tiempo de los ocupantes de los vehículos que circulan por la red carretera es de \$ 50.25 pesos por hora para viajes motivo de trabajo y \$ 30.25 pesos para viajes por motivo de ocio para los años 2017-2018. Tomando en cuenta que los aforos se realizaron dentro de las fechas mencionadas, para la hora de este caso de estudio (8:00 – 9:00 a.m.), se considera que los viajes realizados son por motivos de trabajo ya que el período de aforo se realizó en un día entre semana, por lo que los viajes se consideran de movilidad obligada (Torres y Díaz 2004). En ese sentido la Tabla 23 muestra el ahorro monetario de los ocupantes que circulan por la caseta de cobro Palmillas, en la cual se demuestra que hay una diferencia significativa entre los sistemas, la cual se genera a partir del tiempo que están perdiendo los usuarios en pagar el peaje, el costo de valor del tiempo de Querétaro-Celaya y Tepotzotlán se encuentra en el Anexo 10.

| Valor del tiempo total de viaje Palmillas |            |           |              |           |            |          |              |           |              |           |  |
|-------------------------------------------|------------|-----------|--------------|-----------|------------|----------|--------------|-----------|--------------|-----------|--|
| Sistema                                   | <b>MTC</b> |           | <b>ETC</b>   |           | <b>FFT</b> |          | Dif. MTC-ETC |           | Dif. MTC-FFT |           |  |
| A                                         | \$         | 13,459.36 | \$           | 4,942.09  | \$         | 2,083.06 | \$           | 8,517.27  | \$           | 11,376.30 |  |
| B                                         | \$         | 19,236.30 | \$           | 8,592.75  | \$         | 2,497.63 | \$           | 10,643.55 | \$           | 16,738.68 |  |
| C <sub>2</sub>                            | \$         | 2,374.31  | \$           | 736.67    | \$         | 445.22   | \$           | 1,637.65  | \$           | 1,929.10  |  |
| C <sub>3</sub>                            | \$         | 240.70    | \$           | 113.06    | \$         | 43.72    | \$           | 127.64    | \$           | 196.98    |  |
| <b>T3S2</b>                               | \$         | 541.70    | \$           | 229.64    | \$         | 103.52   | \$           | 312.05    | \$           | 438.18    |  |
| <b>T3S3</b>                               | \$         | 710.54    | \$           | 377.88    | \$         | 132.16   | \$           | 332.66    | \$           | 578.38    |  |
| <b>T3S2R4</b>                             | \$         | 811.54    | \$<br>364.31 |           | \$         | 139.19   | \$           | 447.23    | \$           | 672.35    |  |
| <b>Total</b>                              | \$         | 37,374.44 | S            | 15,356.40 | \$         | 5,444.49 | S            | 22,018.04 | \$           | 31,929.96 |  |

**Tabla 23: Costo del tiempo total de viaje por sistema en palmillas**

**Fuente: Elaboración propia**

El valor del tiempo que se presenta entre los sistemas se traduce en los costos al usuario más significativos, esto debido a que los tiempos de transacción generan las colas y en base a eso se van acumulado hasta llegar a tiempos reportados de 30-40 minutos en el caso del tránsito que se sitúa hasta el final y lo que tardan en pasar por la plaza de cobro.

### 4.5.2.2 Costo de consumo de combustible

De igual manera que el cálculo de ahorro monetario derivado del valor del tiempo de viaje de los ocupantes de vehículos en la red, la Tabla 24 muestra el ahorro monetario con base al consumo de combustible a la fecha del aforo realizado. Es necesario considerar que el combustible varía por tipo de vehículo: en cuestión de los ligeros del tipo A se tomó en cuenta al valor de la gasolina mexicana de marca Premium/Magna \$17.32/lt a fecha del día de aforo y en los vehículos pesados se tomó el valor del Diésel \$17.50/lt, el costo del consumo de combustible generado en la caseta de cobro Querétaro-Celaya y Tepotzotlán se encuentra en el Anexo 11.

| Consumo de combustible Palmillas |            |           |    |            |            |          |              |           |              |           |  |
|----------------------------------|------------|-----------|----|------------|------------|----------|--------------|-----------|--------------|-----------|--|
| <b>Sistema</b>                   | <b>MTC</b> |           |    | <b>ETC</b> | <b>FFT</b> |          | Dif. MTC-ETC |           | Dif. MTC-FFT |           |  |
| A                                | \$         | 9,914.66  | \$ | 7,915.40   | \$         | 2,642.27 | \$           | 1,999.27  | \$           | 7,272.39  |  |
| B                                | \$         | 2,301.05  | \$ | 1,149.73   | \$         | 749.79   | \$           | 1,151.31  | \$           | 1,551.26  |  |
| C <sub>2</sub>                   | \$         | 3,152.09  |    | 1,010.85   | \$         | 610.55   | \$           | 2,141.24  | \$           | 2,541.54  |  |
| C <sub>3</sub>                   | \$         | 3,221.71  | Ş  | 889.02     | \$         | 724.65   | \$           | 2,332.69  | \$           | 2,497.06  |  |
| <b>T3S2</b>                      | \$         | 7,421.57  |    | 3,067.01   | \$         | 1,404.29 | \$           | 4,354.57  | \$           | 6,017.28  |  |
| <b>T3S3</b>                      | \$         | 1,009.27  | \$ | 337.89     | \$         | 209.73   | \$           | 671.38    | \$           | 799.54    |  |
| <b>T3S2R4</b>                    | \$         | 2,056.86  | \$ | 855.62     | \$         | 842.43   | \$           | 1,201.24  | \$           | 1,214.43  |  |
| <b>Total</b>                     | \$         | 29,077.21 |    | 15,225.51  | \$         | 7,183.72 |              | 13,851.70 | \$           | 21,893.50 |  |

**Tabla 24: Costo del consumo de combustible por sistema en Palmillas**

#### **Fuente: Elaboración propia**

En el caso del consumo de combustible las diferencias en porcentajes son equivalentes a las que se muestran en los parámetros de influencia vehicular. Es necesario destacar que este costo de operación es uno de los más significativos en términos económicos, ya que los vehículos pesados consumen una gran cantidad de combustible en relación a la cantidad de estos comparado con los vehículos ligeros.

### 4.5.2.3 Costo de emisiones contaminantes

Al no existir en México datos sobre costos al medio ambiente producidos por el sector autotransporte, se toma como referencia lo realizado en la Unión Europea. De acuerdo con la Comisión Europea (2014) el costo externo generado por las emisiones contaminantes se genera a partir de costos asociados a la salud y al medio ambiente. En el caso de las casetas de cobro, el valor de las emisiones contaminantes se tomó en cuenta con relación al impacto al medio ambiente, siendo así los resultados presentados en la Tabla 25.

**Tabla 25: Costo de referencia por emisiones contaminantes, en €uros/Ton.** 

| AGENTE CONTAMINANTE   CO   HC |  | Nox                                                              |  | $ CO2 $ PM10 $ PM2.5 $ SO2 | HC. |
|-------------------------------|--|------------------------------------------------------------------|--|----------------------------|-----|
| <b>VALOR DE REFERENCIA</b>    |  | $3   4.27   12,661.6   26   375,888   554,229   13,960   4.27  $ |  |                            |     |

De acuerdo con el Manual de Costos Externos del Transporte (2014) los valores anteriores se expresan en Euros, ya que los estudios en los que se basa fueron realizados en Europa. Partiendo de esto, las emisiones generadas en las simulaciones se multiplican por el valor de la emisión y se cambia el valor a Pesos Mexicanos obteniéndose los resultados que se muestran en la Tabla 26 - 29, el costo de las emisiones contaminantes en Querétaro-Celaya y Tepotzotlán se encuentran en el Anexo 12.

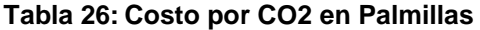

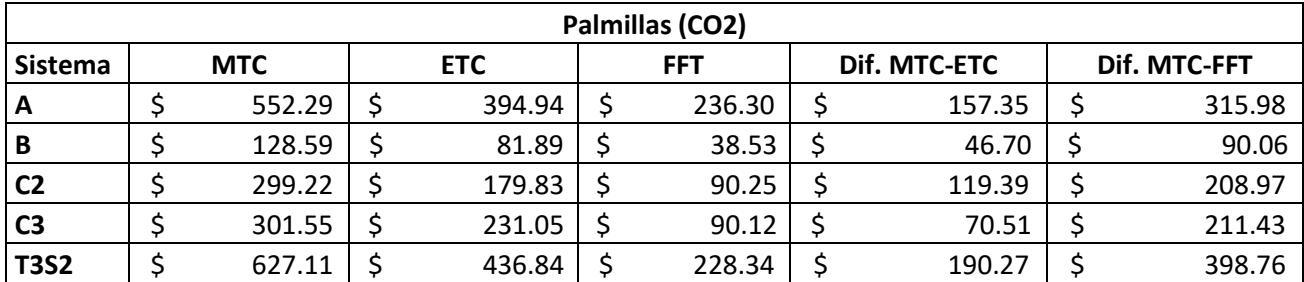

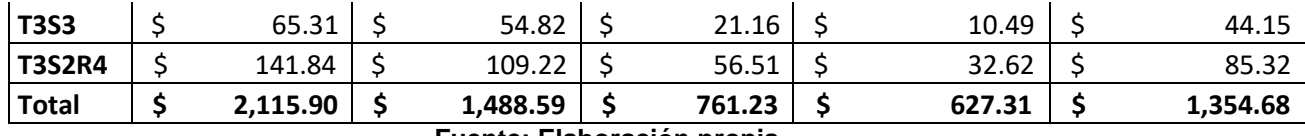

### **Tabla 27***:* **Costo por NOx en Palmillas**

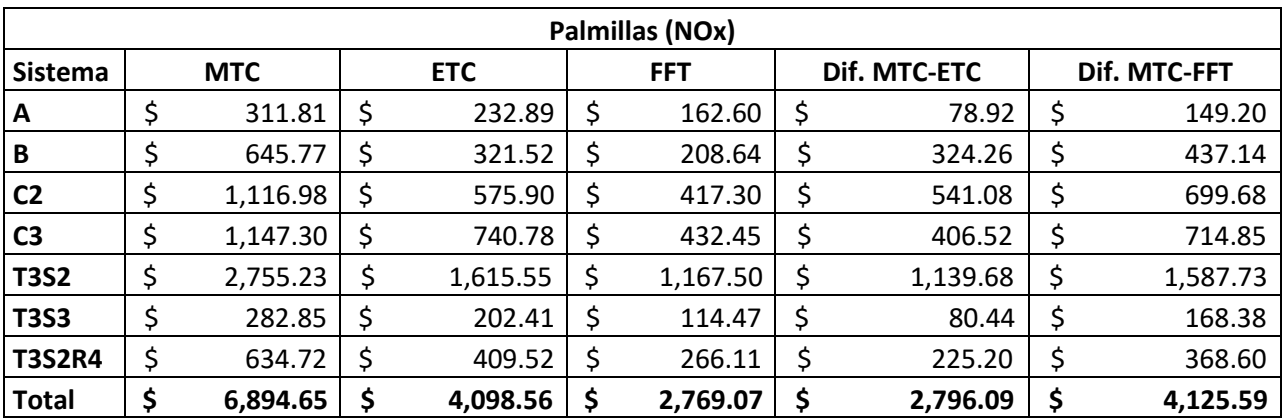

### **Fuente: Elaboración propia**

#### **Tabla 28: Costo por Pm en Palmillas**

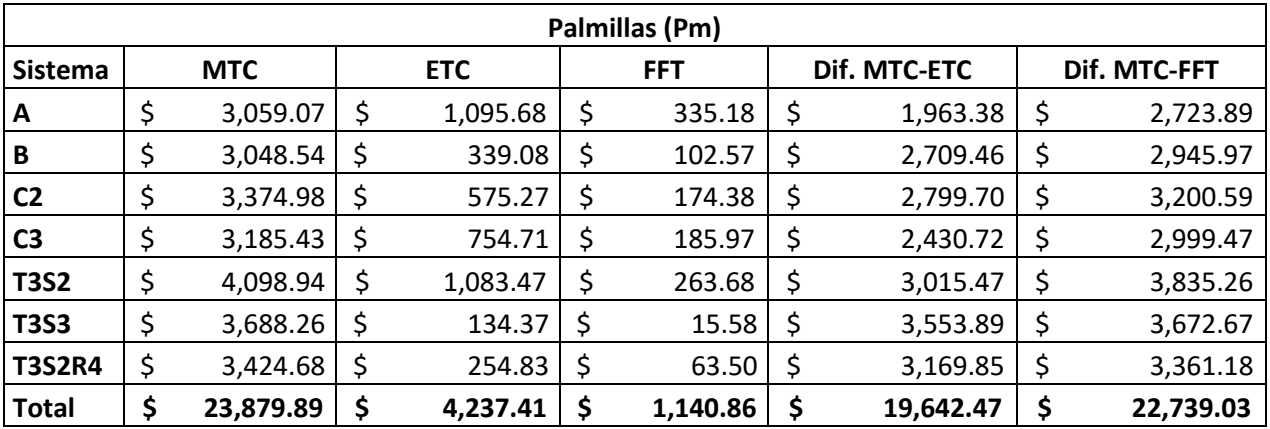

**Fuente: Elaboración propia**

# **Tabla 29: Costo por VOC en Palmillas**

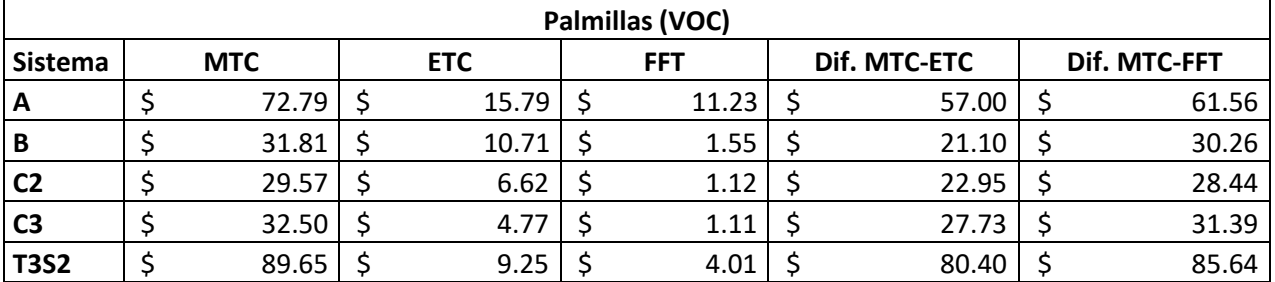

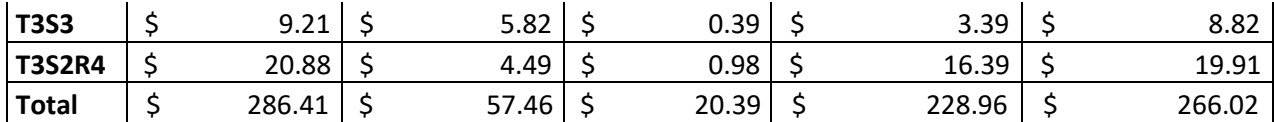

## 4.5.2.4 Impacto económico MTC vs ETC vs FFT

Una vez que se cuantificaron todos los parámetros en términos monetarios, se procedió a realizar la cuantificación final por cada una de las variables, esto para determinar en sí el costo total que se genera en cada plaza de cobro comparándolo con los otros tipos de sistemas y determinar por usuario cuanto es lo que se podría ahorrar utilizando los ITS. Se dividen los costos de acuerdo a De Rus (2006) en directos y externos, lo cual se puede observar en las Tablas 30 y 31.

**Tabla 30: Costo de operación por congestionamiento, en caseta Palmillas**

|                        |  | <b>Sistema</b> |  |            |            |           |  |  |  |  |
|------------------------|--|----------------|--|------------|------------|-----------|--|--|--|--|
| Costo                  |  | <b>MTC</b>     |  | <b>ETC</b> | <b>FFT</b> |           |  |  |  |  |
| Consumo de combustible |  | 29,077.21      |  | 15,225.51  |            | 7,183.72  |  |  |  |  |
| Tiempo total de viaje  |  | 37,374.44      |  | 15,356.40  |            | 5,444.49  |  |  |  |  |
| <b>Total</b>           |  | 66,451.65      |  | 30,581.91  |            | 12,628.20 |  |  |  |  |

**Fuente: Elaboración propia**

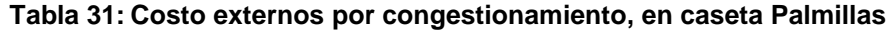

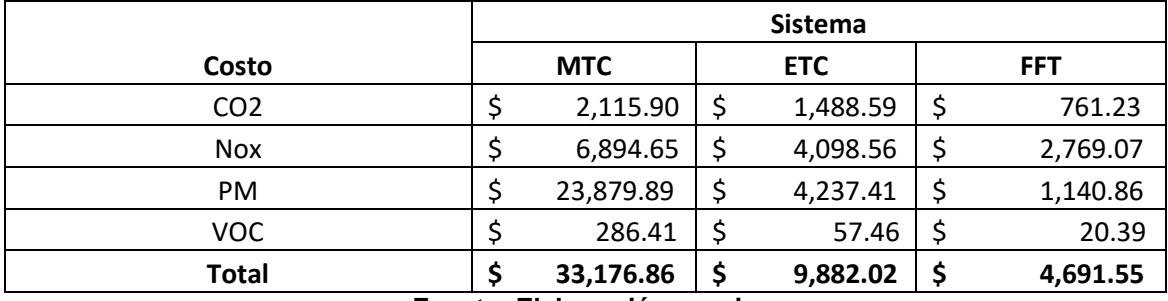

#### **Fuente: Elaboración propia**

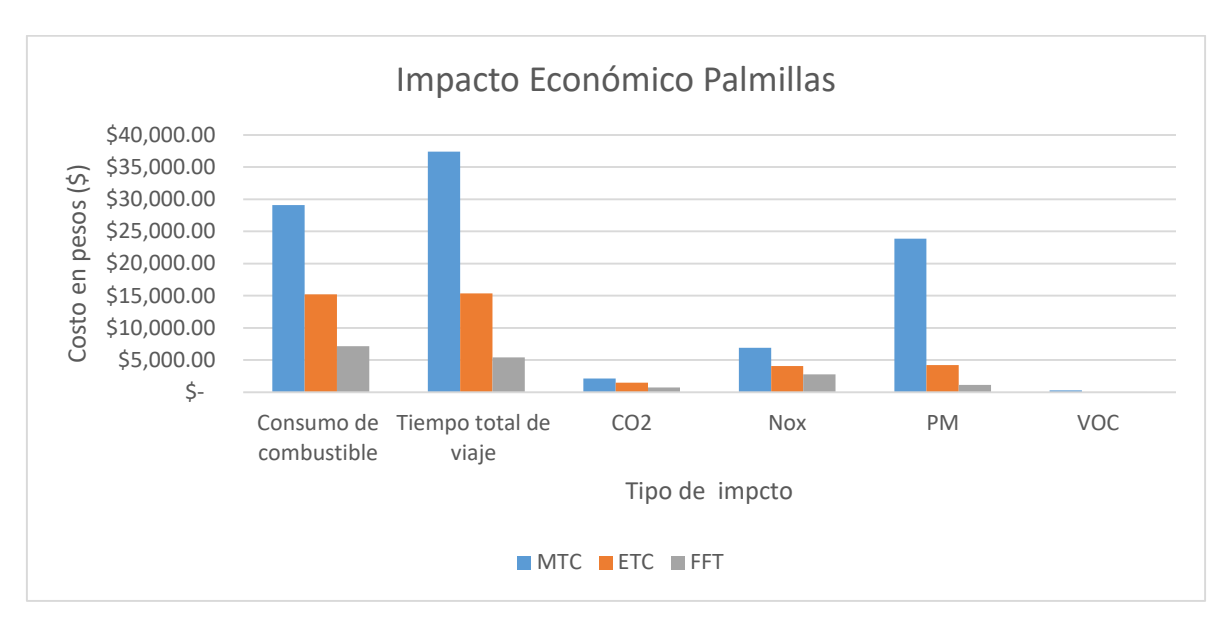

**Figura 23: Gráfica costos totales (\$) por congestionamiento, en caseta de Palmillas Fuente: Elaboración propia**

Los resultados muestran efectivamente que el sistema de cobro manual genera un impacto económico del 50% mayor respecto al sistema ETC y de un 80% respecto al sistema FFT. El impacto económico de la caseta de cobro Querétaro-Celaya y Tepotzotlán se presentan en el Anexo 13, con una implicación similar.

## 4.5.2.5 Punto de transición tarifa-costo economico

La metodología propuesta se puede emplear para estimar en que punto el costo provocado por el congestionamiento supera al generado por el cobro de peaje de todos los vehiculos, se realizo un escenario hipotético en el cual se saturo el transito real de un dia atípico para comprobar lo anterior, en este caso se simularon dos horas, ya que en los casos reales estudiadiados se determino que durante la hora de máxima demanda el impacto económico representaba hasta 87% del costo del peaje, como se menciona en la descripción del problema existen casos donde el congestionamiento puede producirse durante varias horas, teniendo lo anterior se obtuvieron los resultados de la comparativa, lo cual se puede obsevar en la Tabla 32.
| Hora   | Peaje acumulado  | Impacto económico |            |  |
|--------|------------------|-------------------|------------|--|
| 08:10  | \$<br>93,286.00  | \$                | 10,585.33  |  |
| 08:20  | \$<br>184,230.00 | \$                | 55,716.74  |  |
| 08:30  | \$<br>274,160.00 | \$                | 110,210.39 |  |
| 08:40  | \$<br>304,434.00 | \$                | 171,124.33 |  |
| 08:50  | \$<br>337,826.00 | \$                | 241,005.80 |  |
| 09:00  | \$<br>364,248.00 | \$                | 318,419.42 |  |
| 09:10  | \$<br>403,946.00 | \$                | 407,449.78 |  |
| 09:20  | \$<br>437,766.00 | \$                | 505,270.40 |  |
| 09:30  | \$<br>481,544.00 | \$                | 602,899.14 |  |
| 09:40  | \$<br>518,232.00 | \$                | 716,805.62 |  |
| 09:50  | \$<br>548,972.00 | \$                | 834,637.66 |  |
| 10:00: | \$<br>582,692.00 | \$                | 967,510.54 |  |

**Tabla 32: Peaje acumulado vs Impacto Economico**

Se puede observar que durante el transcurso de la segunda hora simulada el costo que provoca el congestionamiento(tiempo, consumo de combustible y emisiones contaminantes) supera al del peaje, llegando hasta representar un 66% del consto de congestionamiento al final de la simulación, finalmente se genero la Gráfica 24, para mostrar de una manera mas representativo el resultado obtenido.

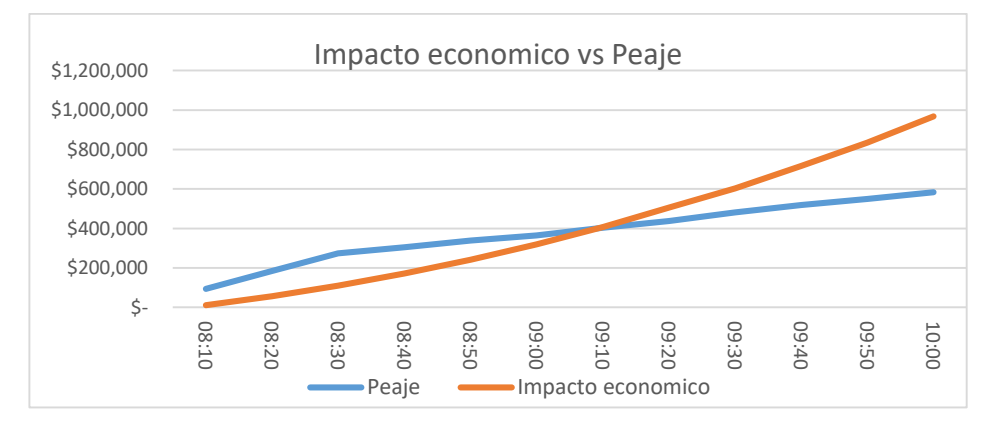

**Figura 24: Grafica punto de transición tarifa – costo economico.**

#### **Fuente: Elaboración propia**

Lo anterior abre la pauta para que la metodología propuesta se pueda aplicar en casos reales, y en los cuales donde los costos del congestionamiento superen al del peaje se opte por aplicar soluciones que beneficien al los usuarios de la red carretera.

#### **5. CONCLUSIONES**

Se estudian tres métodos diferentes de cobro de peaje en casetas de carreteras mexicanas, con el fin de determinar los costos que se generan para el usuario en situación de congestionamiento, y demostrar los beneficios y las desventajas que presentan las innovaciones tecnológicas de cobro.

Con base a los parámetros estudiados en la presente investigación, se valida lo establecido en la hipótesis, al demostrarse que los sistemas de cobro mediante sistemas ITS presentan beneficios que puede trasladarse tanto a los usuarios del transporte en las carreteras como al ecosistema en cuestión. Al simularse el tráfico y su impacto sobre la contaminación del aire, los resultados cumplen con el propósito de dimensionar y generar datos cuantitativos antes inexistentes de los impactos de las opciones analizadas, en términos de ahorro de tiempo, reducción del consumo de combustible y en consecuencia menor generación de emisiones contaminantes a la atmósfera, los resultados muestran que en días típicos con el sistema de cobro manual genera un impacto mayor del 48% al 75% mayor con respecto al sistema de electrónico y del 69% al 87% con respecto a el sistema Free Flow y en días atípicos el sistema de cobro manual genera un impacto mayor del 55% al 81% con respecto al sistema electrónico de peaje y de un 69% a 91% con respecto al sistema de cobro Free flow.

Al tomar conciencia de la magnitud de esos impactos, los operadores de las carreteras de cuota no pueden ignorar las consecuencias económicas y ambientales para los usuarios y para el país derivadas de una operación deficiente de sus sistemas de cobro, la razón por la cual no se toman en cuenta los nuevos sistemas de cobro en México pudiera estar relacionado principalmente a temas políticos y sociales afín a temas de fiabilidad y control, siendo los principales problemas el control de recursos e interoperabilidad por parte de las entidades y la falta de comprensión hacia los sistemas ETC de parte de los usuarios, derivando a seguir utilizando los sistemas actuales deficientes.

La investigación constituye una aportación al estudio de los impactos económicos y ambientales, tanto desde el punto de vista metodológico como del empleo de herramientas de simulación. Así, es necesario considerar estos

65

resultados como un antecedente y punto de referencia para la toma de decisiones al implementar políticas públicas. Por ejemplo aquellas dirigidas a los usuarios que utilizan los sistemas de cobro electrónicos actuales (como el TAG) podrían obtener un beneficio en cuanto al costo del peaje, es decir que mediante incentivos se les haga un descuento por contribuir a la reducción del congestionamiento que genera el pago manual. Por otro lado, esas políticas públicas que incentivan el cambio tecnológico también se traducirían en menores impactos al medio ambiente, por la reducción del consumo de combustible en condiciones de congestionamiento en casetas de cobro.

Se demuestra que en situación de congestionamiento, tan solo el usuario de la carretera incurre en sobrecostos de operación, lo cual resulta anti-económico y desvirtúa el supuesto de que las autopistas de cuota reducen los tiempos totales de recorrido. Por su parte, aunque se han estimado de manera indirecta los costos al medio ambiente por falta de datos, es necesario llevar a cabo investigaciones en México para demostrar si en situación de congestionamiento agudo (por ejemplo en períodos vacacionales o en accidentes), al ser tan elevados los costos de operación al usuario y los ambientales, el operador de la carretera tendría la obligación de dejar pasar a los vehículos hasta que se disipe el umbral de congestionamiento, sobre todo en situaciones críticas de contingencia ambiental, asi mismo queda demostrado de manera hipotética que en casos de un congestonamiento considerable el impacto económico supera al costo generado por el peaje, sustentando lo anterior.

La investigación demuestra la importancia de implementar mejores tecnologías y procedimientos para desarrollar sistemas inteligentes aplicados al transporte, los cuales al no estar dimensionados en sus beneficios, suelen ignorarse y preferir "soluciones" tradicionales como las de ampliación del número de carriles o líneas de cobro en un sistema manual. Al analizar un caso real con datos obtenidos en campo y no solo con datos estadísticos, se demuestran los beneficios asociados a los ETC y FFT en términos de la optimización de tráfico y de los impactos al usuario, al medio ambiente y a la población.

66

Se demuestra la necesidad de adoptar estos tipos de sistemas en la red carretera del país, ya que al mejorar la velocidad, tiempo y consumos de combustible se pueden obtener beneficios sociales, económicos y ambientales.

En particular la investigación a futuro pudiera centrarse en el análisis de congestionamiento en las casetas de cobro con proyecciones de tráfico a varios años, para realizar una comparativa con los escenarios ya analizados, de igual manera se podrían estudiar otros efectos que provocan las casetas de cobro tal sea el caso de los accidentes debido a la ubicación de estas o la determinación de costos por tiempo perdido en el transporte de mercancías, es decir el valor de costo de oportunidad para el transporte de carga al agilizarse el tráfico con respecto a cuándo están bajo los efectos del congestionamiento provocados por las casetas de cobro.

### **6. BIBLIOGRAFÍA**

- Abdelwahab, H. T. (2016), Traffic micro-simulation model for design and operational analysis of barrier toll stations, *Ain Shams Engineering Journal*, In press.
- Abuzwidah, M. & Abdel-Aty M. (2015), Safety assessment of the conversion of toll plazas to al-electronic collection system, *Accident Analysis and Prevention*, 80, 153-161.
- Anya, A., Rouphail, N., Frey, C., & Schroeder, B. (2014), Application of AIMSUN micro simulation model in estimating emissions on signalized arterial corridors, *Proceedings of 93th Annual Meeting of the Transportation Research Board*, Whasington D.C: Transportation Research Record, 1-13.
- Arroyo, O.J., Aguerrebere R. & Torres G. (2016), Costos de operación base de los vehículos representativos del transporte interurbano, *Instituto Mexicano del Transporte*, 407, 89.
- Askoy, G., & Celikoglu, H. (2014), Analysis of toll queues by micro-simulation: results from a case study in Istanbul, *Procedia-Social and Behavioral Sciences*, 111, 614-623.
- Athanassiou, S., Bates, M., & Steer D. (2006), The role of tolling strategies in the success of electronic toll collection systems, *Proceedings of ETC*, STRASBOURG: Transportation research record, 1-21.
- Aycin, M., Kiskel, K., Papayannoulis, V., & Davies, G. (2009), Development of methodology for toll plaza delay estimation for use in travel demand model postprocessor, Transportation Research Record, 2133, 1-10.
- Bao, Y., Xiao F., Gao Z., & Gao Z. (2017), Investigation of the traffic congestion during public holiday and the impact of the toll-exemption policy, *Transportation Research Part B*, 104, 58-81.
- Barceló, J. (2010), *Fundamentals of Traffic Simulation, International series in operations research and management Science*, 145, 431 pag..
- Berechman, J., & Tseng, P. (2012), Estimating the environmental costs of port related emissions: The case of Kaohsiung, *Transportation Research Part D*, 17, 35-38.
- Bickel, P., Friedrich, R., Link, H., Stewart, L., & Nash, C. (2006), Introducing enviromental externalities into transport pricing: measurement and implications, Transport Reviews, 26, 389-415.
- Bigazzi, A., & Figliozzi, M. (2013), Marginal costs of freeway traffic congestion with on-road pollution exposure externality, Transportation Research Part A, 57, 12-24.
- Bokare, P., & Maurya, A. (2013), Study of effect of speed, acceleration and deceleration of small petrol car on its tail pipe emission, *International Journal for Traffic and Transport Engineering*,4 ,465-478.
- Bokare, P.S., & Maurya A.K. (2017), Acceleration-Deceleration Behaviour of Various Vehicle Types, *Transportation Research Procedia*, 25, 4737-4753.
- Burke, P., Batsuuri, T., & Halley, M. (2017), Easing the traffic: the effects of Indonesia's fuel subsidy reforms on toll-road travel, *Transportation Research Part A*, 105, 167-180.
- Casas, J., Ferrer, J., Garcia, D., Perarnau, J., & Torday, A. (2010), *Traffic simulation with Aimsun*, in: Barceló, J. (Ed.), Fundamentals of Traffic Simulation. Springer New York, pp. 173-232.
- Chen, R., y Nozick, L. (2016), Integrating congestion pricing and transit investment planning, *Transportation Research Part A*, 89, 124-139.
- Coria, J., & Zhang, X., (2017), Optimal environmental road pricing and daily commuting patters, *Transportation Research Part B*, 105, 297-314.
- Daiheng, N. (2016), *Traffic Flow Theory: Characteristics, experimental methods, and numerical techniques*, Oxford: Butterworth-Heinemann.
- De Rus., G., Campos, J., & Nombela, G. (2006), *Economía del transporte*. (Ed) Antoni Bosch, editor, S.A., España, ISBN: 84-95348-08-X
- Dindarloo, R., & Indermoosa-Einaz, S. (2016), Determinants of fuel consumption in mining trucks, *Energy*, 112, 232-240.
- Donateo, T., & Giovinazzi, M. (2017), Building a cicle for real driving emissions, *Proceedings of 72nd Conference of the Italian Thermal Machines Engineering Association (ATI)*, Lecce: Energy Procedia. 126, 891-898.
- Dumortier, J., Zhang, F., Marron, J. (2017), State and federal fuel taxes: The road ahead for U.S. infrastructure funding, *Transporting Policy*, 53, 39-49.
- European Commission (1970 2014), European emission standards. Transport and Environmental Policy Research.
- European Commission (2014), Update of the handbook of external costs of transport. Transport and Environmental Policy Research.
- Franzese, O. (2011), Effect of weigth and roadway grade of the fuel economy of class-8 freight trucks, *Oak Ridge National Laboratory*, 471, 1-72.
- Fu, S., Y Gu, Y. (2016), Highway toll and air pollution: evidence from Chinese Cities, *Journal of Enviromental Economics and Management*, volumen 16, 0-20
- Geogios, F., Nikiforos-Georgios, Z., & Biagio, C. (2017), Fuel consumption and CO2 emissions from passanger cars in Europe Laboratory versus real-world emissions, *Energy and Combustion Science*, In Press.
- Glavic, D., Milos, M., Luttinen, T., Cicevic, S., & Trifunovic A. (2017), Road to price: user perspectives on road pricing in transition country, *Transportation Research Part A*, 105, 79-94.
- Gordin, E., Klodzinski, J., & Dos Santos, C. (2011), Safety benefits from deployment of open road tolling for main.line toll plazas in Florida, *Transporting Research Record*, 2229, 101-109.
- Guo, Q., Sun, Y., Li, Z., & Li Z. (2017), An integrated model for road capacity choice and cordon toll pricing*, Research in Transportation Economics*, 62, 68-79.
- Guo, X., Xu, Da. (2016), Profit maximization by a private toll road with cars and trucks, *Transportation Research Part B*, 91, 113-129.
- Hao, L., Chen, W., Li, L., Tan, J., Yin, H., Ding, Y., & Ge Y. (2017), Modeling and predicting low-speed vehicle emissions as a function of driving kinematics, *Journal of Enviromental Science*, 55, 109-117.
- Hensher, A. D., Ho, Q.C., & Liu W. (2016), How much is too much for tolled road users: Toll saturation and the implications for car commuting value of travel time savings? , *Transportation Research Part A*, 94, 604-621.
- Heras, J., Gomez, J., & Vassallo J. (2017), Measuring drivers' attitudes toward use of electronic toll collection systems in Spain, *Transporting research record*, 2670, 1-8.
- Hernandez, S., Monzon, A., & Sobrino, N. (2013), Decarbonization of toll plazas: impact assessment of toll collection system management, *Proceedings of 92th Annual Meeting of the Transportation Research Board*, Whasington D.C: Transportation Research Record, 1-13.
- Hong, Y., Kaan, O., & Bekir, B. (2012), Effects of the open road tolling on safety performance of freeway mainline toll Plazas, *Transporting Research Record*, 2324, 85-92.
- Institute Of Transportation (IOT) (2011), *Highway Capacity Manual in Taiwan*, Taipei: Ministry of Transportation and Communication.
- Jadhav, D., & Sabnis, M. (2015), Open Road Tolling in India by Pattern Recognition, *Proceedings of International Conference on Technologies for Sustainable Development (ICTSD)*, Mumbai: Institute of Technology Chembur, 1-5.
- Jinghui, W., y Rakha, H. (2016), Fuel consumption model for conventional diesel buses, *Applied Energy*, 170, 394-402.
- Komada, K., Masukura, S., & Nagatan, T. (2009), Traffic flow on a toll highway with electronic and traditional tollgates, *Physica A: Statistical Mechanics and its Applications*, 338, 4979–4990.
- Levinson, D., & Chang, E. (2002), A model for optimizing electronic toll collection systems, *Transportation Research Part A*, 37, 293-314.
- Li, J., Gillen, D., & Dahlgren, J. (1999), Benefit-Cost Evaluation of the Electronic Toll Collection System, *Transportation Research Record*, 99, 31-38 pag.
- Mahmoud, S., & Abdolreza, R. (2007), Cost-Benefit analysis of electronic toll collection (ETC) System in Iranian Freeways (Case Study: Tehran-Qom Freeway), *Procedings of the 2nd International siminar on Intelligent Transport System (ITS) In Road Network Operations*, Malaysia: World Road Association, 8 pag.
- Masish J., Shirinwas A., & Gaurang, J. (2011), Studying effect of eight-to-power ratio on acceleration profile of trucks under varyng gradient conditions, *Proceedings of the Eastern Asia Society for Transportation Studies*, 10, 1- 16.
- Mehar, A., Chandra, S., & Velmurugan, S. (2013), Speed and acceleration characteristics of Different types of Vehicles on multi-Lane highways, *European Transport*, 55, 1-12.
- Muma, J., (2009), Guide to Electronic Toll Payments, New York, USA: Xulon Press,
- Nagatani, T. (2014), Jam formation with line changing at two tollgates on a highway, *Physica A*, 415, 596-603.
- Nagatani, T. (2016), Traffic jam at adjustable tollgates controlled by line length, *Physica A*, 442, 131-136.
- NOM-012-SCT-2-2017, Sobre el peso y dimensiones máximas con los que pueden circular los vehículos de autotransporte que transitan en las vías generales de comunicación de jurisdicción federal, Diario Oficial de la Federación, México, 14 de Noviembre de 2017.
- Obelheiro, M.R., Cybis, H.B., & Ribeiro L.J. (2011), Level of Service Method for Brazilian Toll Plazas, *Procedia - Social and Behavioral Sciences*, 16, 120- 130.
- Odeck, J. (2017), Government versus toll funding of road projects A theoretical consideration with an ex-post evaluation of implemented toll, *Transportation Research Part A*, 98, 97-107.
- Odeck, J., & Welde, M. (2017), The accuracy of toll road traffic forecasts: An econometric evaluation, Transportation Research Part A, 101, 73-85.
- Panis, L., Broek, S., & Liu R. (2006), Modelling instantaneous traffic emission and the influence of traffic speed limits, *Science of the Total Environment*, 371, 270–285.
- Perez, M. (2014), Energy consumption and intensity of toll highway transport in Spain, *Transportation Research Part D*, 27, 1-5.
- Petro, F., & Konecny, V. (2017), Calculation of emissions from transport services and their use for the internalization of external costs in road transport, *Procedia Engineering*, 192, 677-682.
- Pickford, A. & Blythe, P. (2006), *Road User Charging and Electronic Toll Collection,* The Institution of Engineering and *Technology (IET)*, Boston, USA: Artech House.
- Qian, Y., Tiezhu, Li., & Hu, L. (2016), improving urban bus emission and fuel consumption modeling incorporating passanger load factor for real world driving, *Applied Energy*, 161, 101-111.
- Qian, Y., Shao, X., & Zeng, J., Wang M. (2013), An improved cellular automaton model with the consideration of a multi-point tollbooth, *Physica A*, 392, 5874- 5878.
- Rakha H., Snare M., & Dion F. (2004), Vehicle dynamics model for estimating maximum light-duty vehicle acceleration levels, *Transportation Research Record*, 1883,40–49.
- Rampinelli, B., & Simic, M. (2016). Traffic flow Optimization In Freeways, *Procedia Computer Science*, 96, 1637–1646.
- Real Academia Española. (2001), *Diccionario de la lengua española* [Dictionary of the Spanish Language], Madrid, Spain: Espasa calpe.
- Regan, M., Smith, J., & Love, P., (2017) Financing of public parternships: Transactional evidence from Australian toll roads, *Case Studies Of Transport Policy*, 5, 267-278
- Reyes, C., & Cárdenas, J. (2011), *Ingeniería de transito Fundamentos y Aplicaciones*, México D.F.: Alfaomega S.A.
- Salgado, D., Jovolic, D., Martin P.T., & Aldrete R.M. (2016) Traffic Microsimulation Models Assessment – A Case Study of International Land Port of Entry, *Procedia Computer Science*, 83, 441–448.
- Secretaria de Comunicaciones y Transportes (SCT). (2016), *Manual de proyecto geométrico 2016*, Mexico D.F: Dirección general de servicios técnicos.
- Secretaria de Comunicaciones y Transportes (SCT). (2018), Datos viales Estado de Mexico 2017, Disponible en:< http://www.sct.gob.mx/carreteras/direccion-general-de-serviciostecnicos/datos-viales/2017/ >. Fecha de acceso: 18 de Febrero de 2018.
- Soriguera F., Rosas, D. & Robusté, F. (2010), Travel time measurement in closed toll highways*, Transportation Research Part B: Methodological*, 44, 1242- 1247.
- Thomson, I., & Bull, A. (2002), La congestión del tránsito urbano: causas y consecuencias económicas y sociales, *De la CEPAL*, 76, 109-121.
- Tian, J., Yang, D., Zhang, H., & Liu, L. (2016), Classification method of energy efficiency and CO2 emission intensity of commercial trucks in China's road transport, *Procedia Engineering*, 137, 75-84.
- Torres, G., & Diaz, E. (2004). "Propuesta metodológica para determinar el valor del tiempo de los ocupantes de los vehículos que circulan por la red carretera de México". *Instituto Mexicano del Transporte*, 85 pag.
- Torres, G., & Hernández, S. (2018), Propuesta metodológica para la estimación del valor del tiempo de los usuarios de la infraestructura carretera en México: el caso de transporte de pasajeros, *Instituto Mexicano del Transporte*, 96 pag.
- Transporting Research Board (TRB) (2010), *Highway Capacity Manual*, Washington D.C., USA: National Research Council.
- Tseng, [P., Lin, D.,](http://www.sciencedirect.com/science/article/pii/S0040162513002771) & Chien S. (2014), Investigating the impact of highway electronic toll collection to the external cost: A case study in Taiwan*, Technological Forecasting and Social Change*, 86, 265-272.
- U.S Deparment of Transportation (USDOT). (2010) *Traffic Detector Handbook*, Washington D.C., USA: Federal Highway Administration.
- Valdes, D., Colucci, B., Fisher, D., Ruiz, J., Colon, E., & Gacia, R. (2016), Driving simulation of the safety and operation performance at a freeway toll plaza, Transportation Research Record, 2602, 129-137.
- Vasconcelos, L., Neto, L., Santos, S., Silva, B., & Seco A. (2014), Calibration of the Gipps car-following model using trajectory data, *Procedings of the 17th Meeting of the EURO Working Group on Transportation (EWG)*, Sevilla: Transporting research procedia, 952-961.
- Venillaga, M., y Krimmer, M. (2006), Impact of Electronic Toll Collection and Electronic Screening on Heavy-Duty Vehicle Emissions, *Transporting Research Record*, 1987, 11-20.
- Wang, J., & Rakha (2016), Fuel consumption model for conventional diesel buses, *Applied Energy*, 170, 394-402.
- Weng, J.; Wang, R.; Wang, M.; Rong, J. (2015), Fuel consumption and vehicle emission models for evaluating environmental impacts of the ETC system. *Sustainability*, *7*, 8934-8949.
- Wesseh, P., & Lin B. (2016), Optimal emission taxes for full internalization of environmental externalities, *Jorunal of Cleaner Production*, 137. 871-877.
- Wolshon, B., & Pande. A., (2016), *Traffic Engineering Handbook*, 7th Edition, Washington D.C., USA: Institute of Transportation Engineers (ITE).
- Yu, Q., Li, T., & Li., H. (2016) Improving urban bus emissions and fuel consumption mo Wesseh, P., & Lin B. (2016), Wesseh, P., & Lin B. (2016), Wesseh, P., & Lin B. (2016), deling by incorporating passenger load factor for real world driving*, Applied Energy*, 161, 101-111.
- Yu, S., , Zhao, Xi., Xu, Z., & Zhang, [L.](http://www.sciencedirect.com/science/article/pii/S0378437116303284) (2016) The effects of velocity difference changes with memory on the dynamics characteristics and fuel economy of

traffic flow, *[Physica A: Statistical Mechanics and its Applications](http://www.sciencedirect.com/science/journal/03784371)*, [461,](http://www.sciencedirect.com/science/journal/03784371/461/supp/C) 613– 628.

- [Zegeye,](http://www.sciencedirect.com/science/article/pii/S0968090X13000041) S.K., [Schutter,](http://www.sciencedirect.com/science/article/pii/S0968090X13000041) B.D., Hellendoorn, J., Breunesse, [E.A.,](http://www.sciencedirect.com/science/article/pii/S0968090X13000041) & Hegyi, [A.](http://www.sciencedirect.com/science/article/pii/S0968090X13000041)  (2013), Integrated macroscopic traffic flow, emission, and fuel consumption model for control purposes, *Transportation Research Part C: Emerging Technologies*, 31, 158-171.
- Zhang, W., & Kockelman K.M. (2016), Optimal policies in cities with congestion and agglomeration externalities: congestion tolls, labor subsidies, and placebased strategies, *Journal of Urban Economics*, 95, 65-86.

## **7. ANEXOS**

**Anexo 1.** Aforos de campo y gráficas de hora de máxima demanda

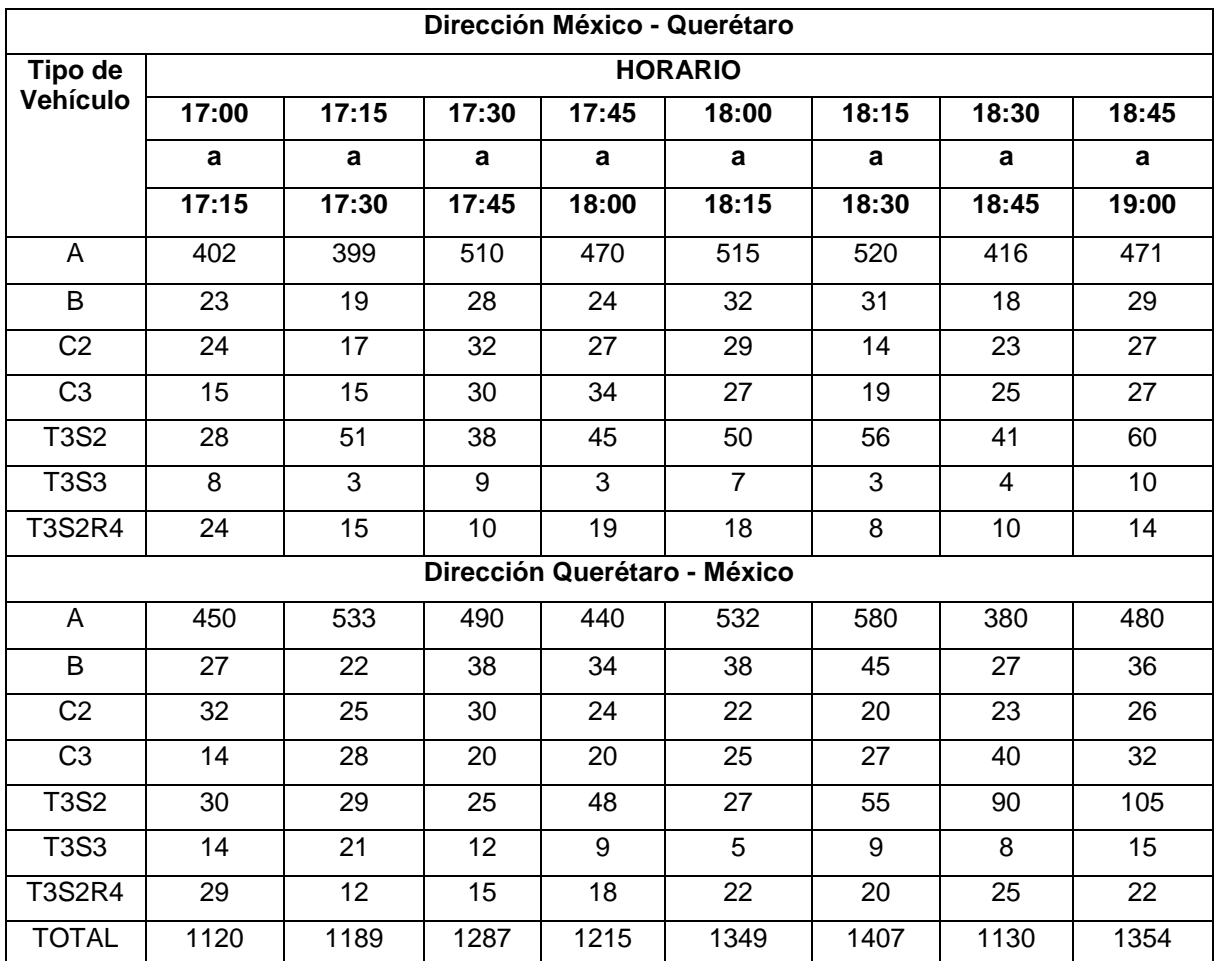

### **Caseta de cobro Palmillas (días atípicos)**

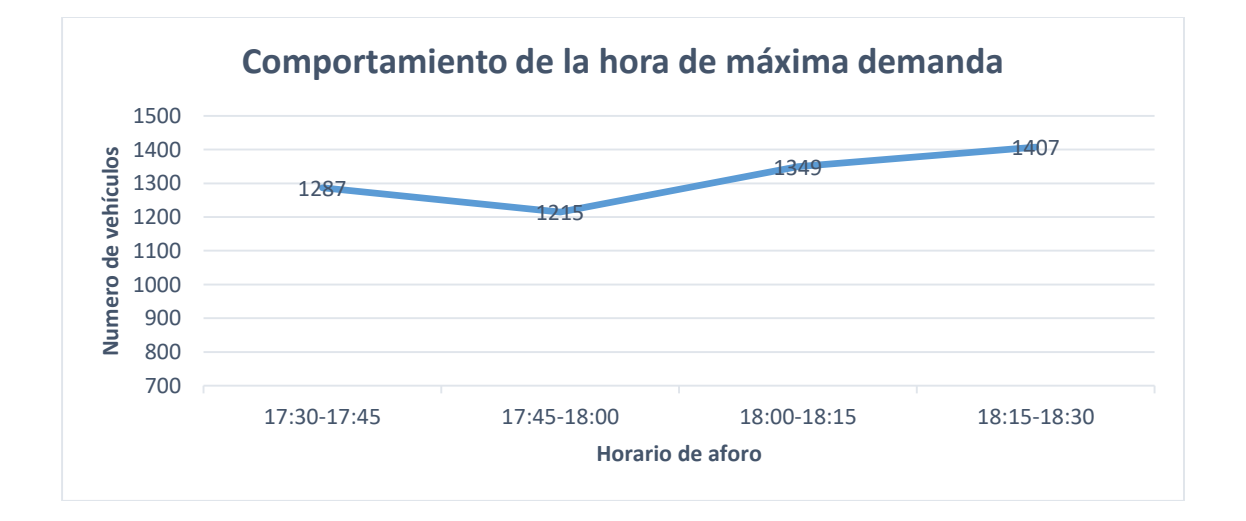

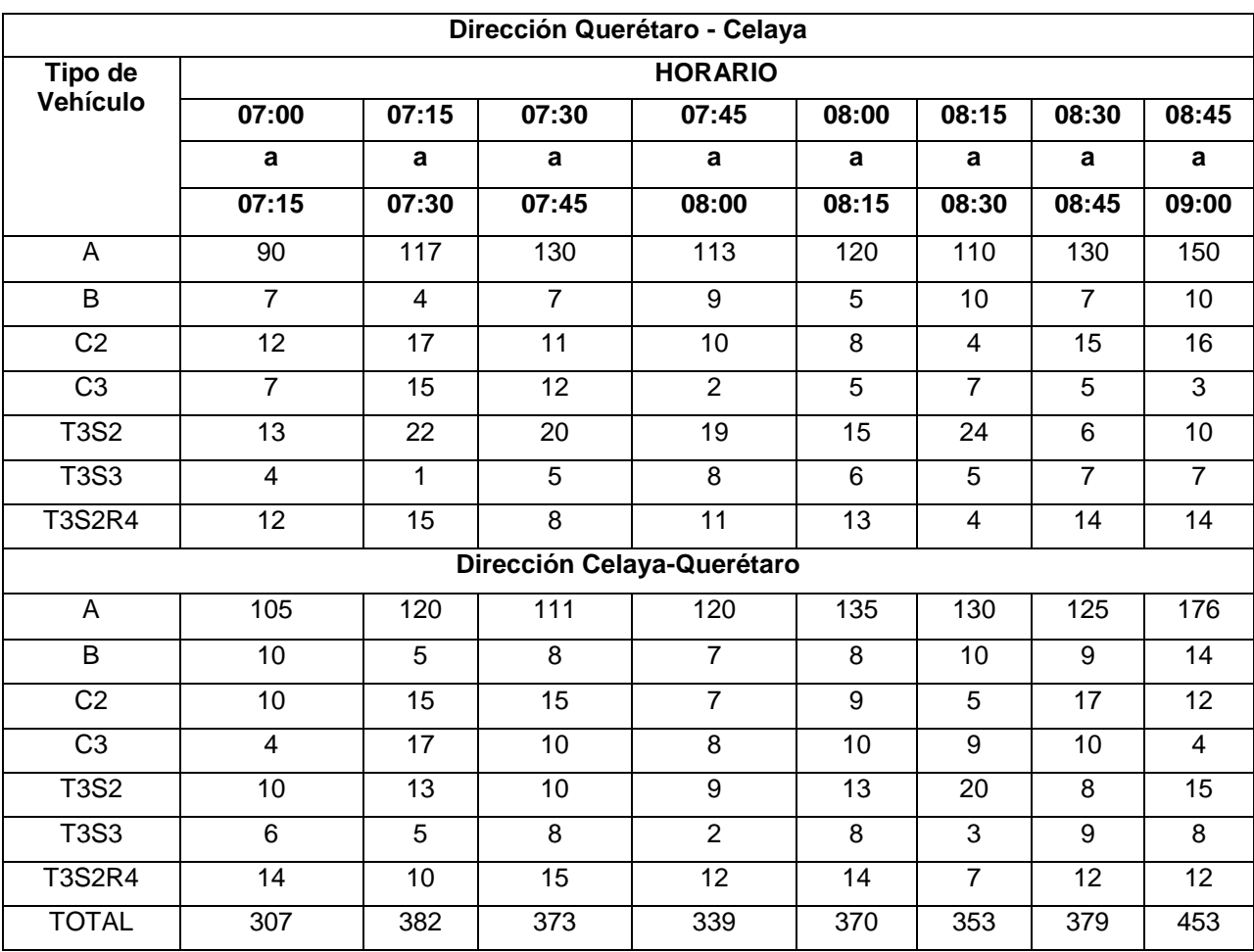

# **Caseta de cobro Querétaro - Celaya (días típicos)**

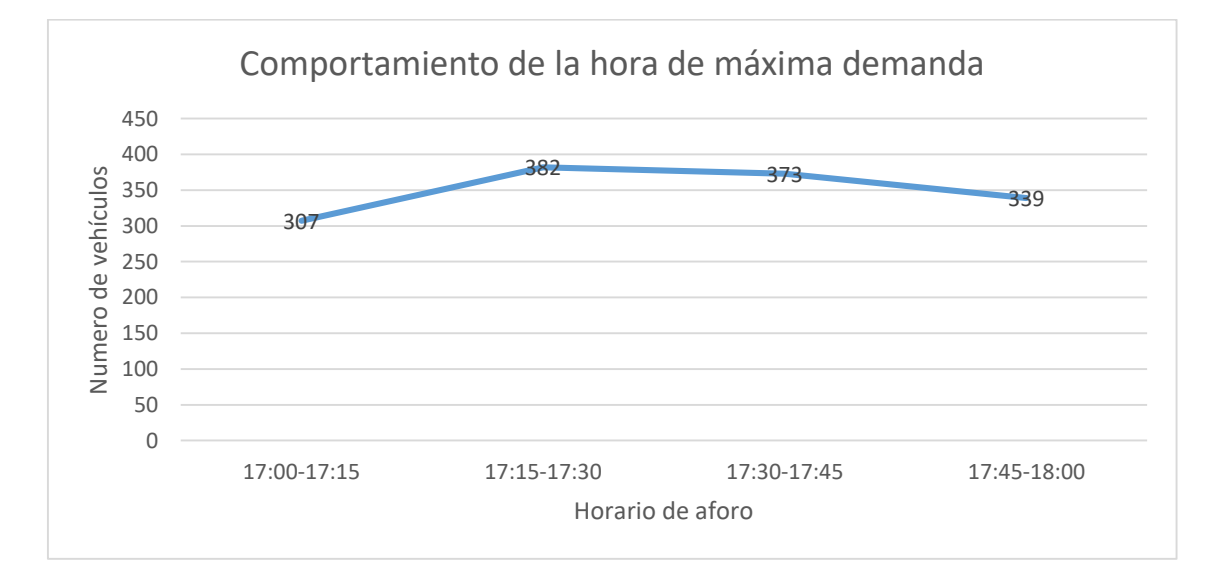

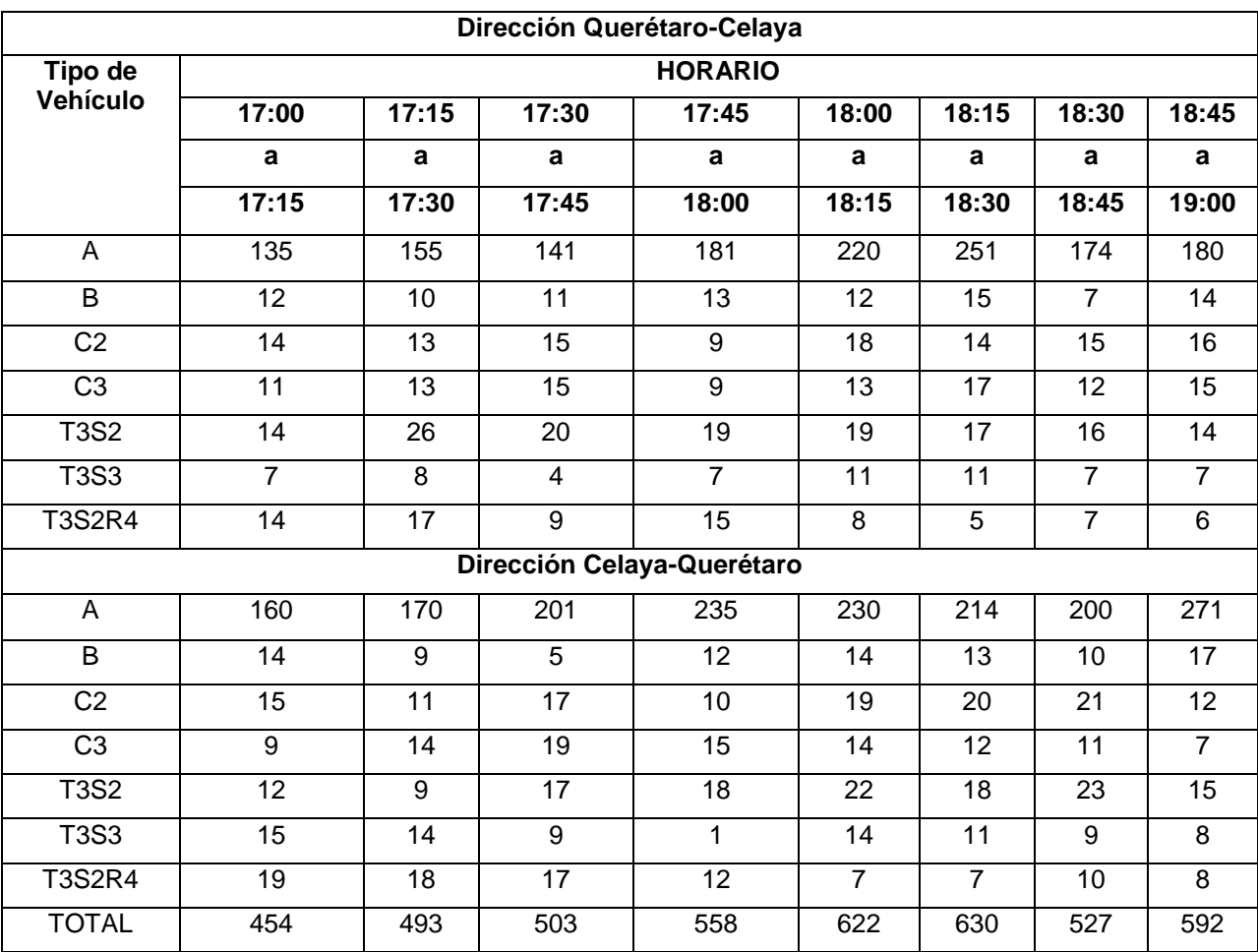

# **Caseta de cobro Querétaro - Celaya (días atípicos)**

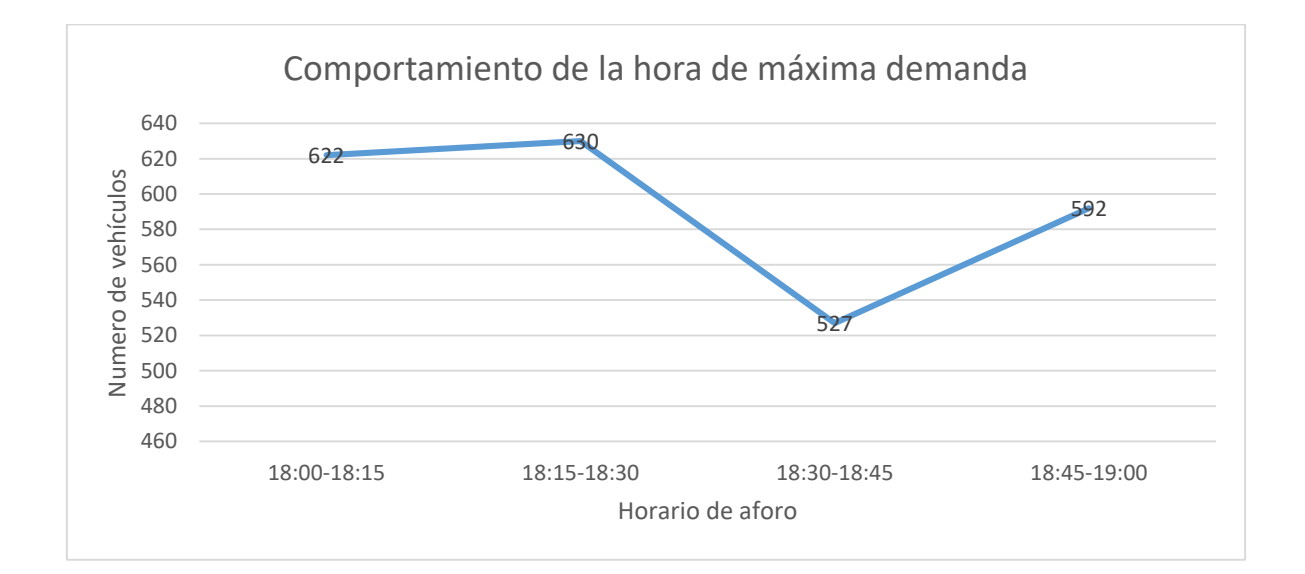

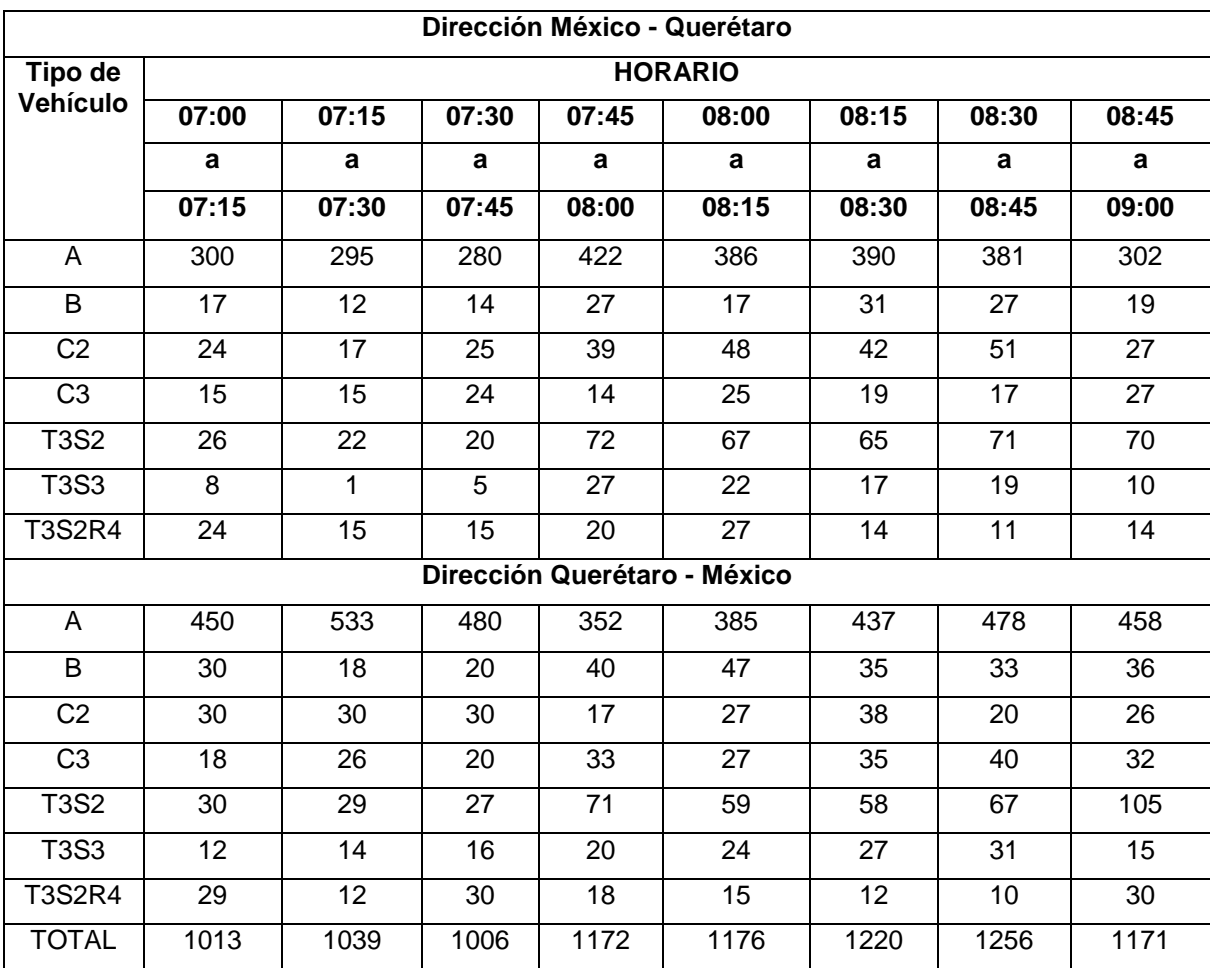

# **Caseta de cobro Tepotzotlán (días típicos)**

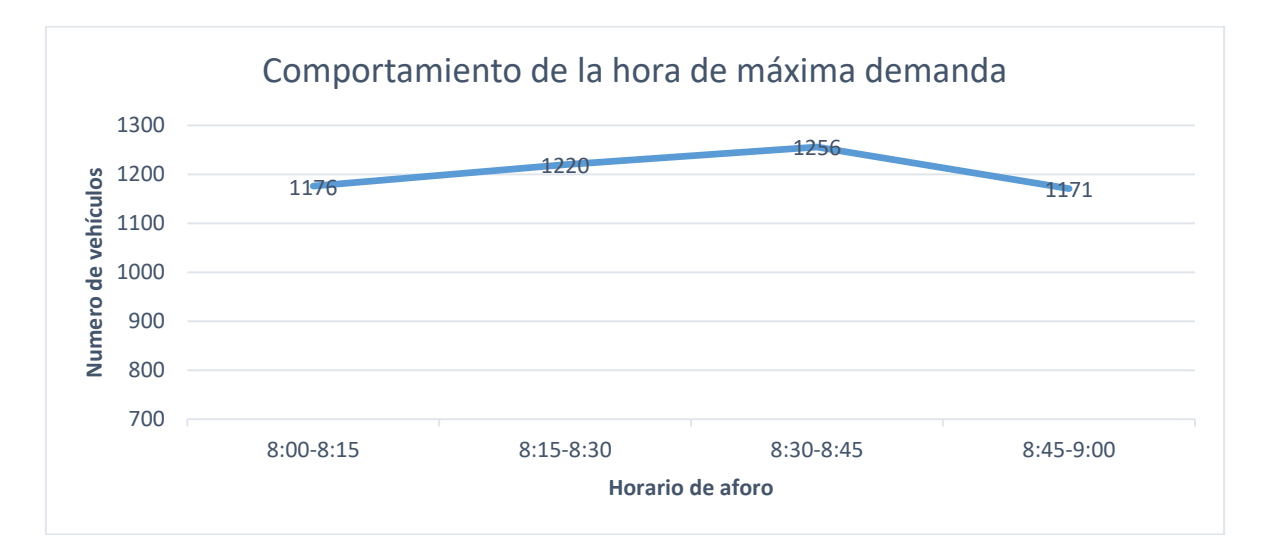

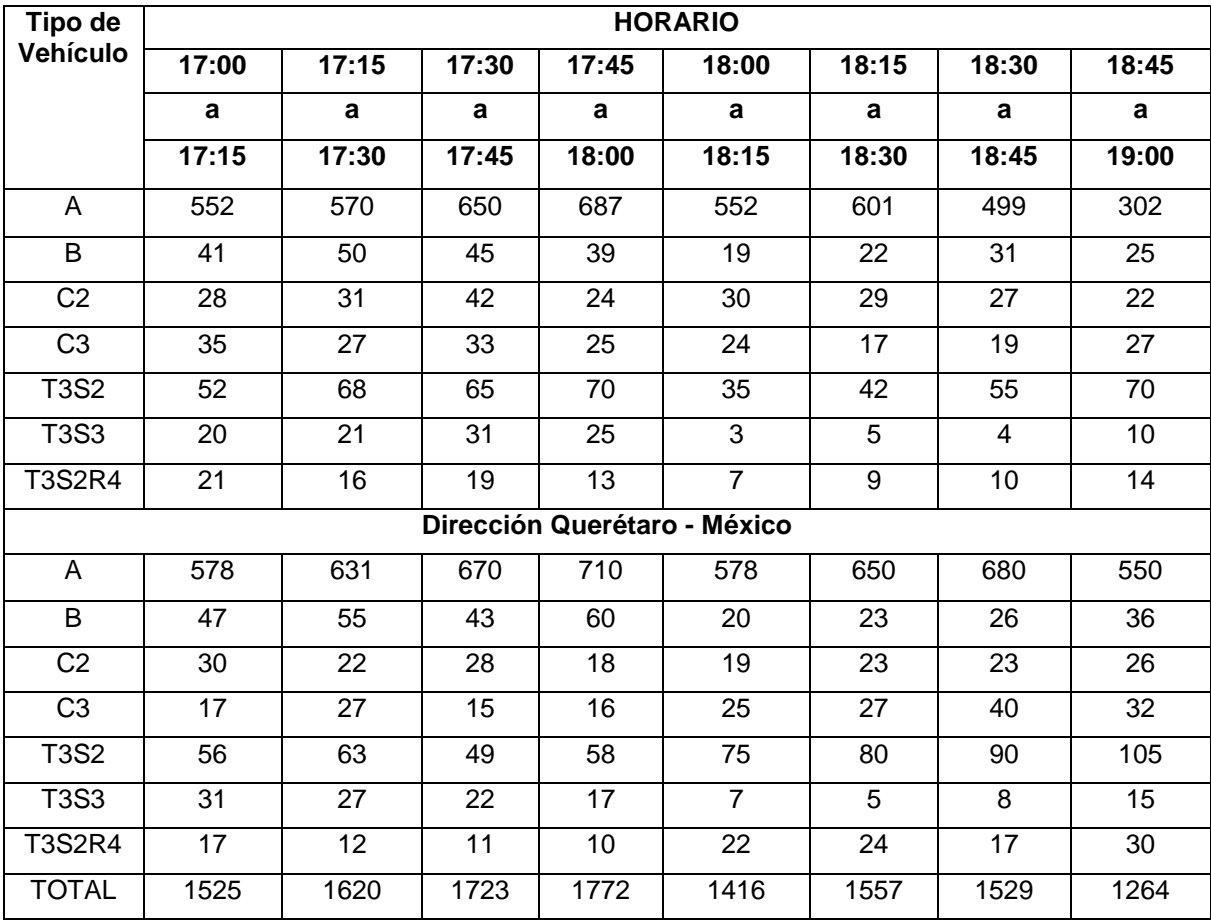

# **Caseta de cobro Tepotzotlán (días atípicos)**

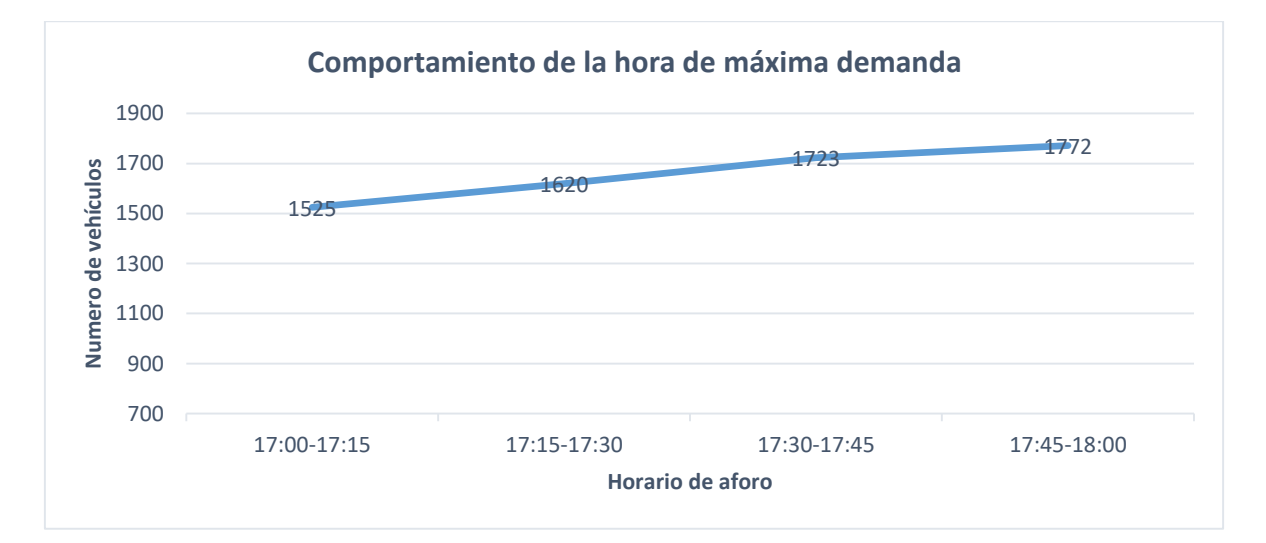

**Anexo 2.** Dimensiones de características físicas de los vehículos más representativos

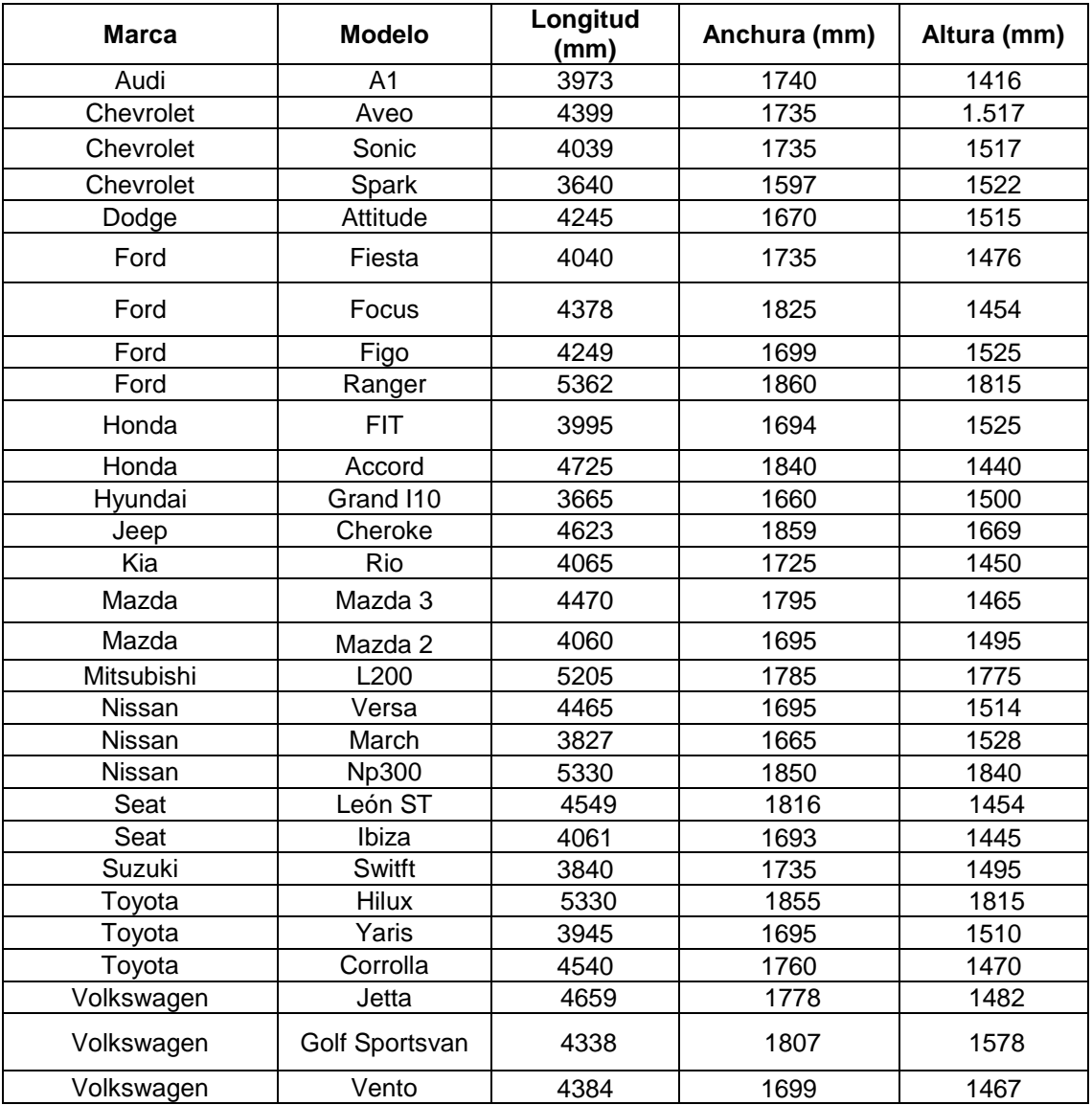

# **Vehículos ligeros tipo A**

## **Vehículos tipo B (Autobuses) y vehículos tipo C2 y C3 (Camiones)**

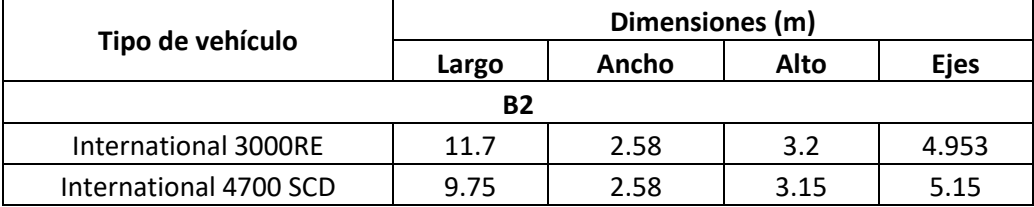

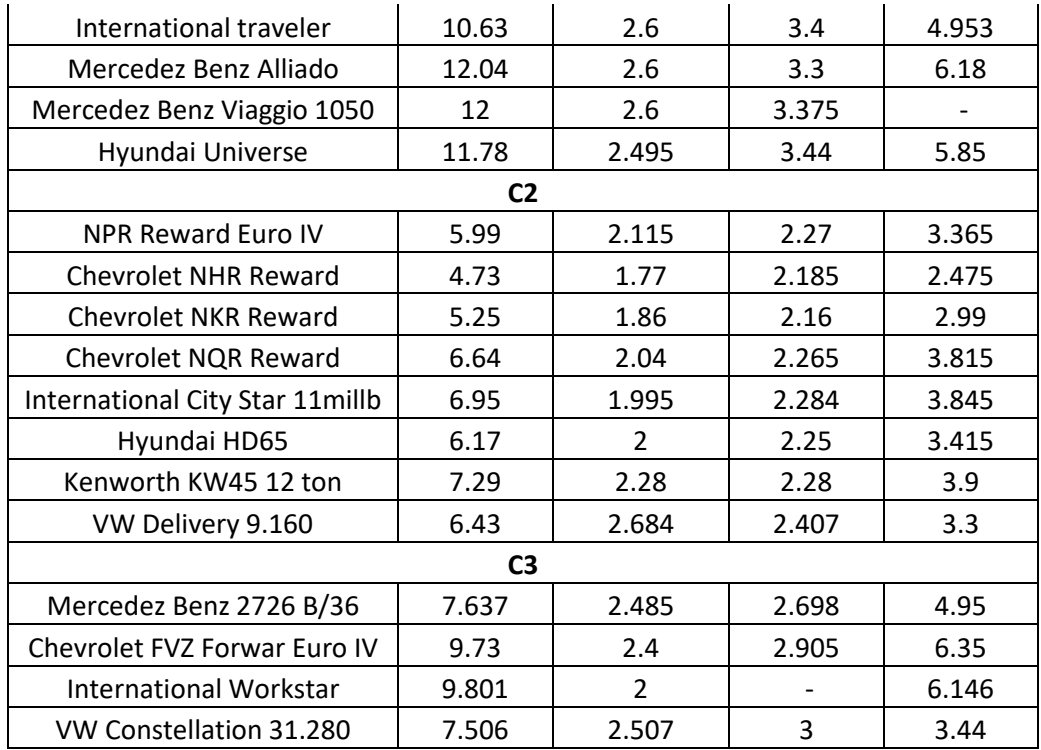

# **Vehículos pesados tipo T3S2, T3S3 y T3S2R4**

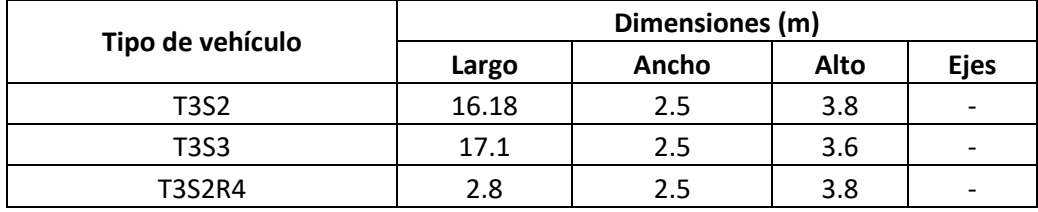

**Anexo 3.** Velocidades de operación tomadas en campo y datos estadísticos

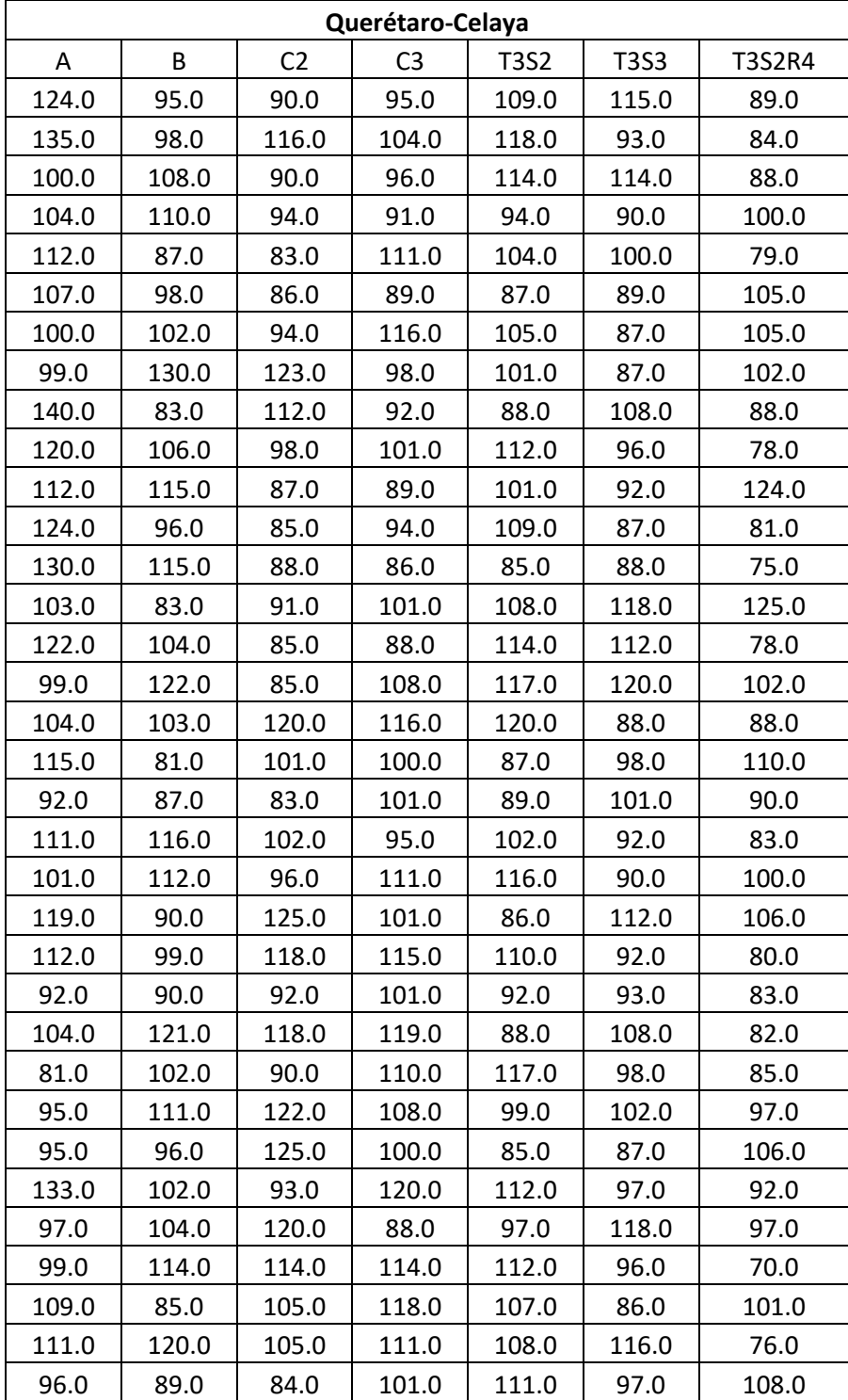

## **Velocidad de operación (km/h) en tramo previo a Caseta de cobro Querétaro - Celaya**

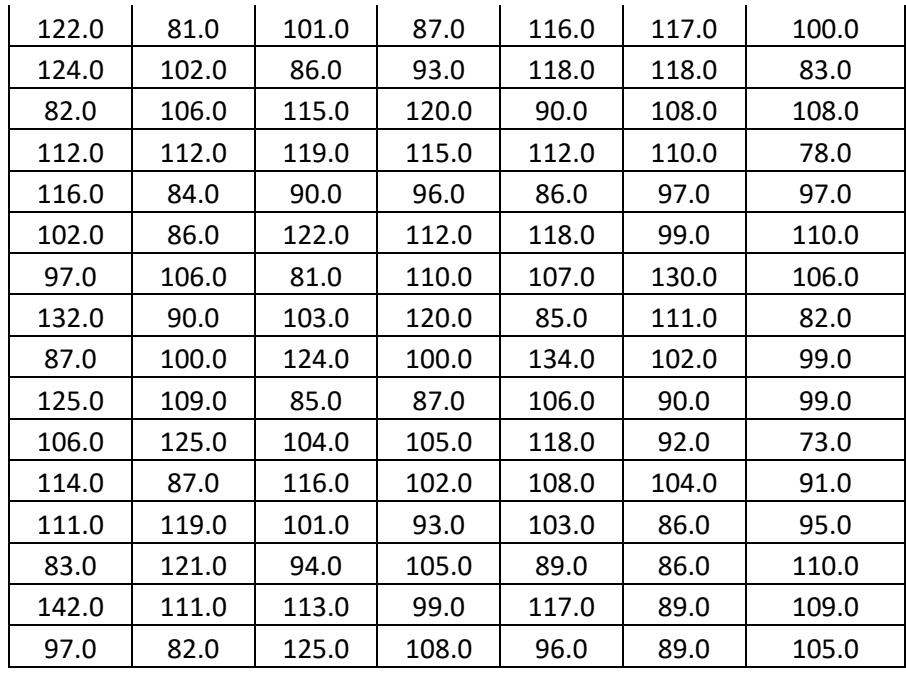

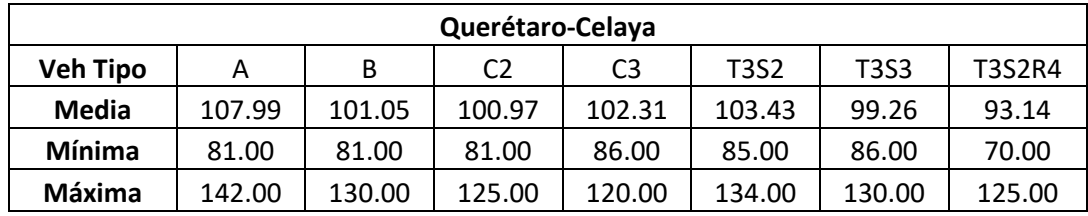

# **Velocidad de operación (km/h) en tramo previo a caseta de cobro Palmillas**

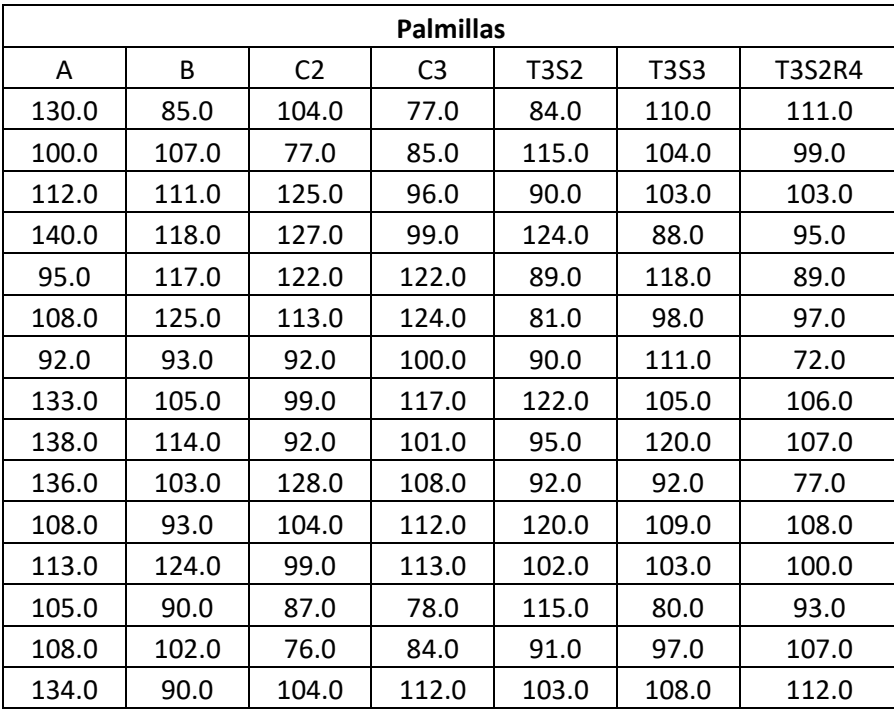

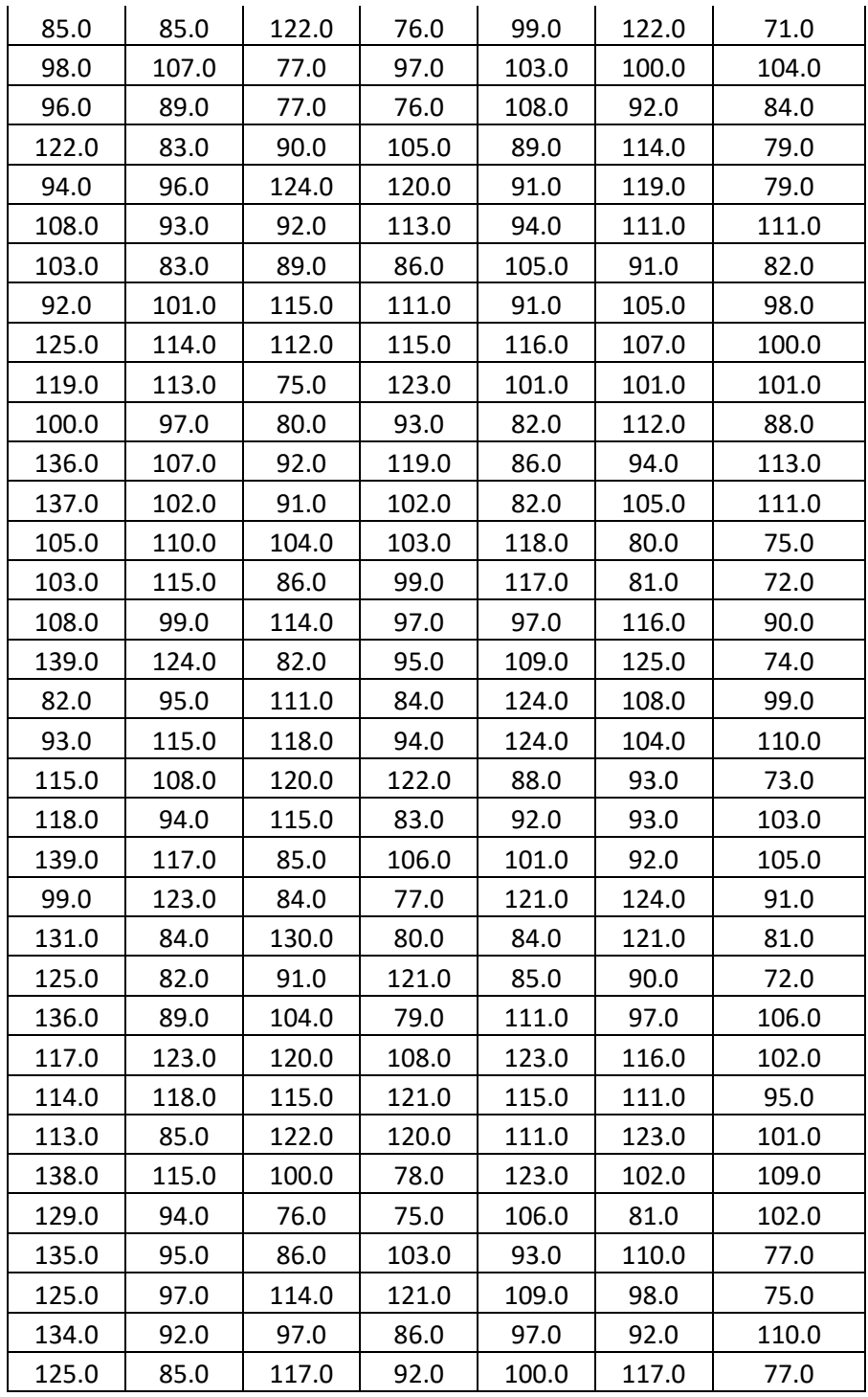

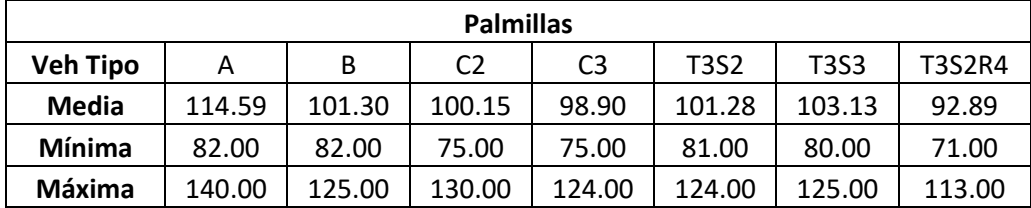

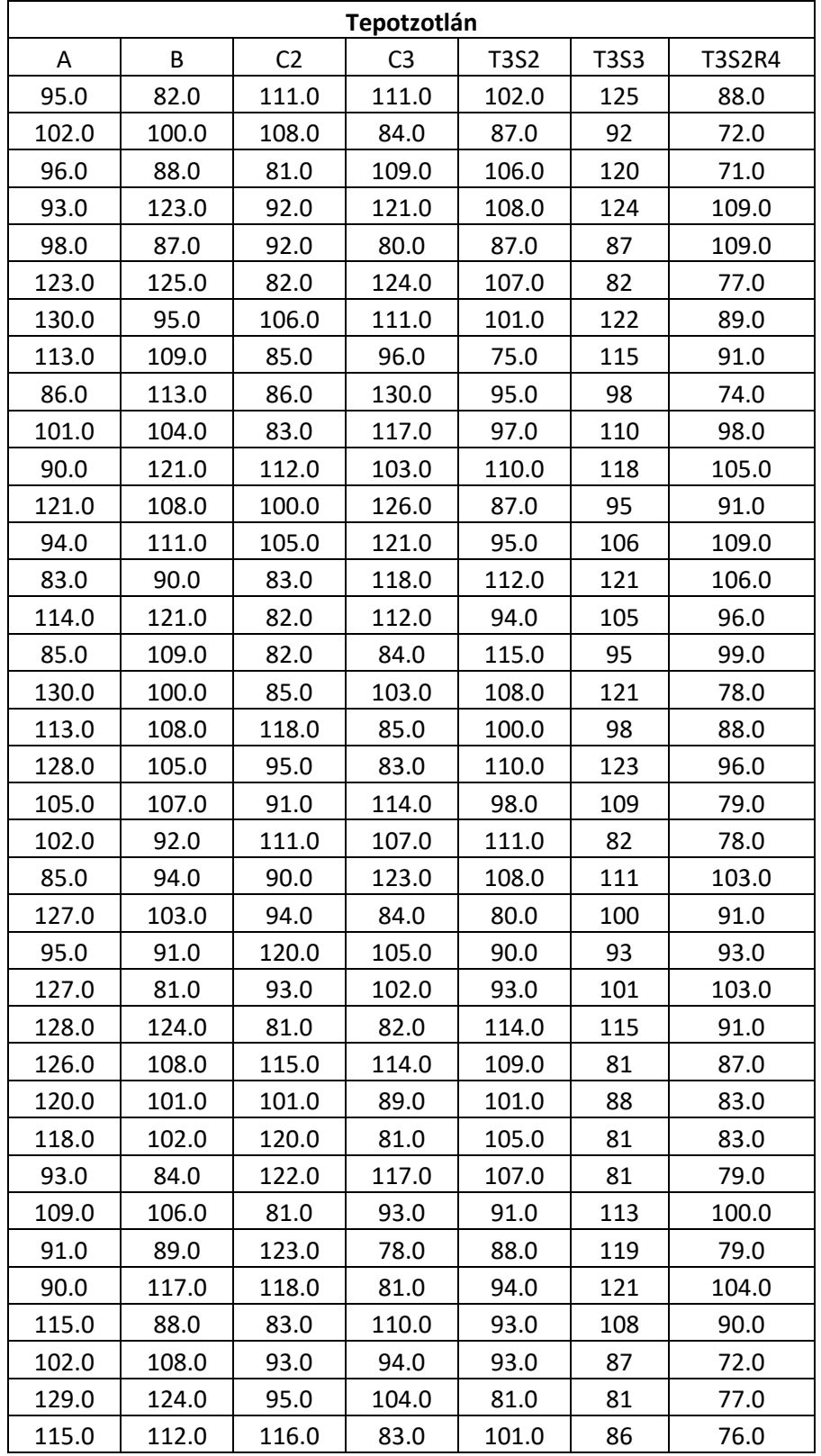

### **Velocidad de operación (km/h) en tramo previo a caseta de cobro Tepotzotlán**

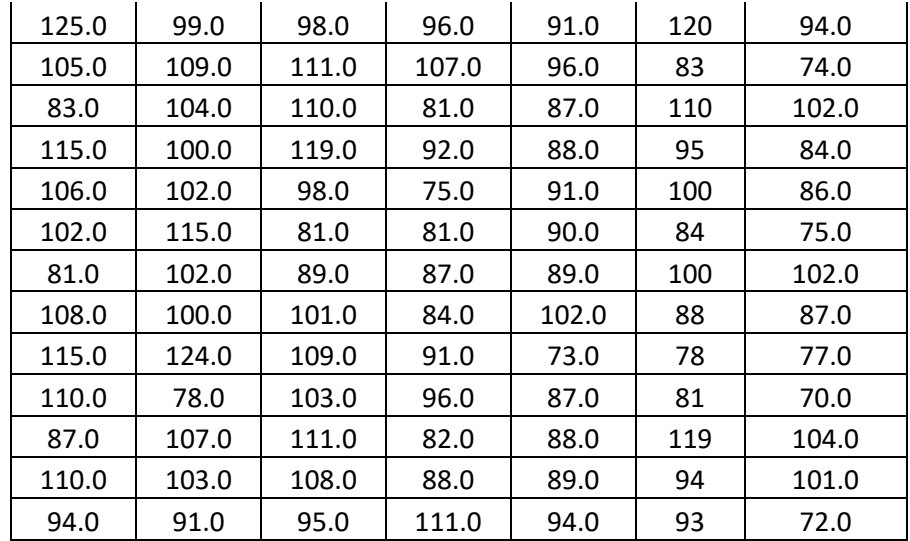

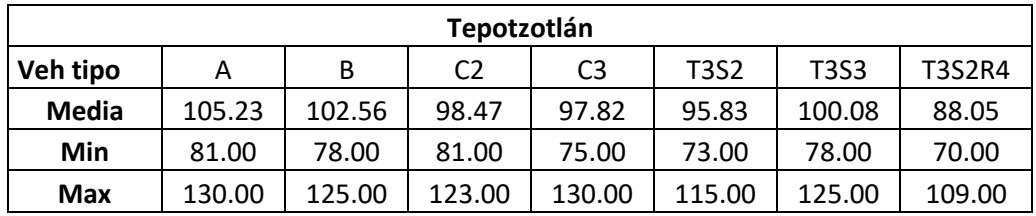

**Anexo 4.** Datos de aceleración y desaceleración tomados en campo, y datos estadísticos

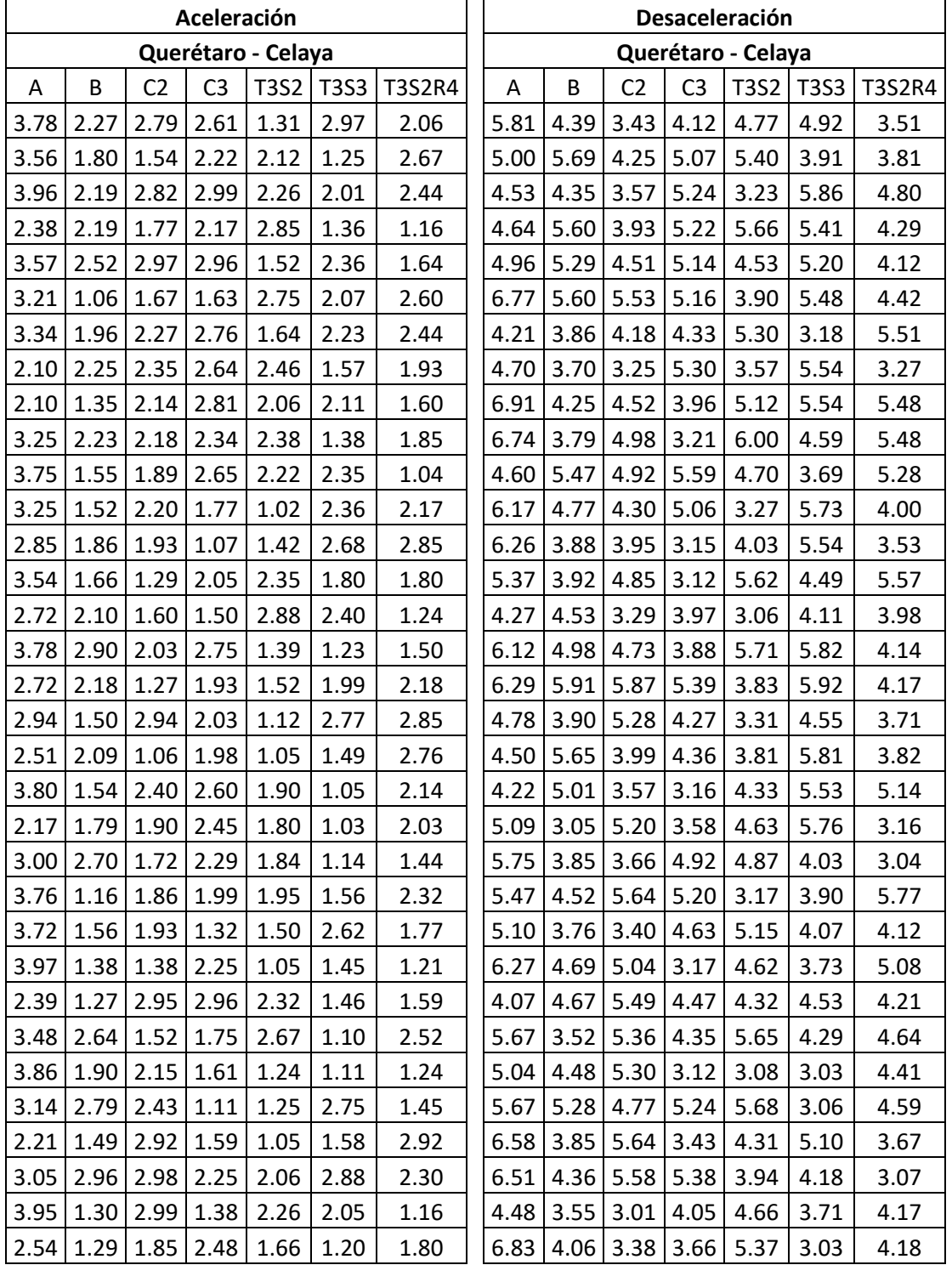

#### **Aceleración y desaceleración (m/s<sup>2</sup> ) en caseta de cobro Querétaro - Celaya**

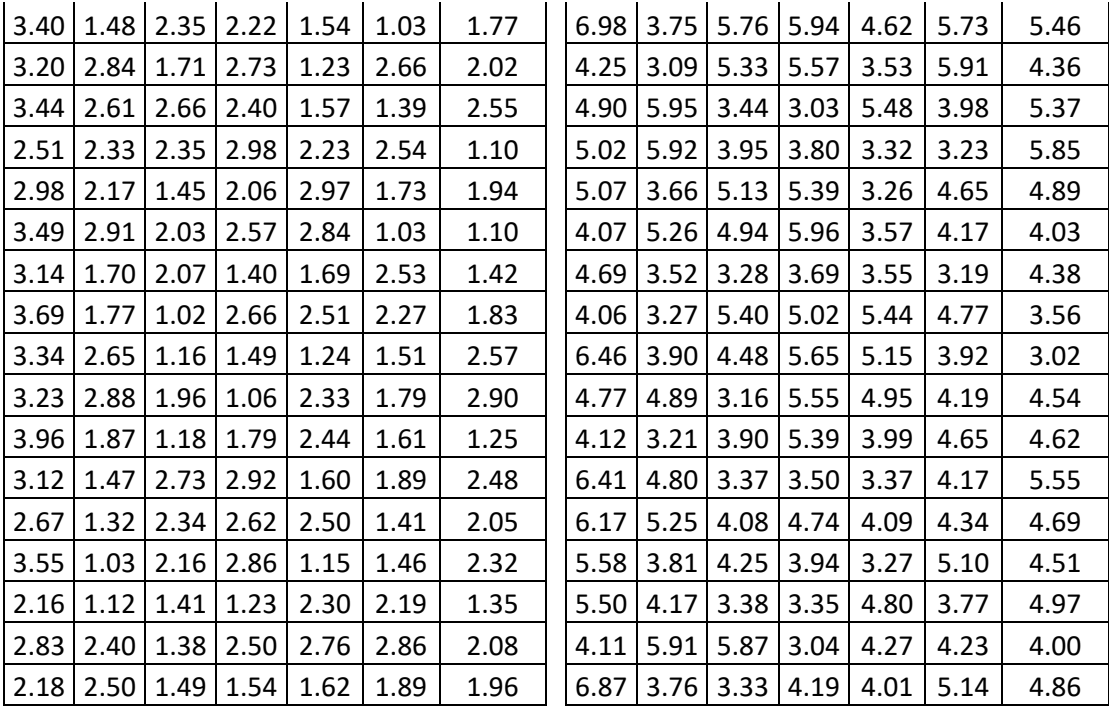

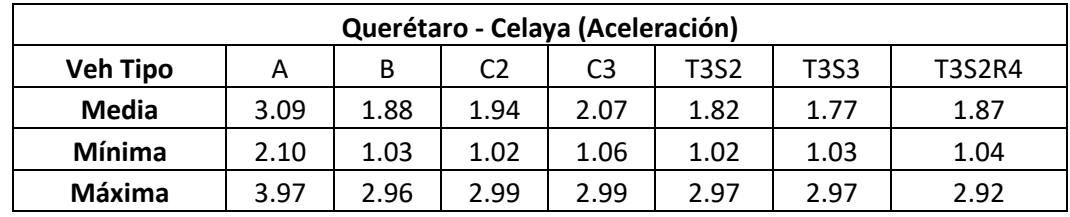

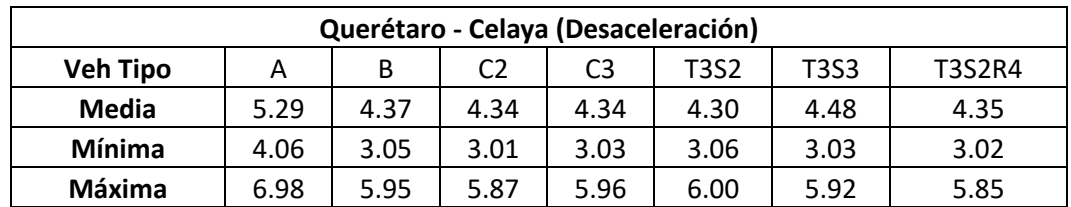

#### **Aceleración y desaceleración (m/s<sup>2</sup> ) en caseta de cobro Palmillas**

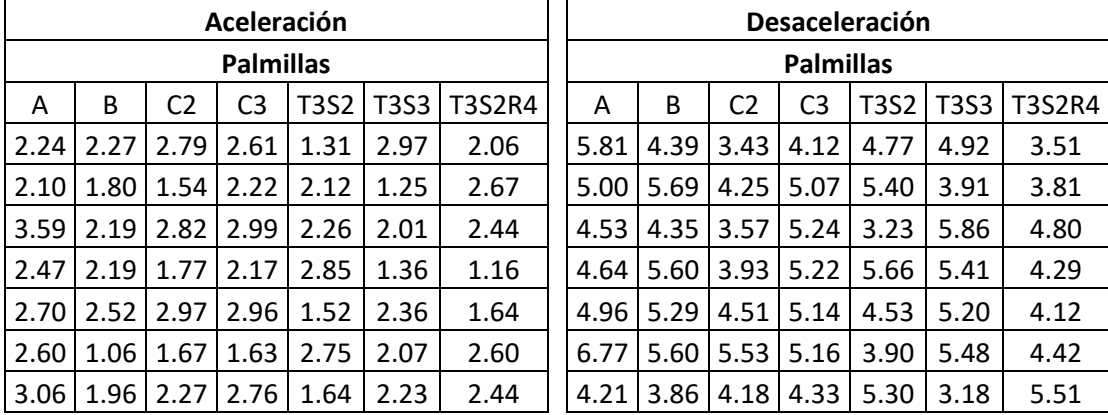

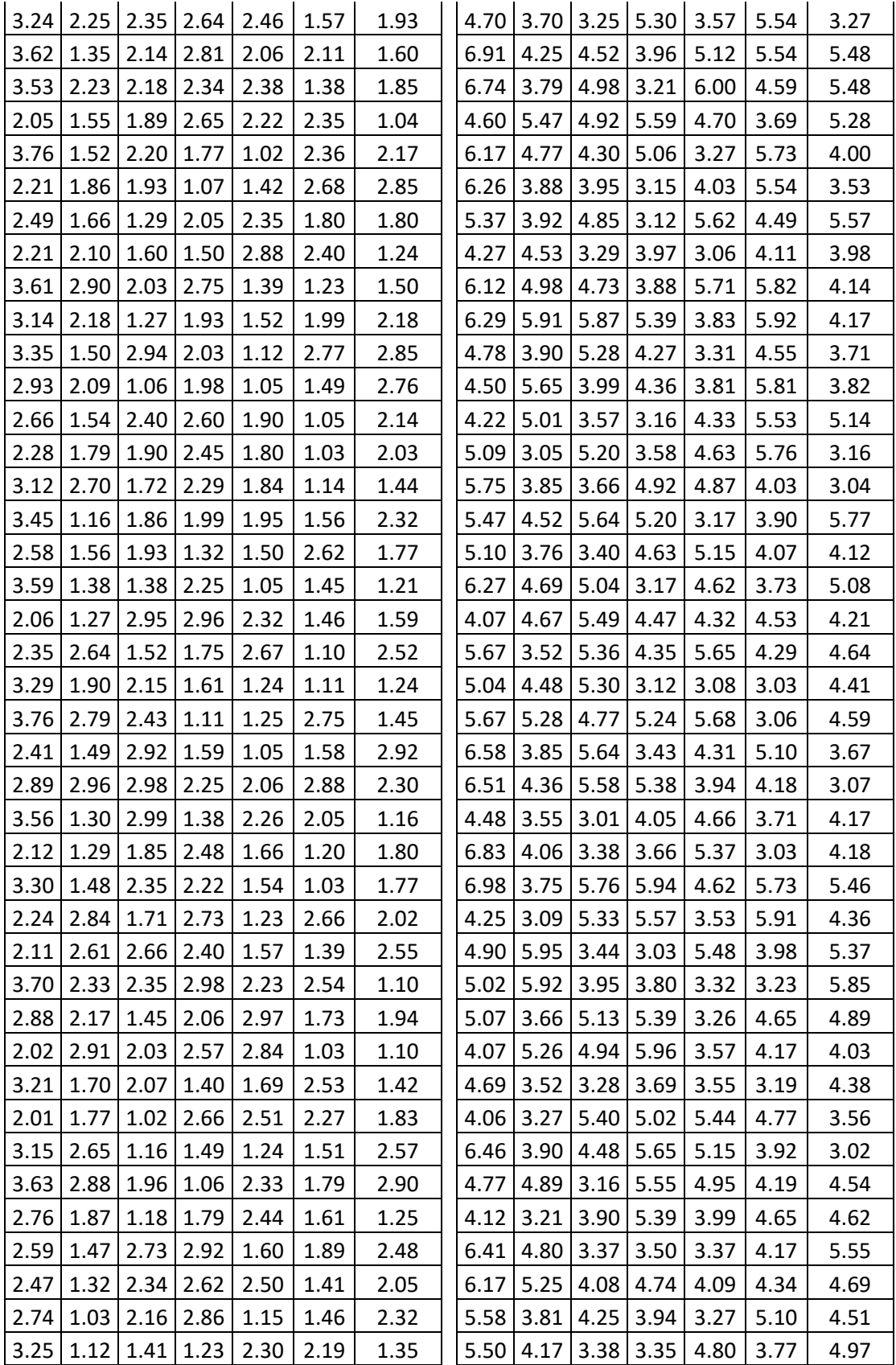

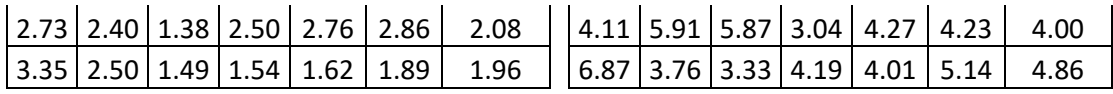

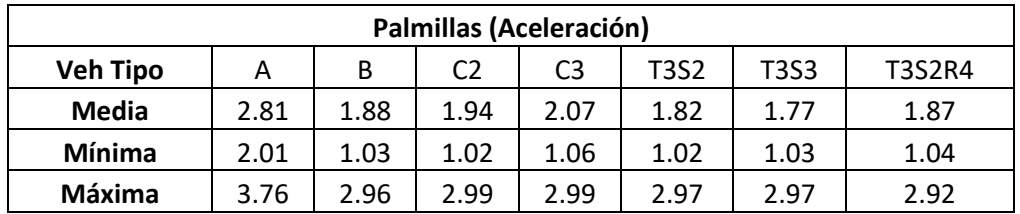

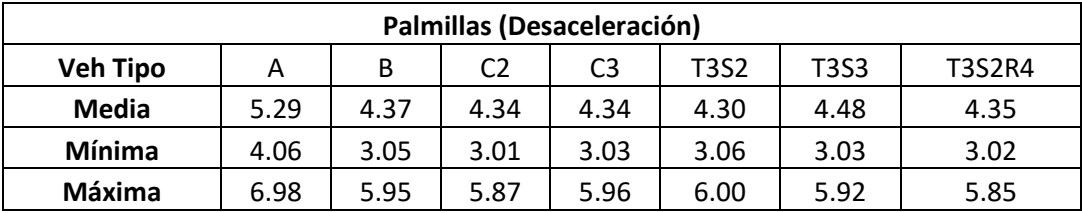

#### **Aceleración y desaceleración (m/s<sup>2</sup> ) en caseta de cobro Tepotzotlán**

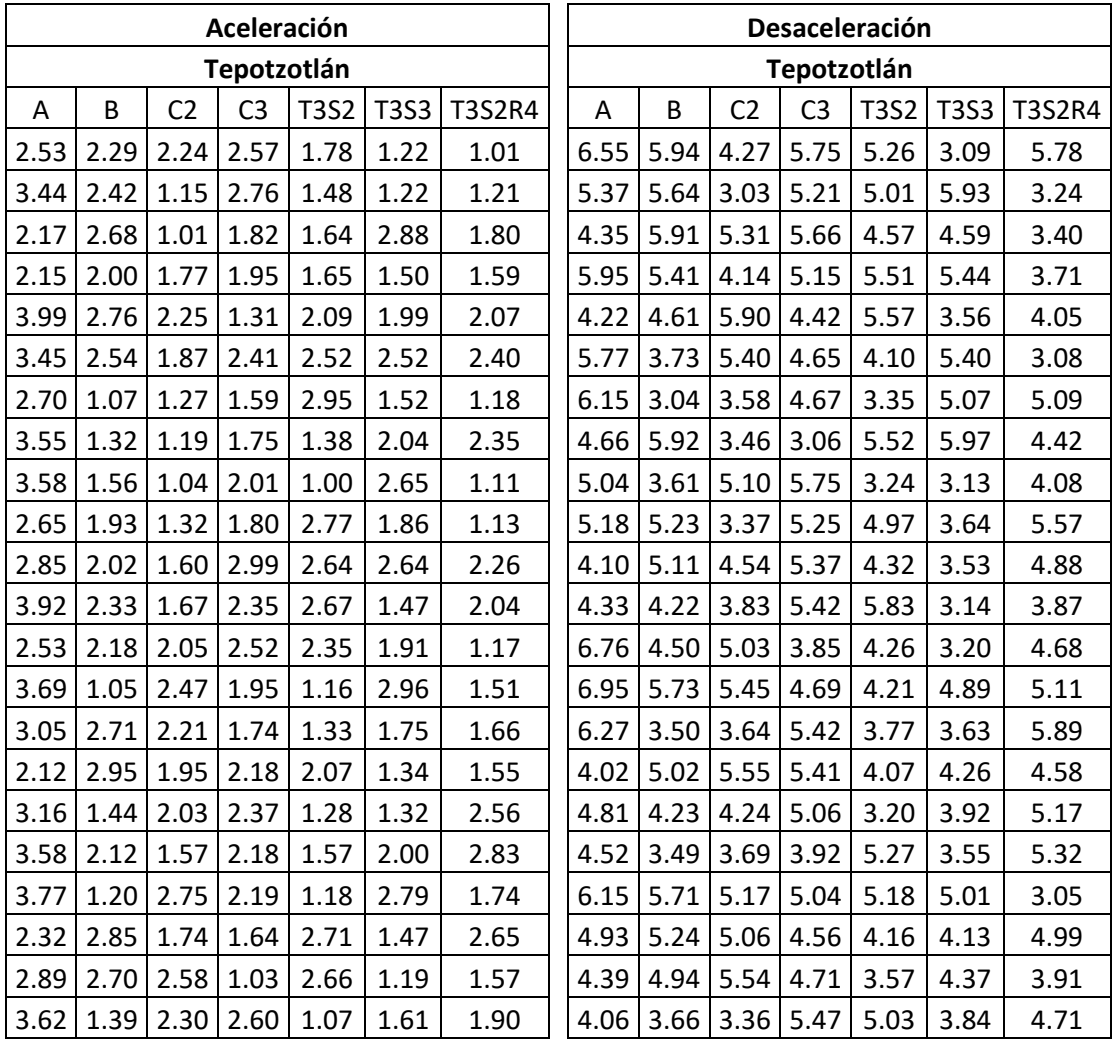

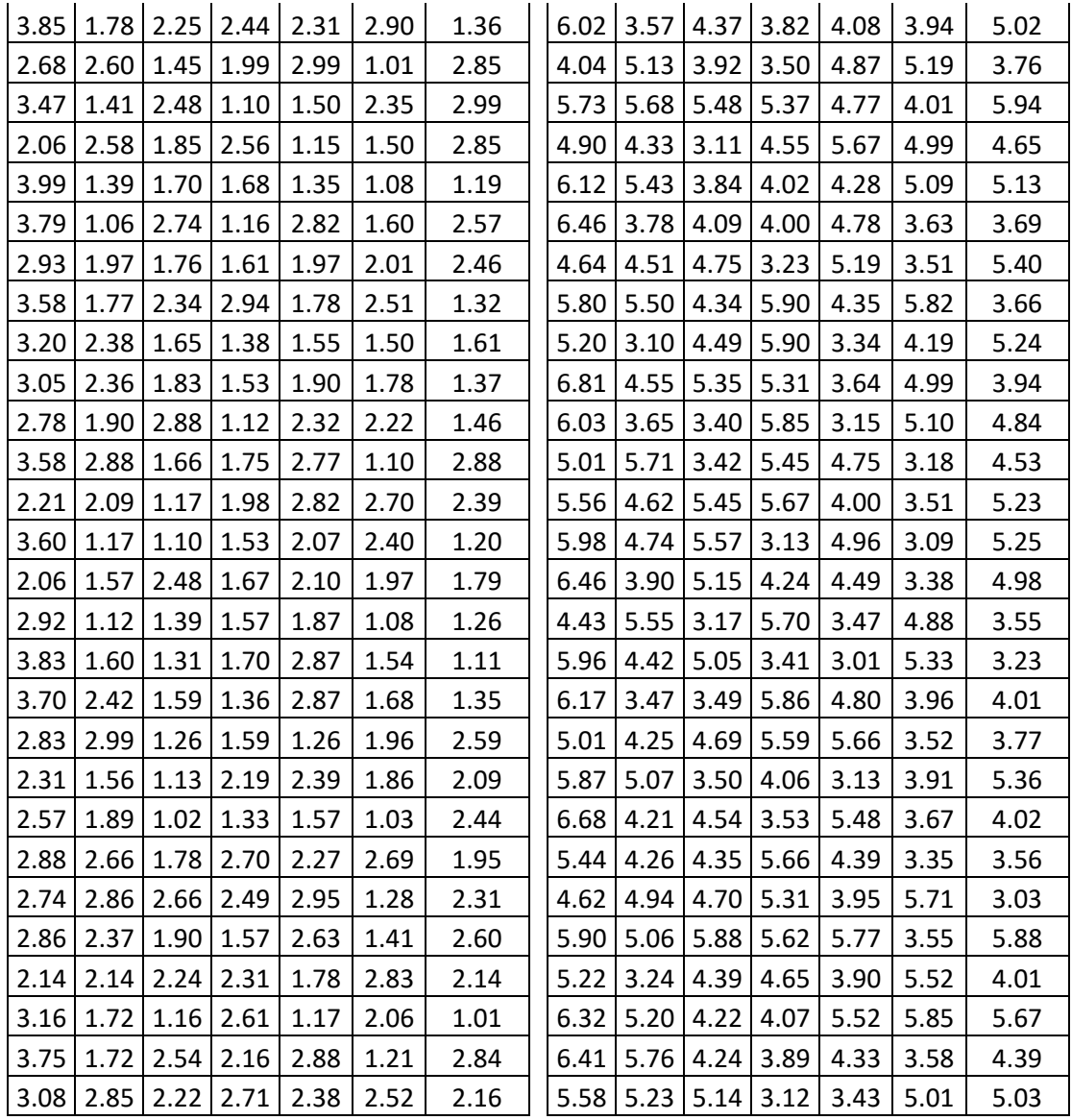

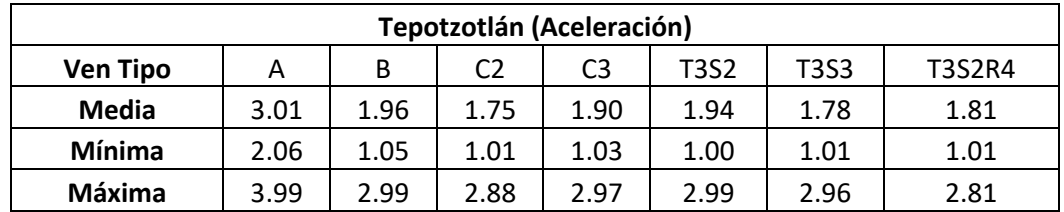

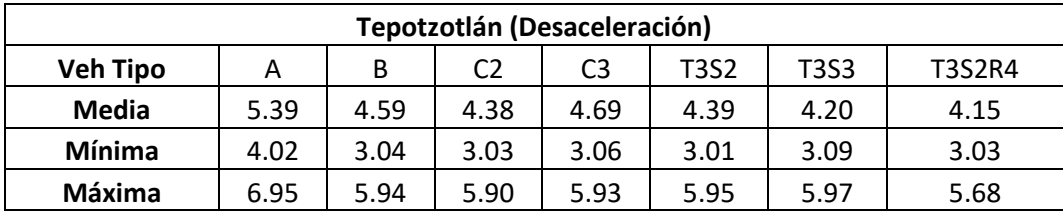

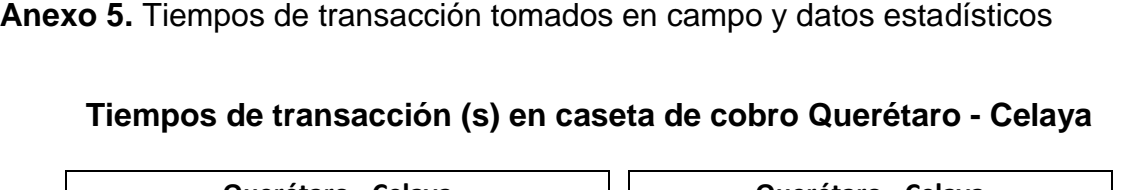

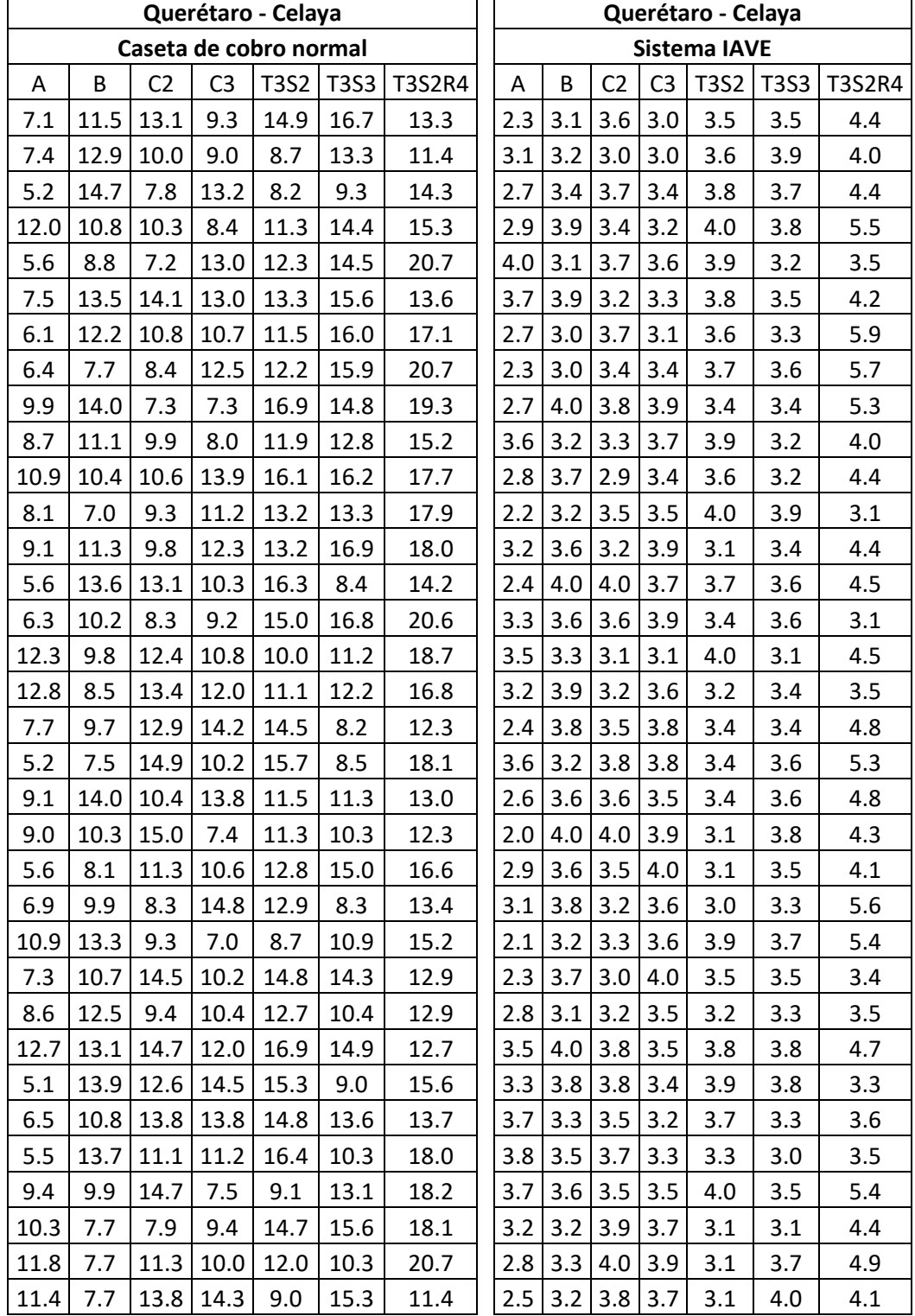

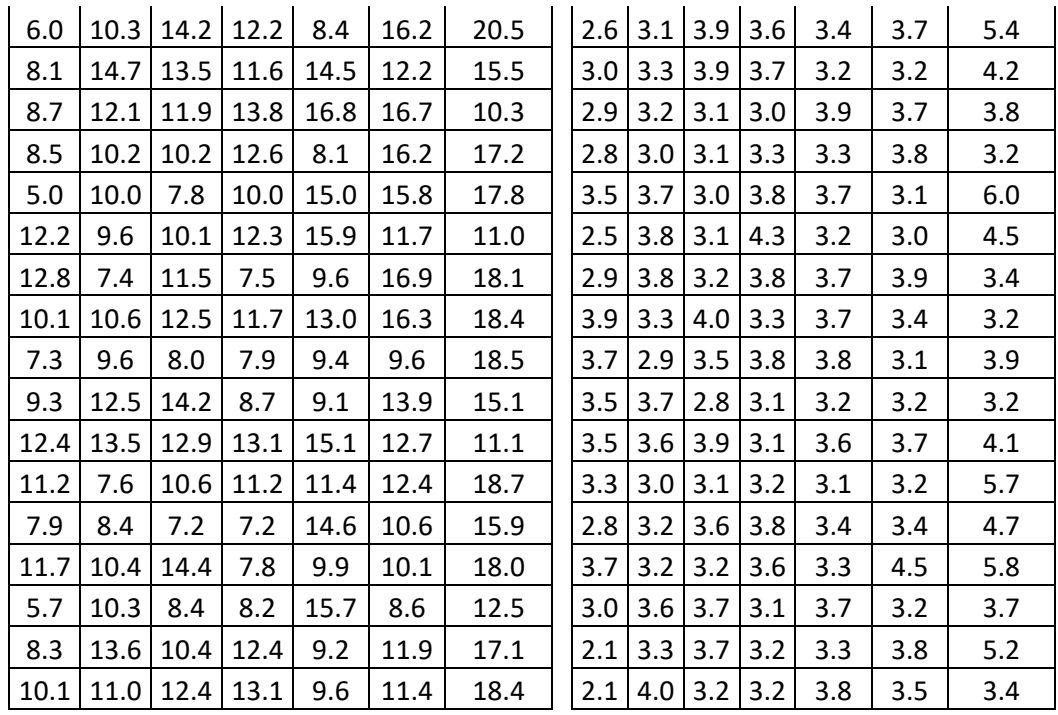

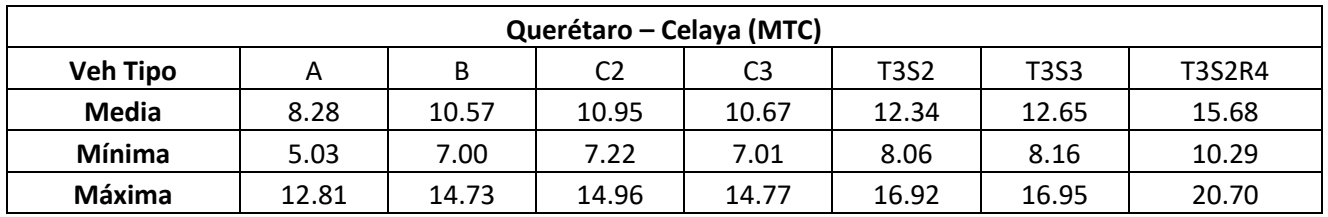

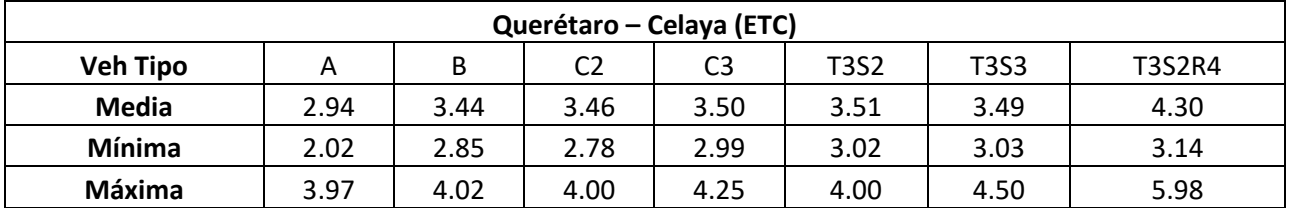

# **Tiempos de transacción (s) en caseta de cobro Palmillas**

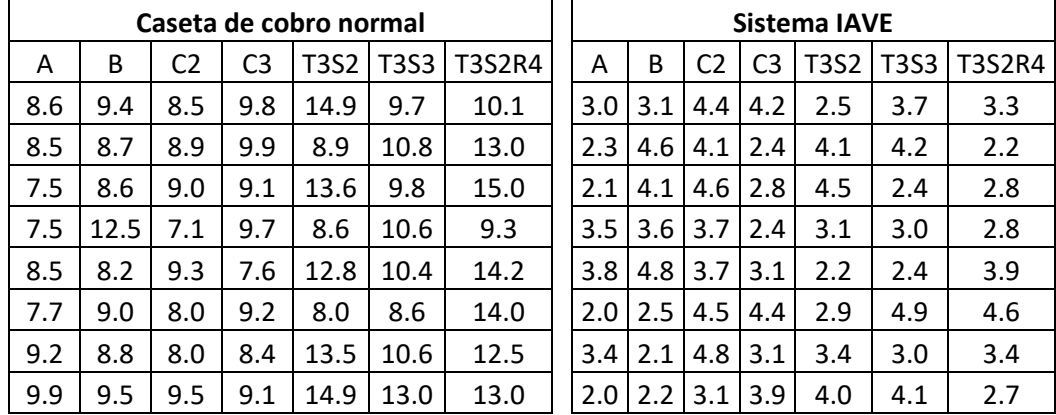

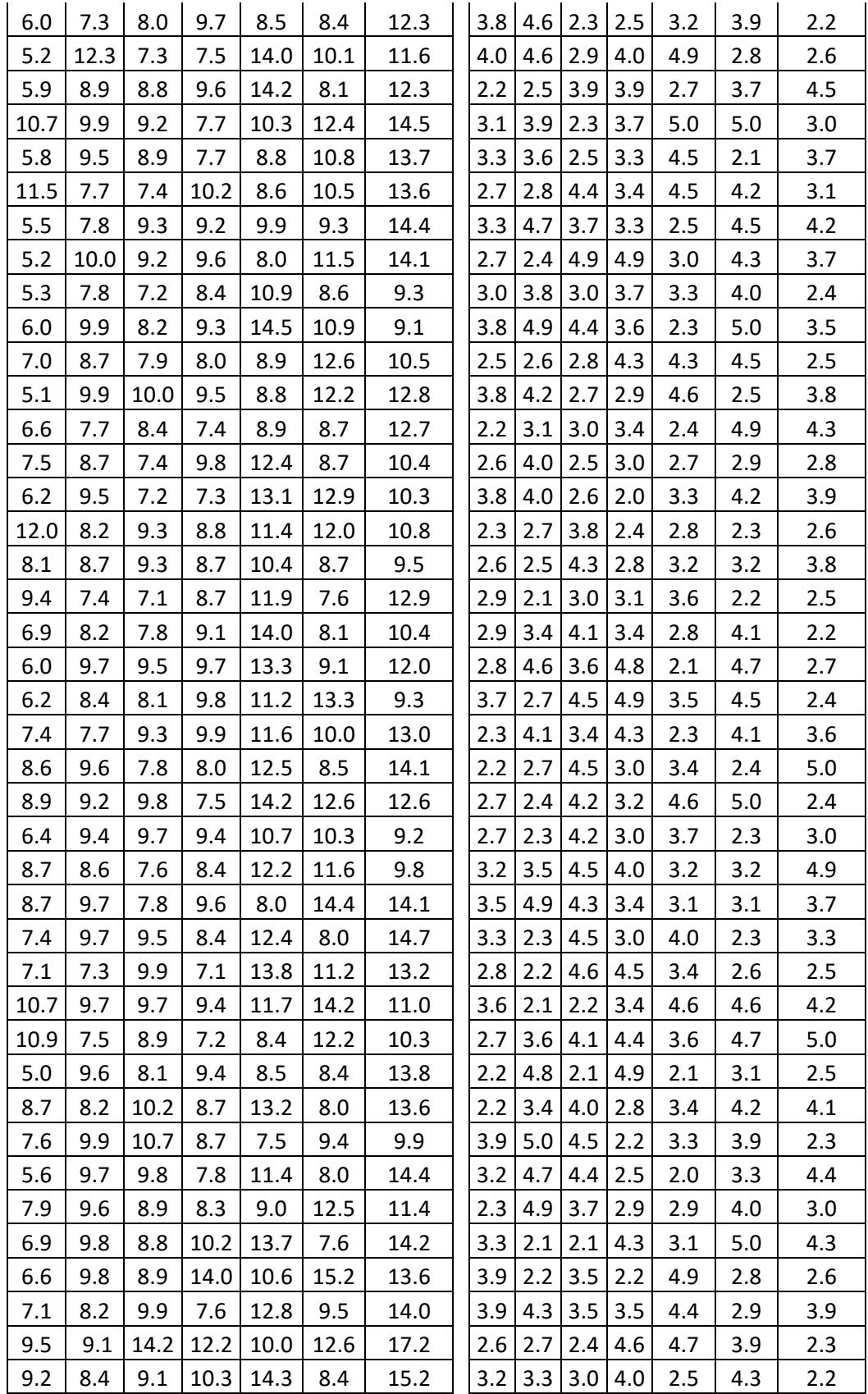

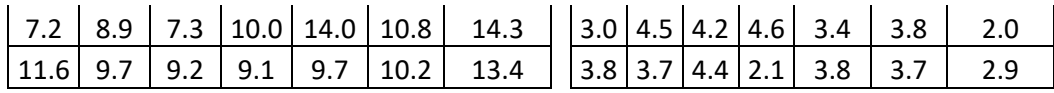

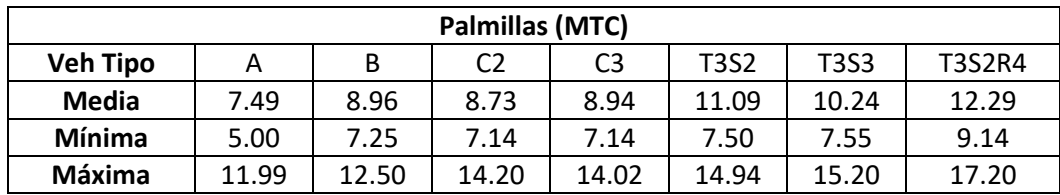

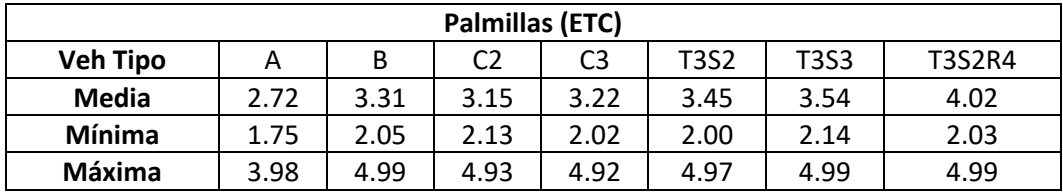

# **Tiempos de transacción (s) en caseta de cobro Tepotzotlán**

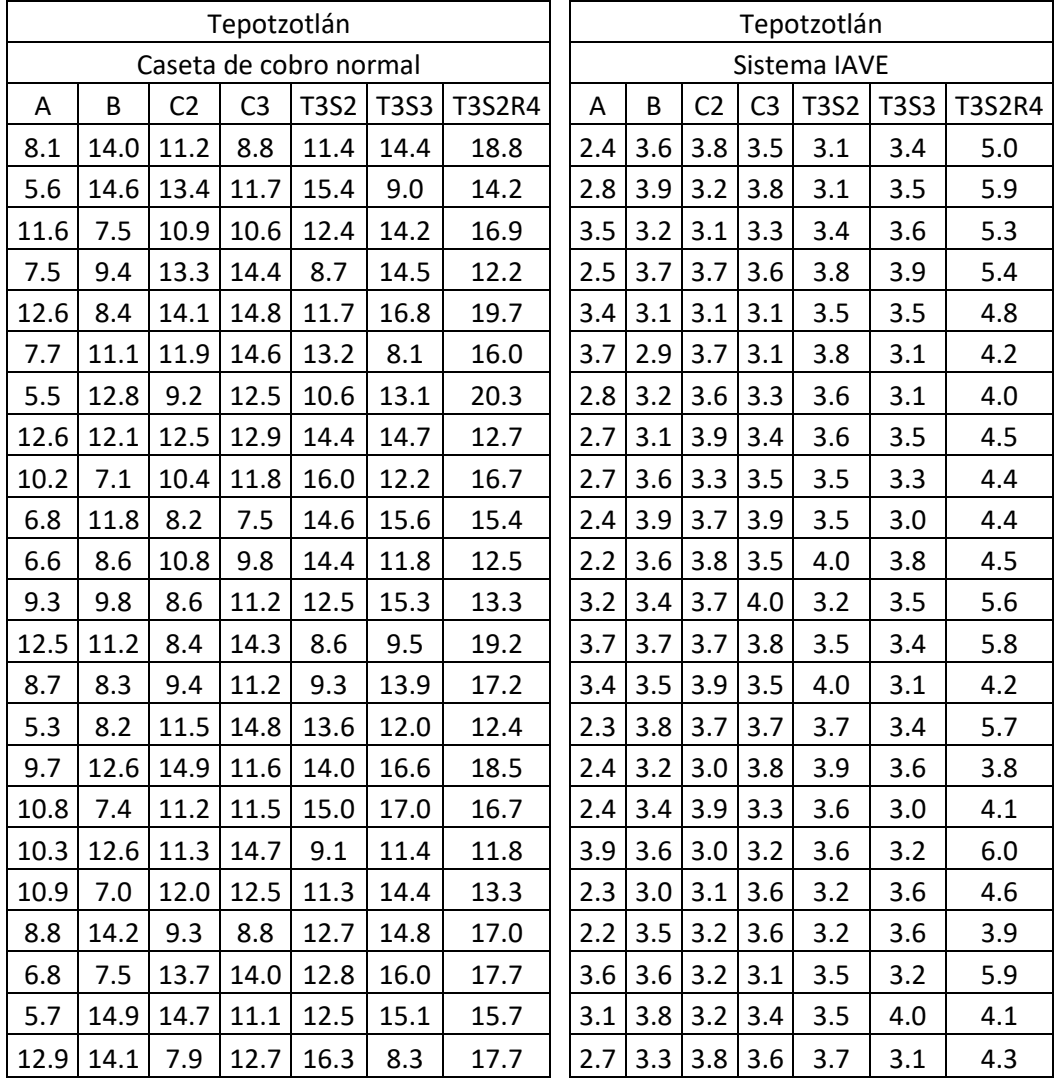

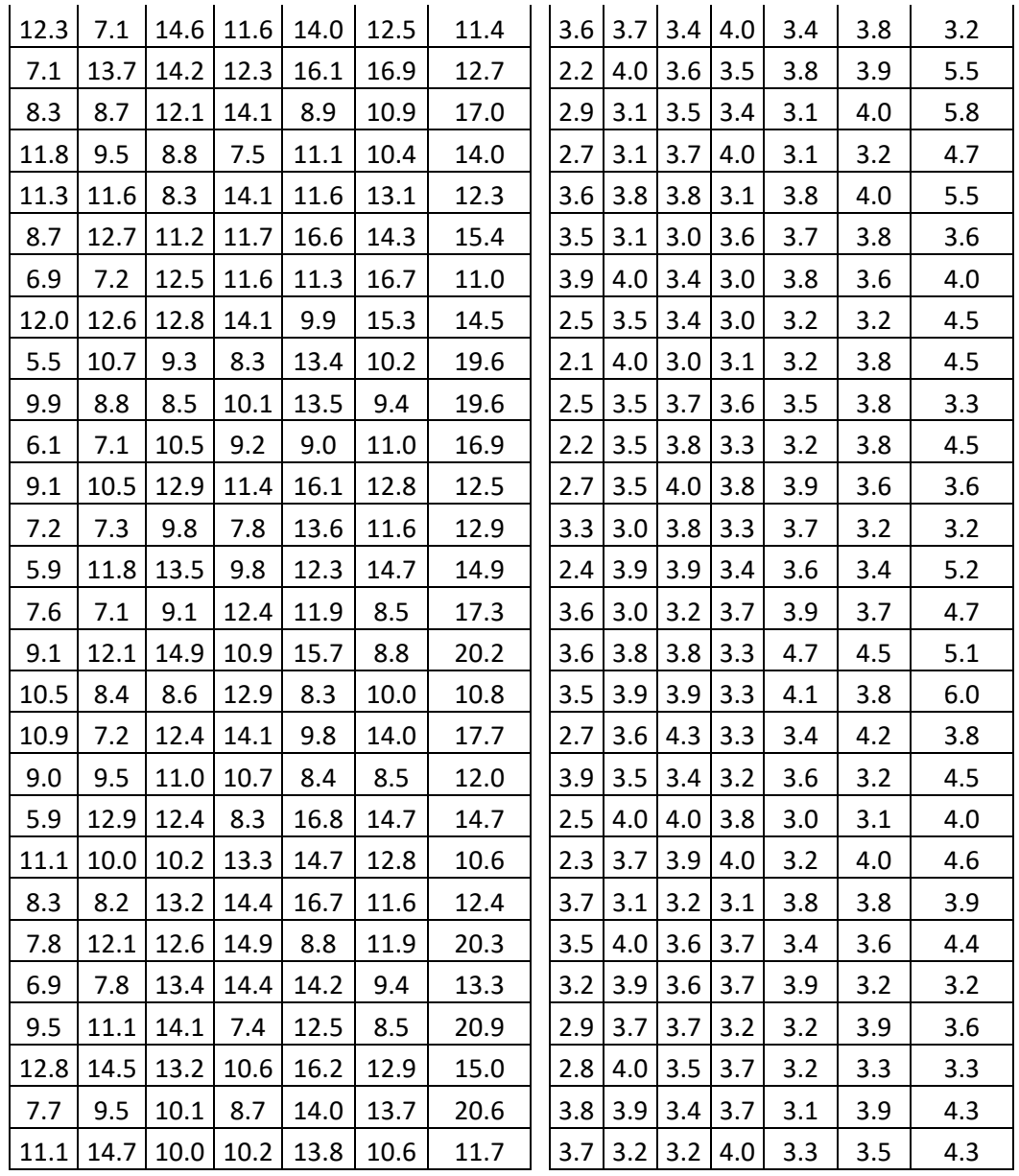

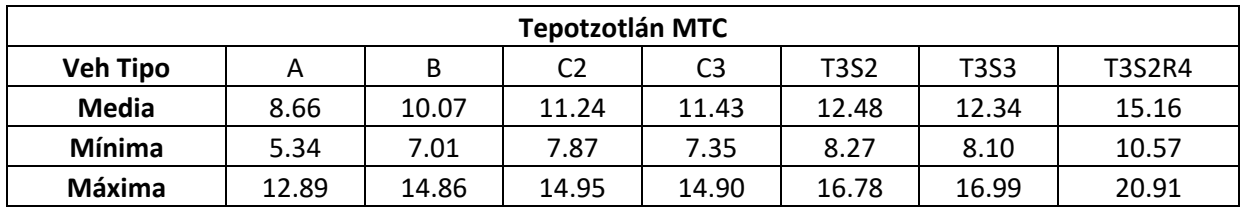

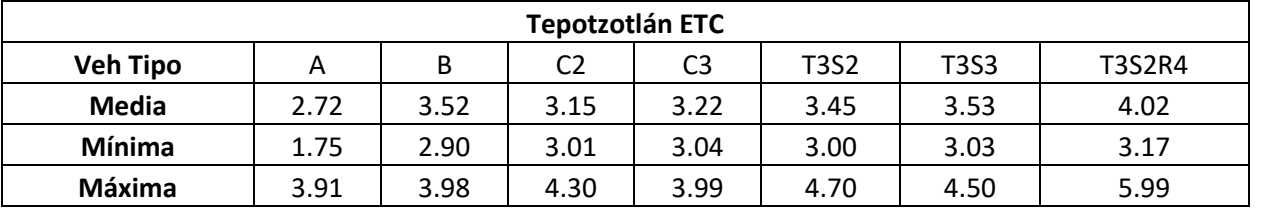

**Anexo 6.** Emisiones contaminantes por tipo de vehículo de acuerdo a normativa europea

| <b>Tipo</b>     | Fecha              | <b>CO</b>  | HC                       | HC+NOx                   | <b>NOx</b> | <b>PM</b>          |  |  |  |  |  |
|-----------------|--------------------|------------|--------------------------|--------------------------|------------|--------------------|--|--|--|--|--|
| <b>Diésel</b>   |                    |            |                          |                          |            |                    |  |  |  |  |  |
| Euro 1          | Julio de 1992      | 2.72(3.16) | $\overline{\phantom{a}}$ | 0.97(1.13)               |            | 0.14(0.18)         |  |  |  |  |  |
| Euro 2, IDI     | Enero de 1996      | 1.0        | $\overline{\phantom{a}}$ | 0.7                      |            | 0.08               |  |  |  |  |  |
| Euro 2, DI      | Enero de 1998      | 1.0        | $\overline{\phantom{a}}$ | 0.9                      |            | 0.10               |  |  |  |  |  |
| Euro 3          | Enero de 2000      | 0.64       | $\overline{\phantom{a}}$ | 0.56                     | 0.50       | 0.05               |  |  |  |  |  |
| Euro 4          | Enero de 2005      | 0.50       | $\overline{\phantom{a}}$ | 0.30                     | 0.25       | 0.025              |  |  |  |  |  |
| Euro 5          | Septiembre de 2009 | 0.50       | ۰                        | 0.23                     | 0.18       | 0.005              |  |  |  |  |  |
| Euro 6          | Septiembre de 2014 | 0.50       | $\overline{\phantom{a}}$ | 0.17                     | 0.08       | 0.005              |  |  |  |  |  |
| <b>Gasolina</b> |                    |            |                          |                          |            |                    |  |  |  |  |  |
| Euro 1          | Julio de 1992      | 2.72(3.16) | $\overline{\phantom{a}}$ | (1.13)<br>0.97           |            |                    |  |  |  |  |  |
| Euro 2          | Enero de 1996      | 2.2        | $\overline{\phantom{a}}$ | 0.5                      |            |                    |  |  |  |  |  |
| Euro 3          | Enero de 2000      | 2.30       | 0.20                     | $\overline{\phantom{0}}$ | 0.15       |                    |  |  |  |  |  |
| Euro 4          | Enero de 2005      | 1.0        | 0.10                     | $\blacksquare$           | 0.08       |                    |  |  |  |  |  |
| Euro 5          | Septiembre de 2009 | 1.0        | 0.10                     | $\overline{\phantom{a}}$ | 0.06       | 0.005 <sup>b</sup> |  |  |  |  |  |
| Euro 6          | Septiembre de 2014 |            |                          |                          |            |                    |  |  |  |  |  |

**Normativa europea sobre emisiones contaminantes para autos**

### **Normativa europea sobre emisiones contaminantes para camiones**

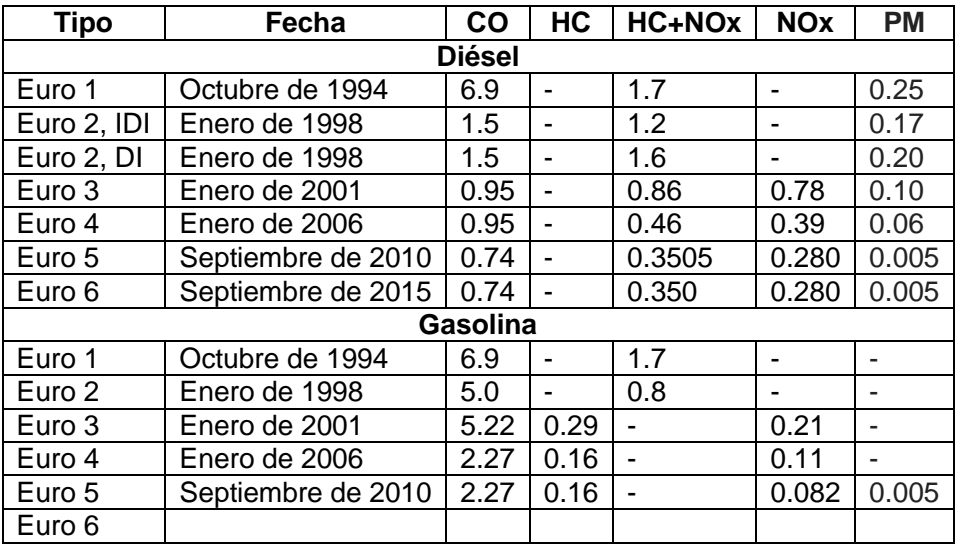

### **Normativa europea sobre emisiones contaminantes para camiones pesados y autobuses**

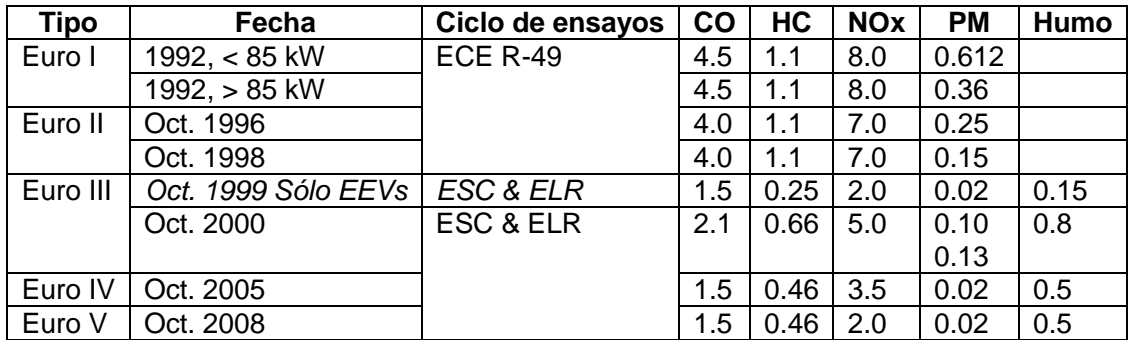

**Anexo 7.** Tiempos de viaje en Querétaro-Celaya, Palmillas y Tepotzotlán

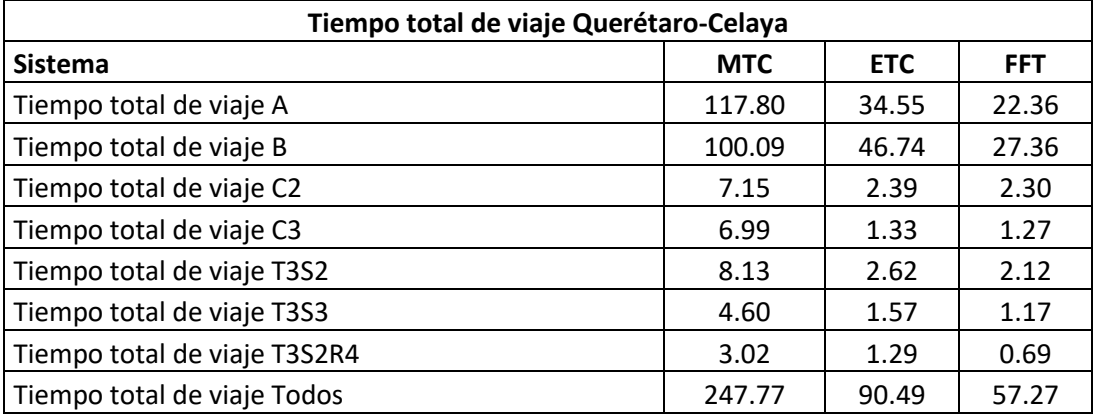

### **Tiempo total de viaje (h) en caseta de cobro Querétaro – Celaya y Tepotzotlán, días típicos**

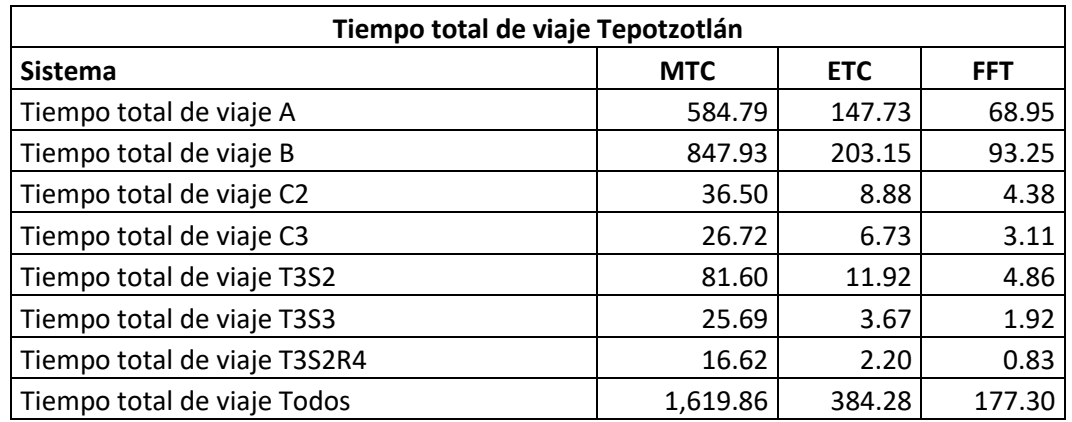

### **Tiempo total de viaje (h) en caseta de cobro Querétaro – Celaya, Palmillas y Tepotzotlán, días atípicos**

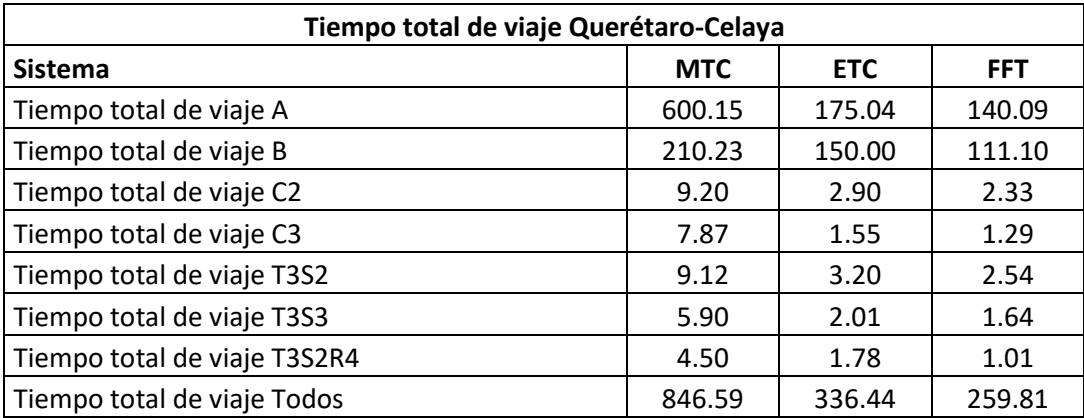
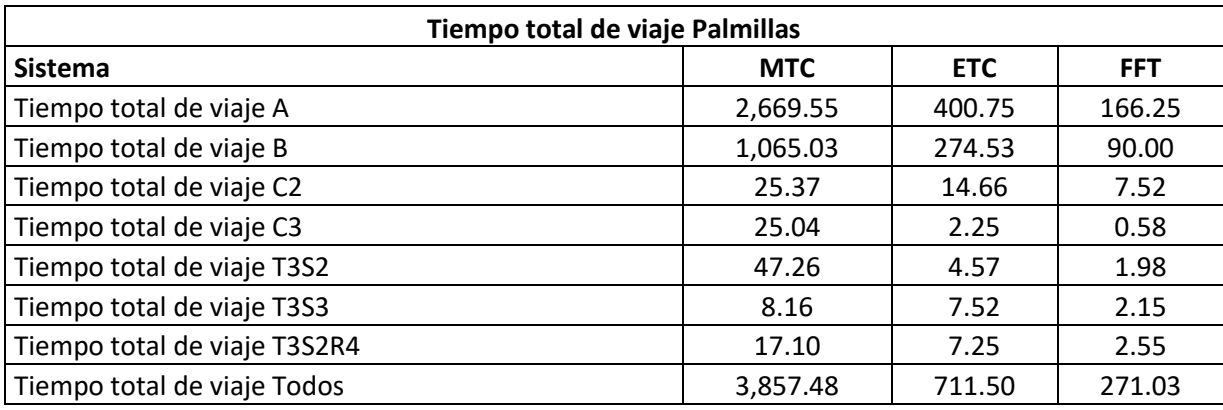

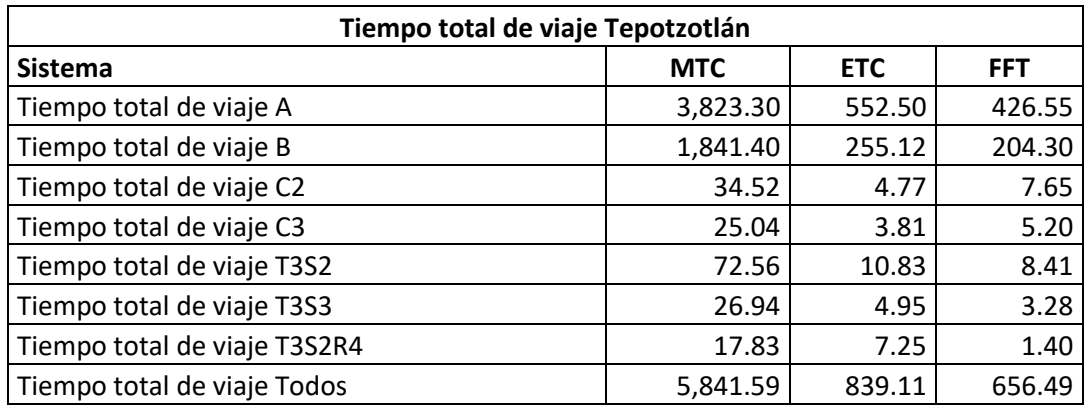

**Anexo 8.** Consumos de combustible en Querétaro-Celaya, Palmillas y Tepotzotlán

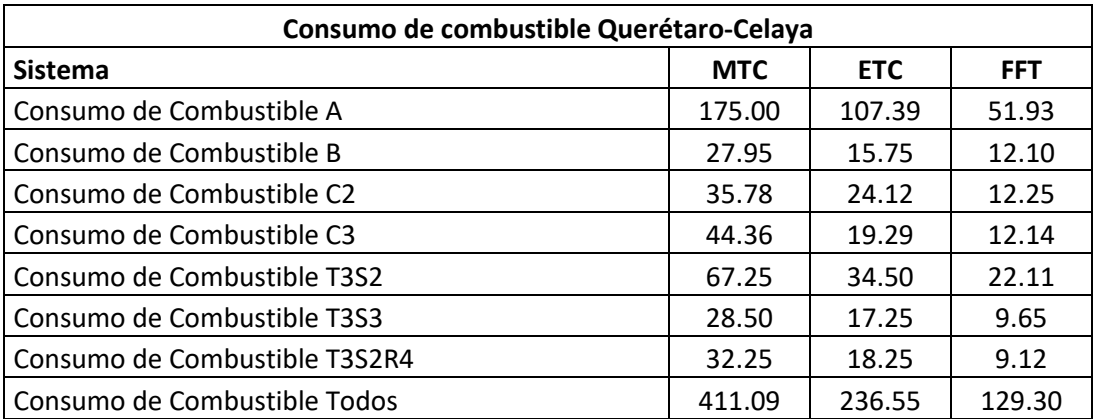

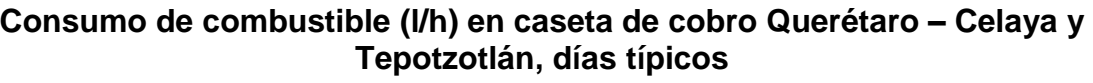

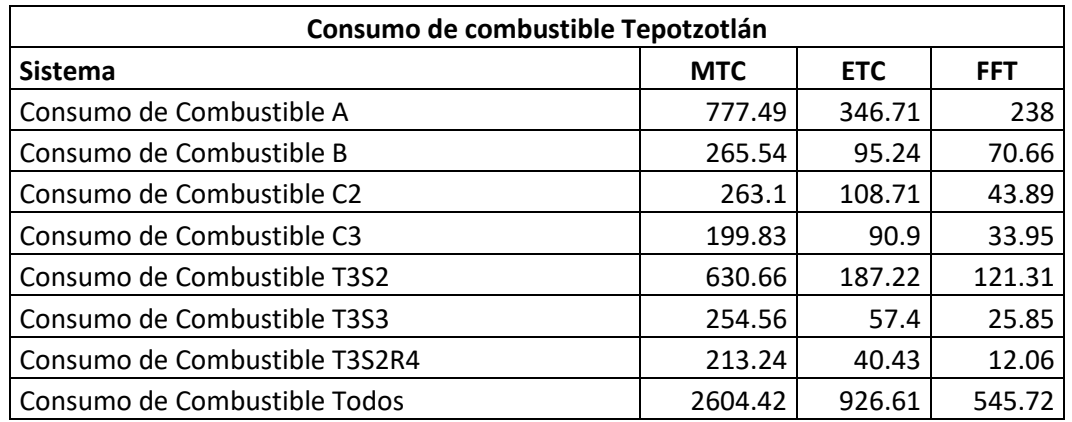

# **Consumo de combustible (l/h) en caseta de cobro Querétaro – Celaya, Palmillas y Tepotzotlán, días atípicos**

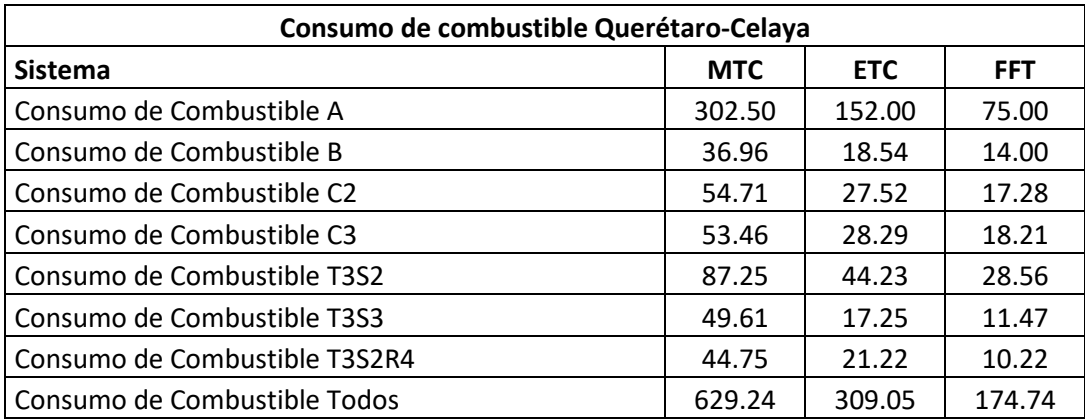

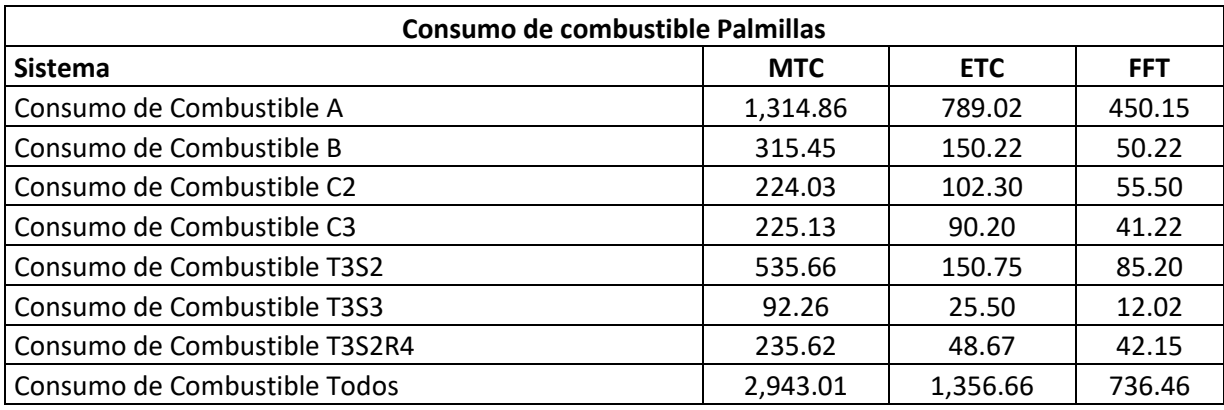

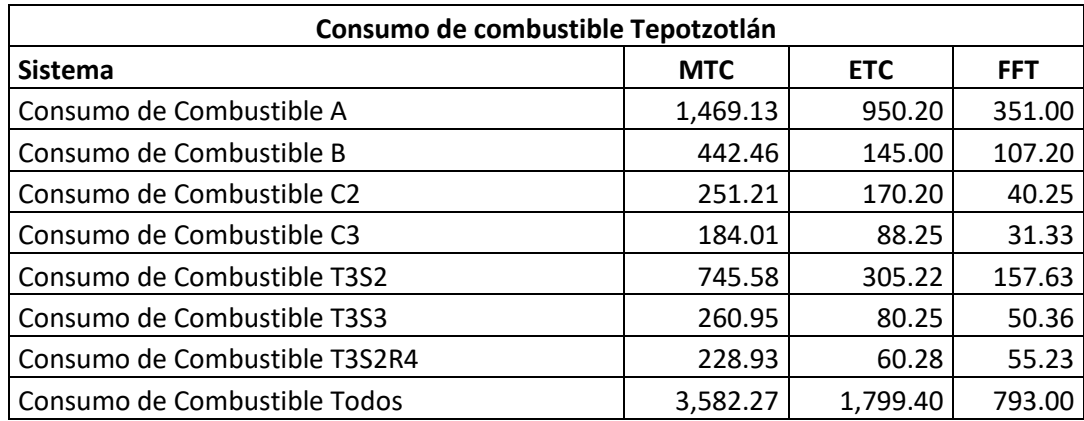

**Anexo 9.** Emisiones contaminantes Querétaro-Celaya, Palmillas y Tepotzotlán

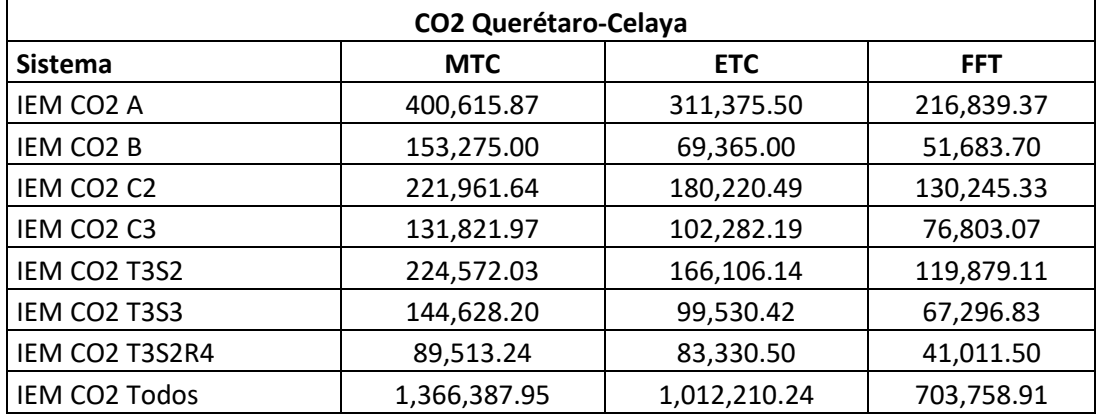

## **Emisiones contaminantes (g/h) en caseta de cobro Querétaro – Celaya y Tepotzotlán, días típicos**

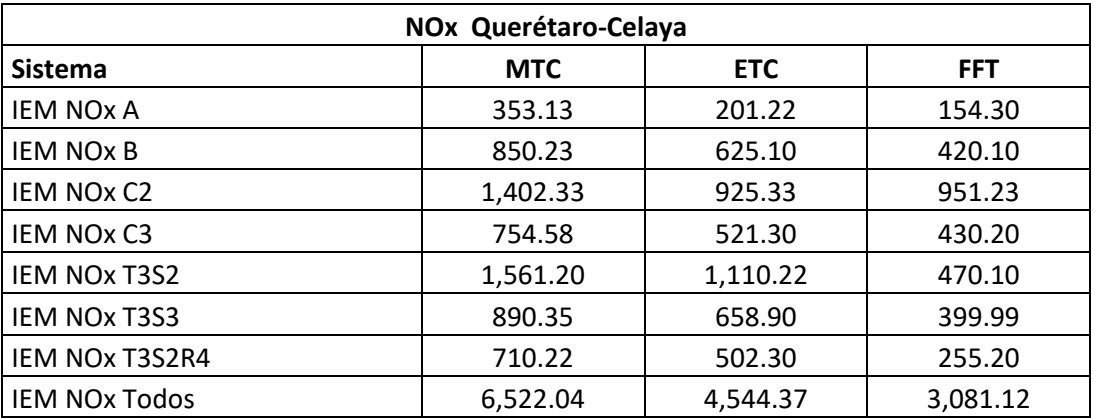

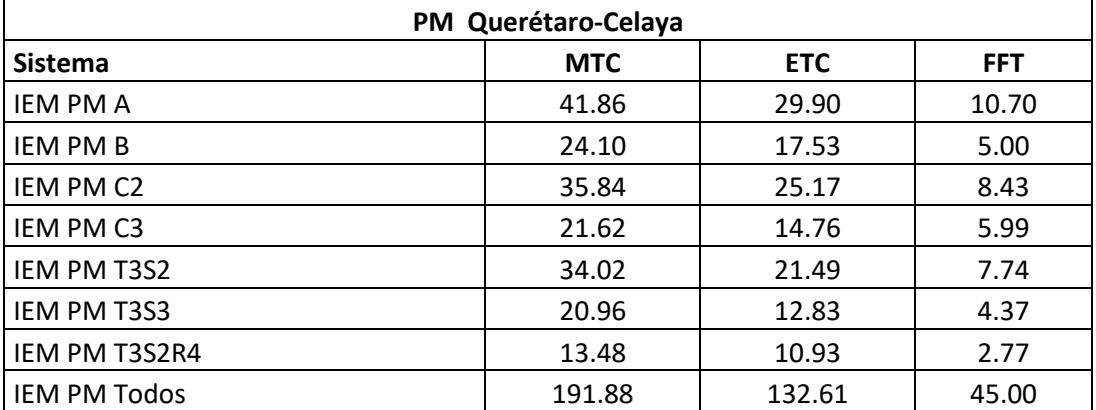

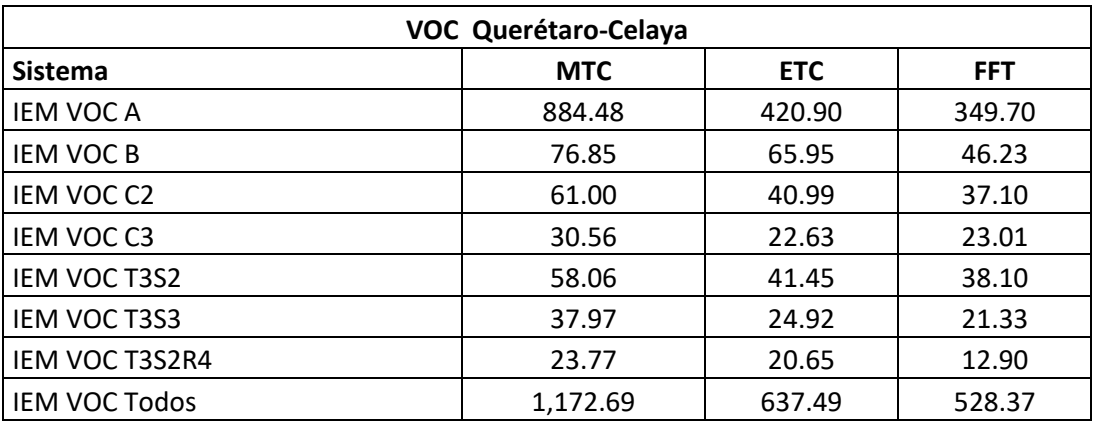

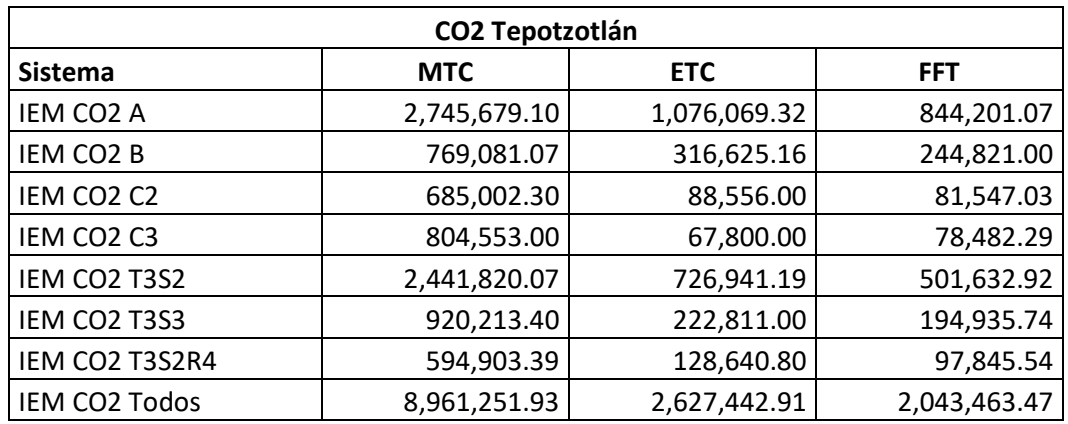

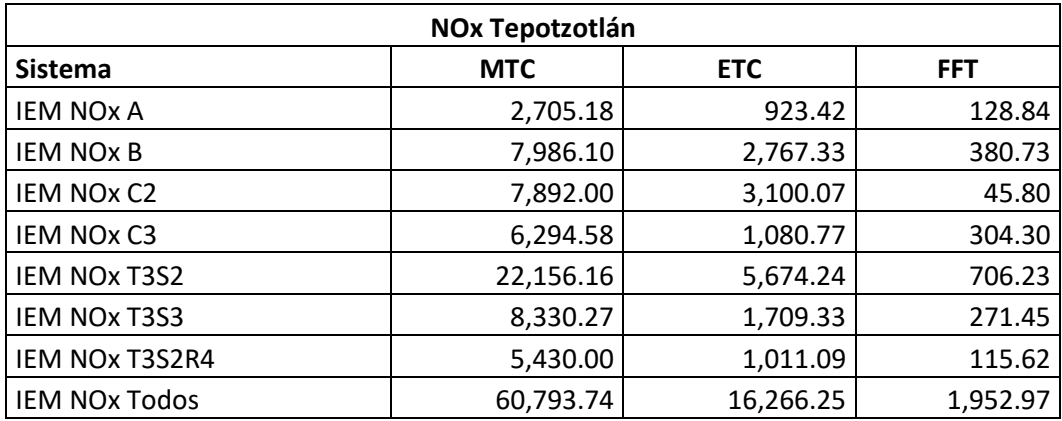

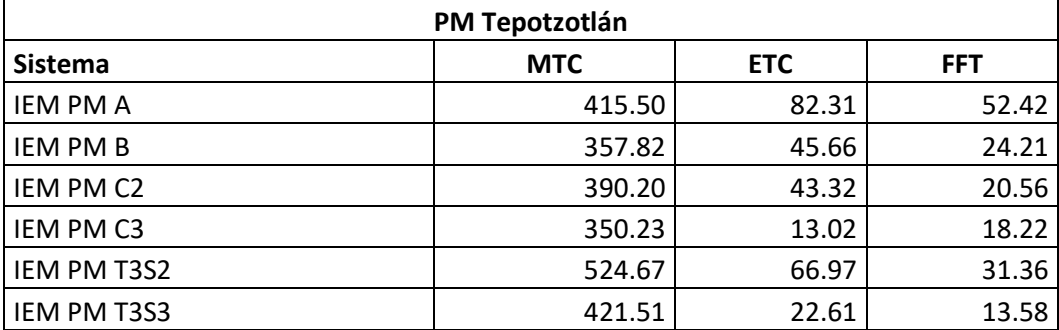

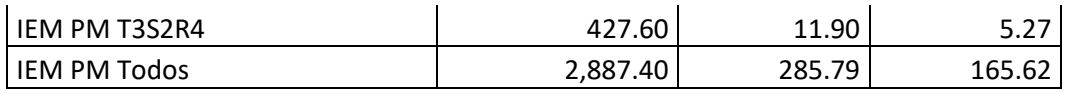

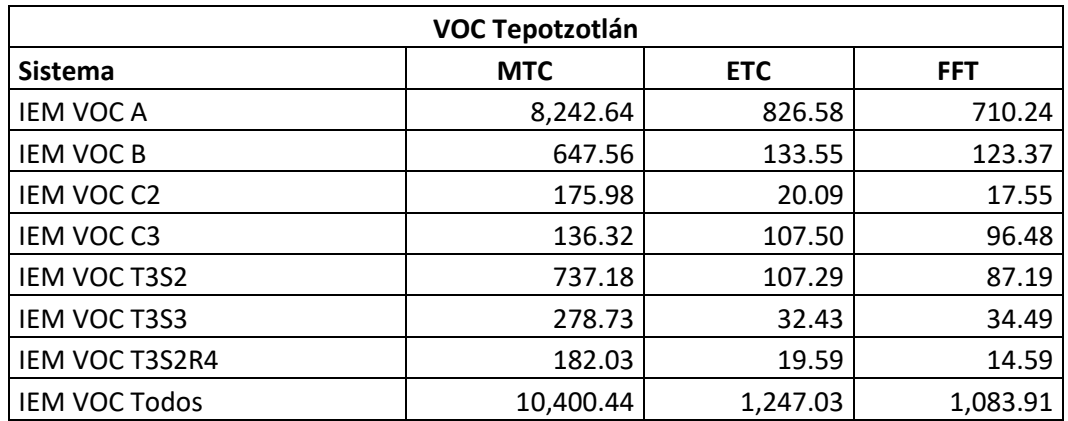

#### **Emisiones contaminantes (g/h) en caseta de cobro Querétaro – Celaya, Palmillas y Tepotzotlán, días atípicos**

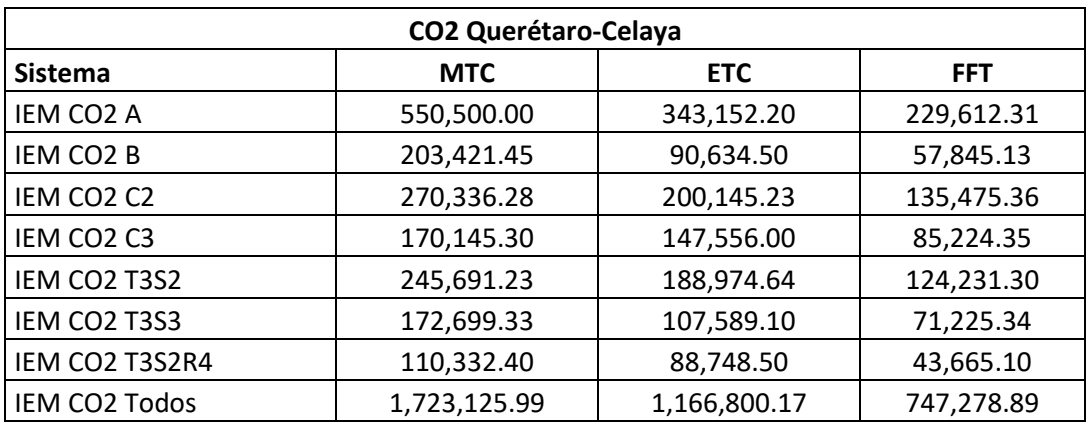

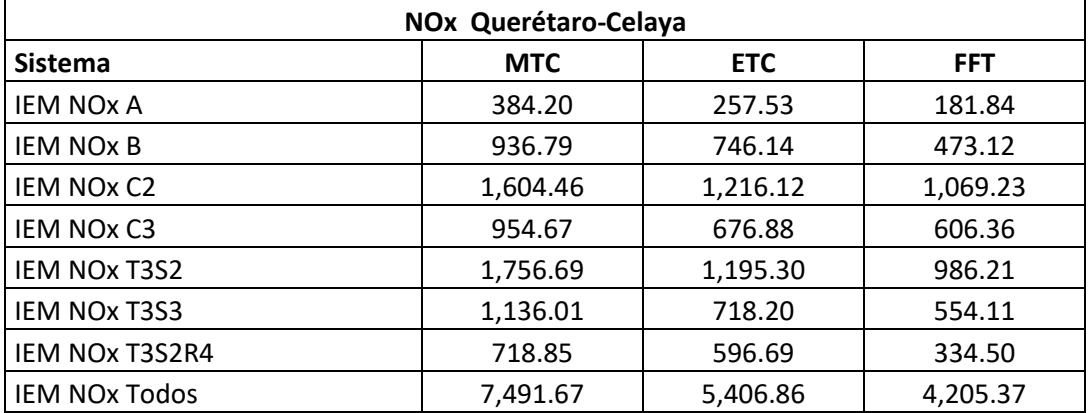

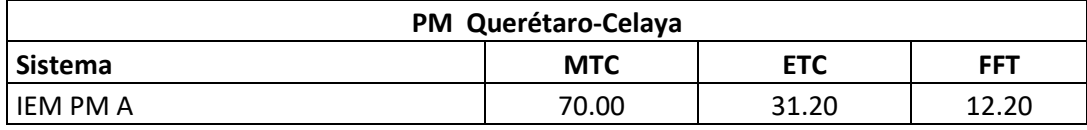

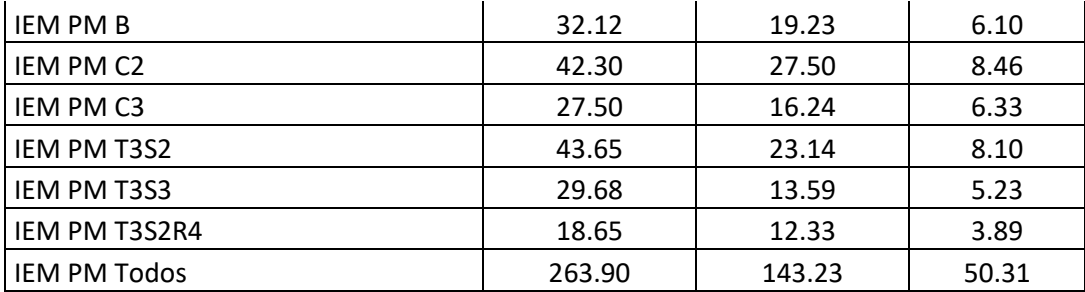

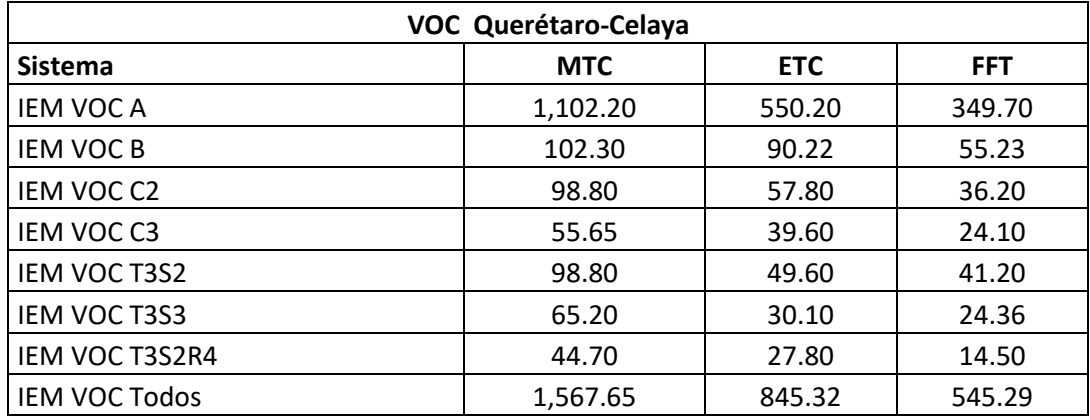

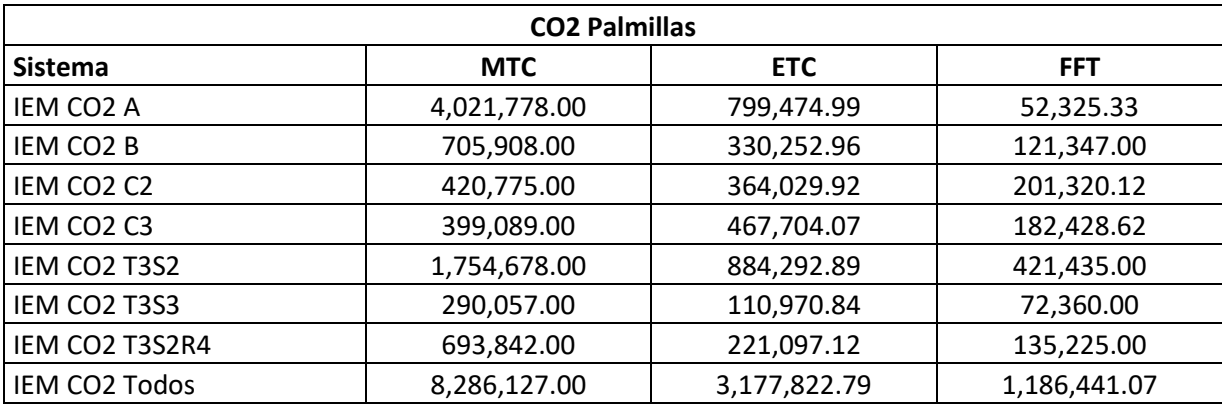

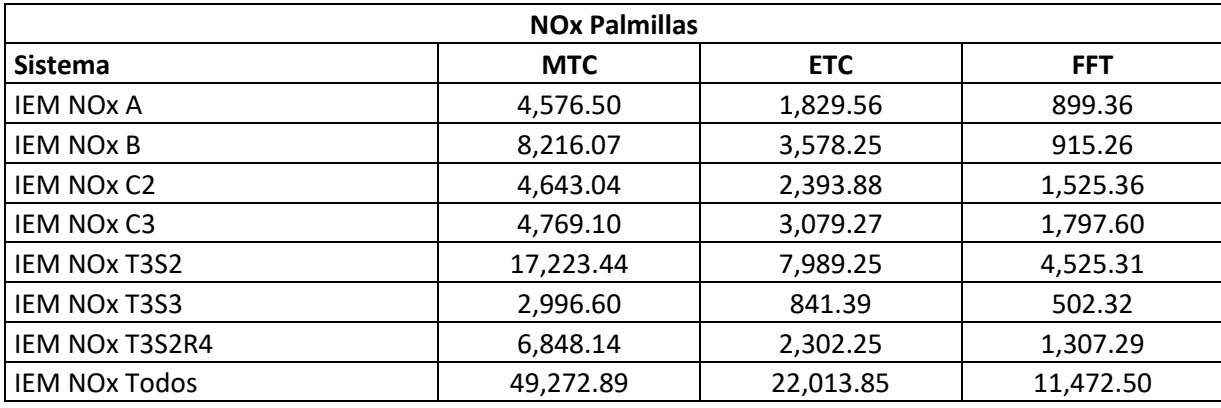

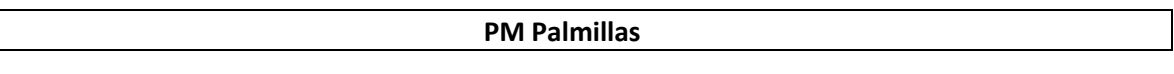

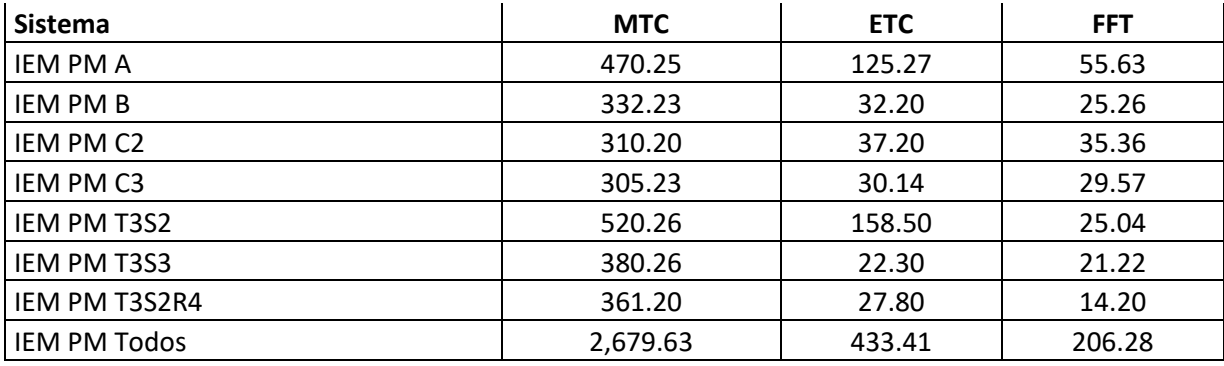

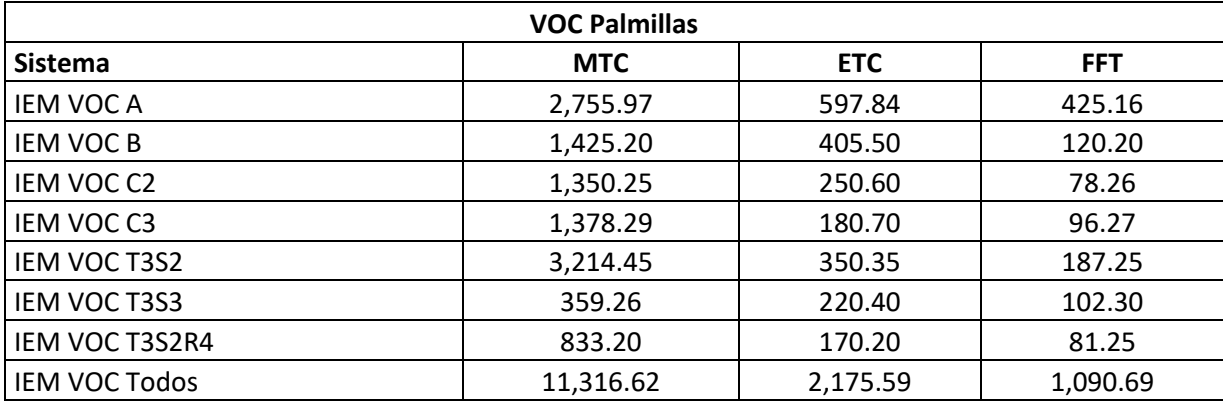

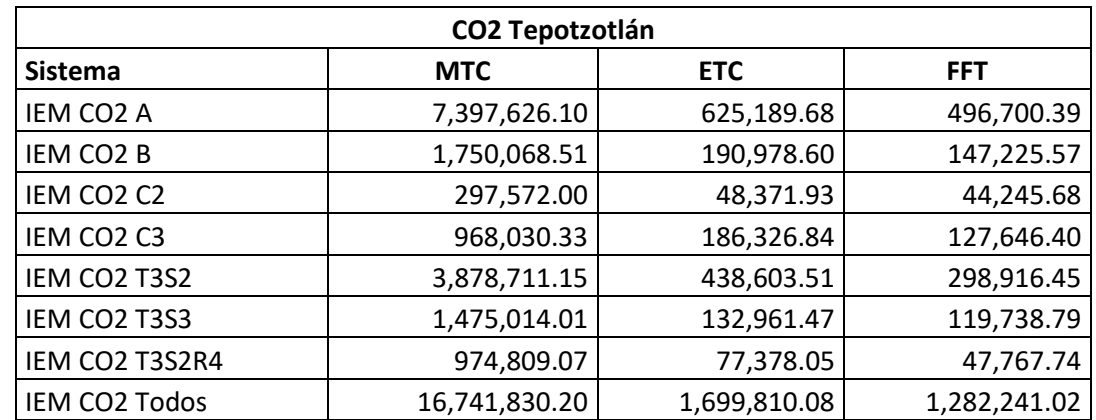

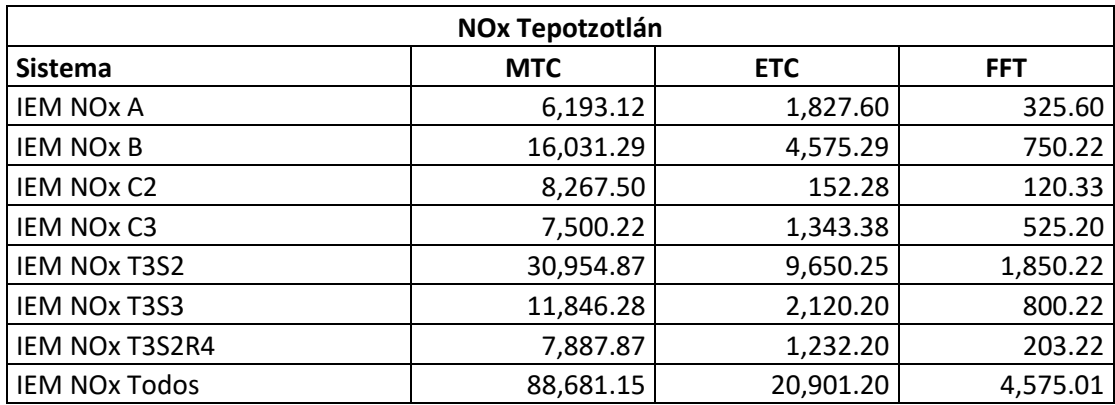

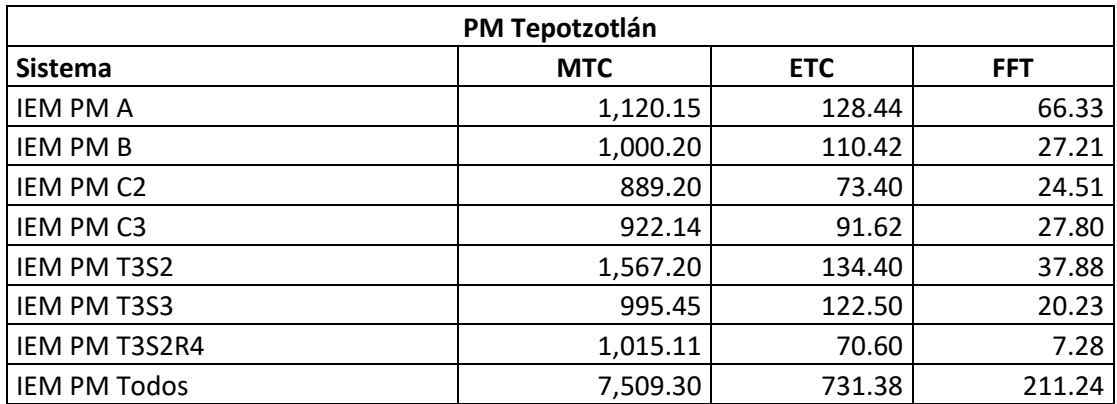

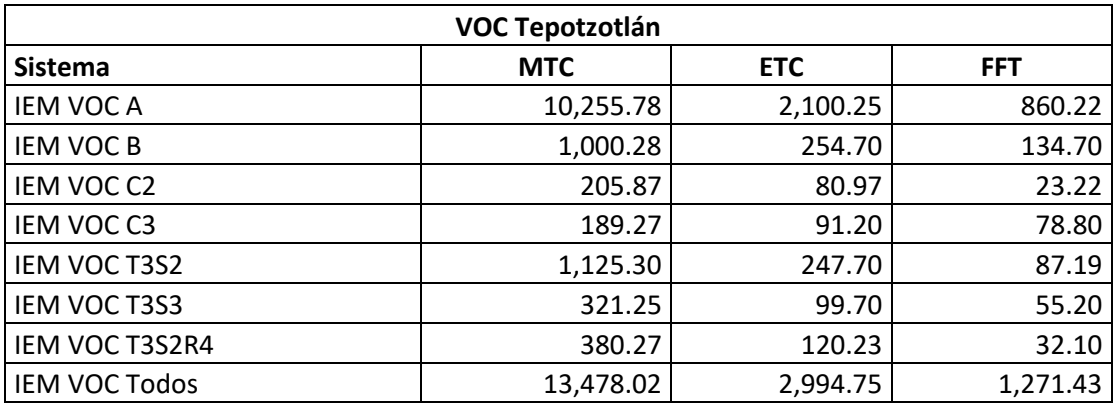

**Anexo 10.** Costos de tiempos de viaje Querétaro-Celaya, Palmillas y Tepotzotlán

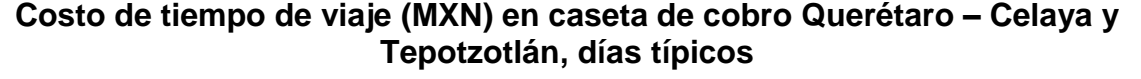

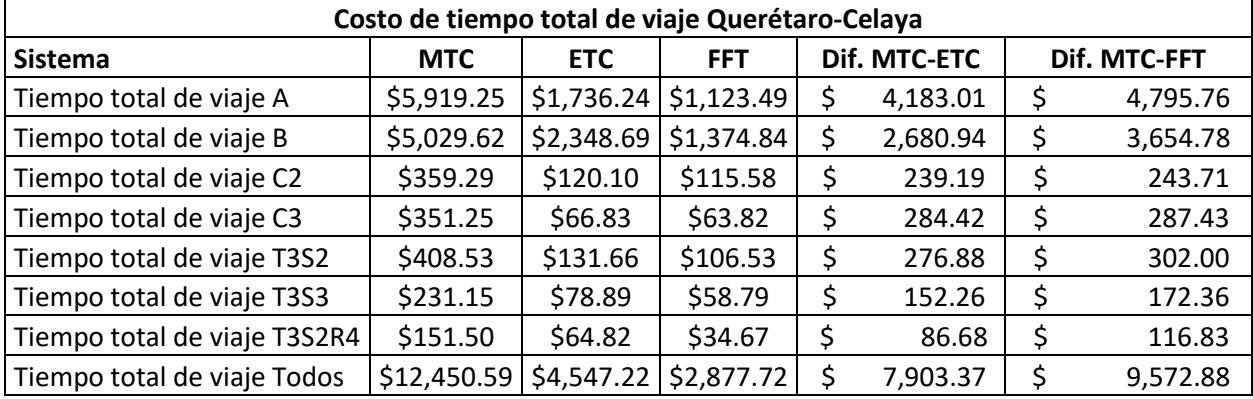

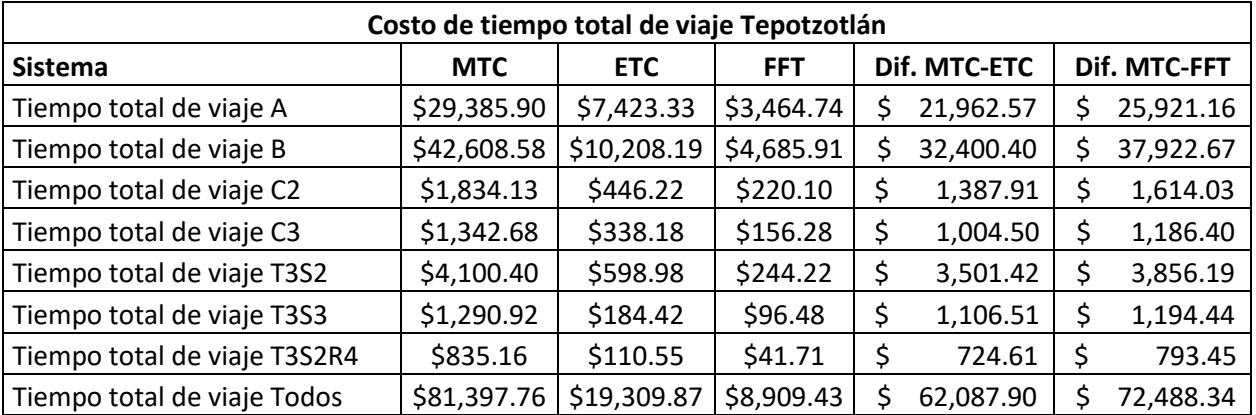

# **Costo de tiempo de viaje (MXN) en caseta de cobro Querétaro – Celaya, Palmillas y Tepotzotlán, días atípicos**

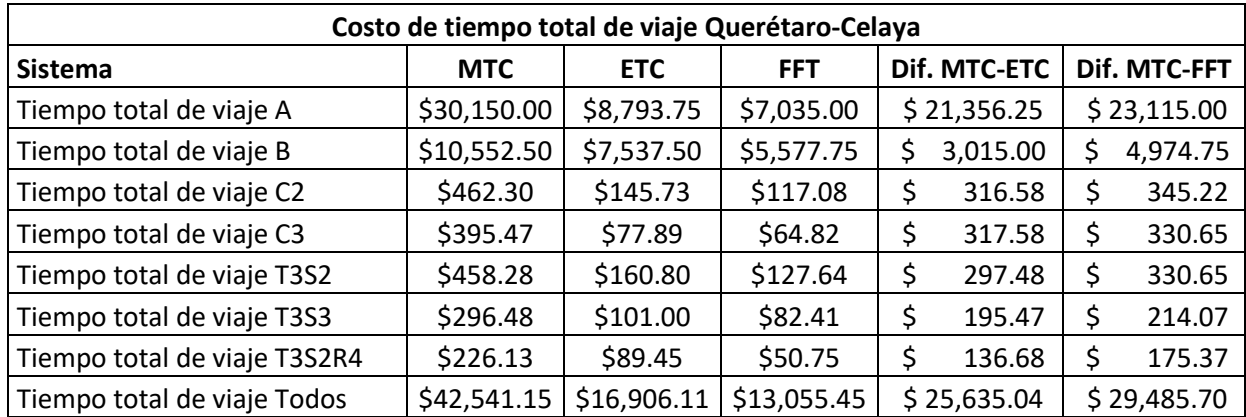

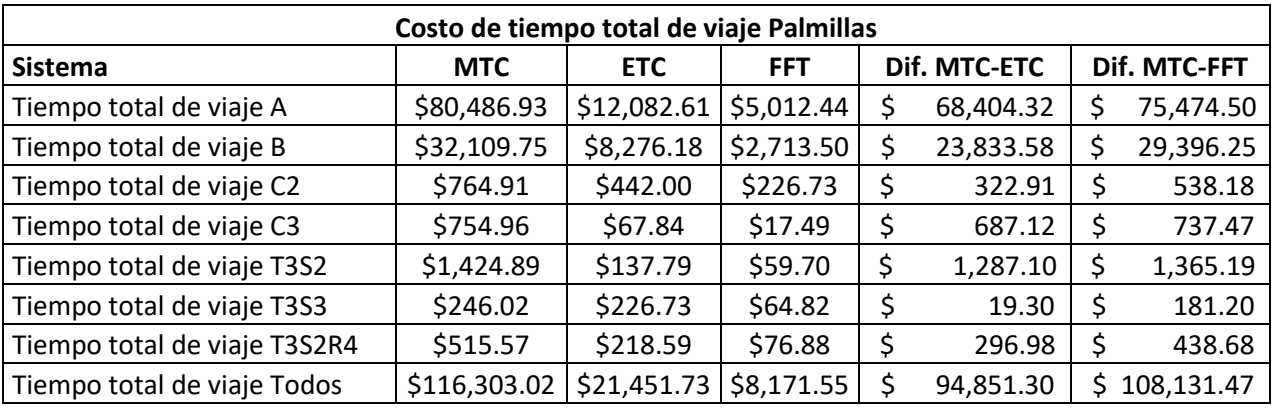

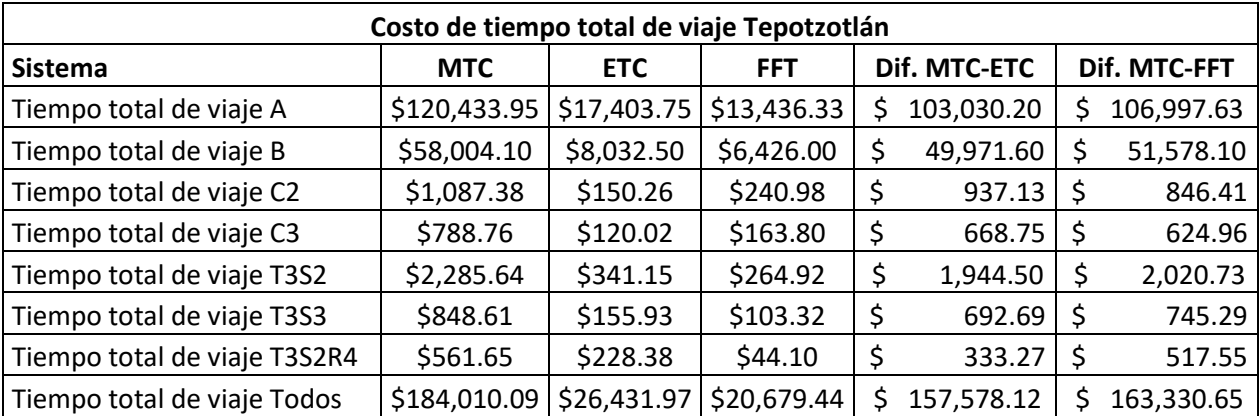

**Anexo 11.** Costos de consumos de combustible Querétaro-Celaya, Palmillas y Tepotzotlán

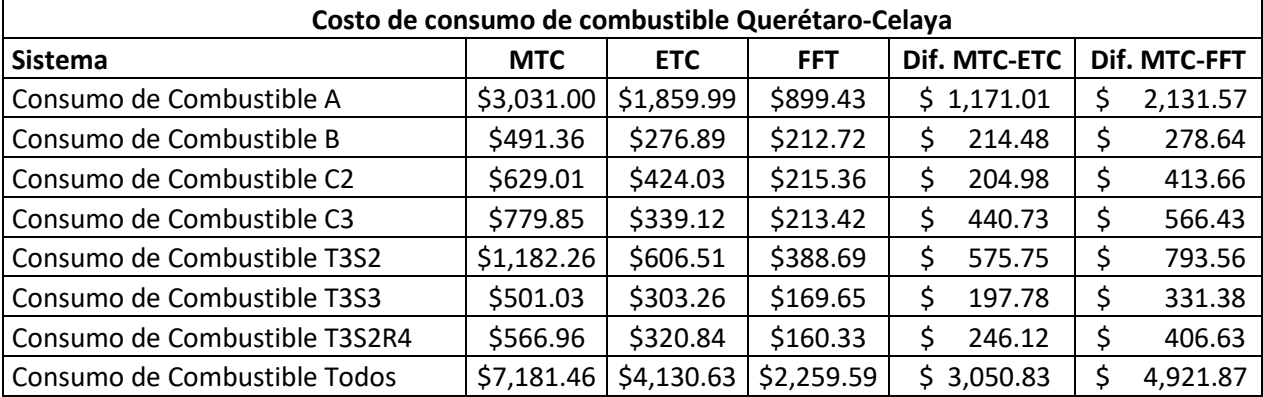

# **Costo de consumo de combustible (MXN) en caseta de cobro Querétaro – Celaya y Tepotzotlán, días típicos**

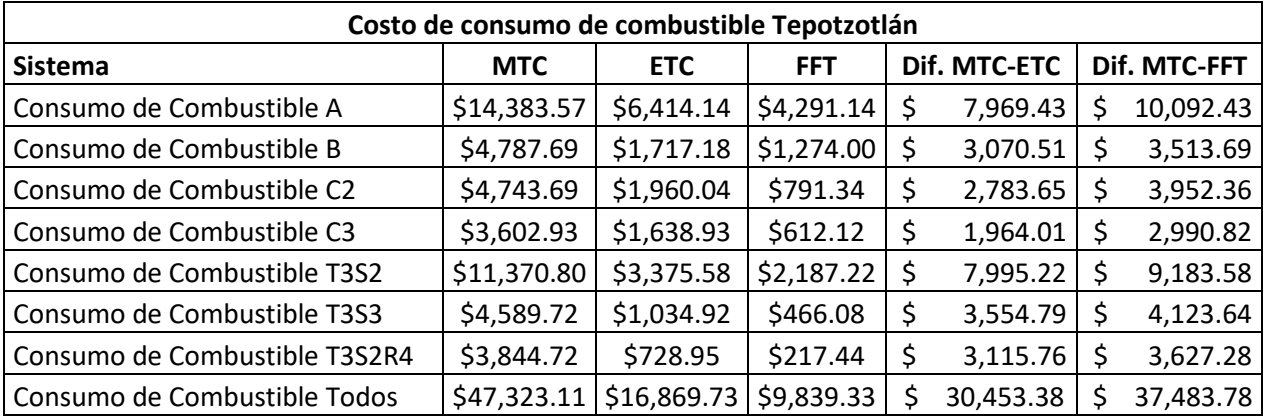

# **Costo de consumo de combustible (MXN) en caseta de cobro Querétaro – Celaya y Tepotzotlán, días atípicos**

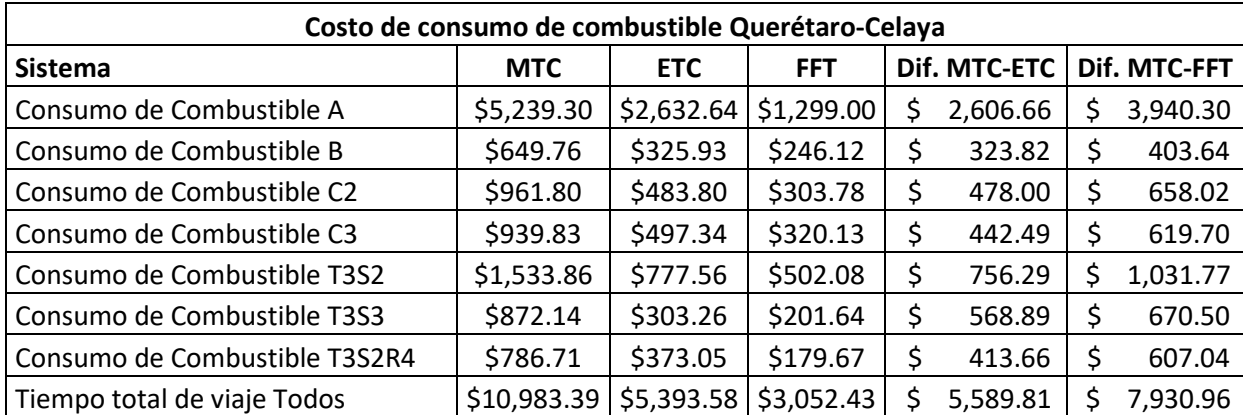

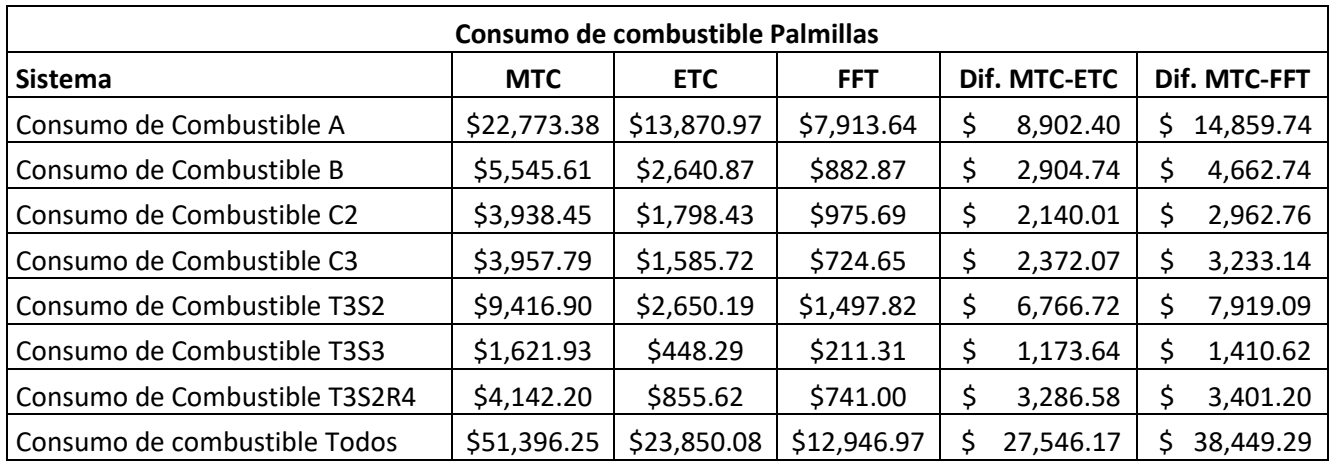

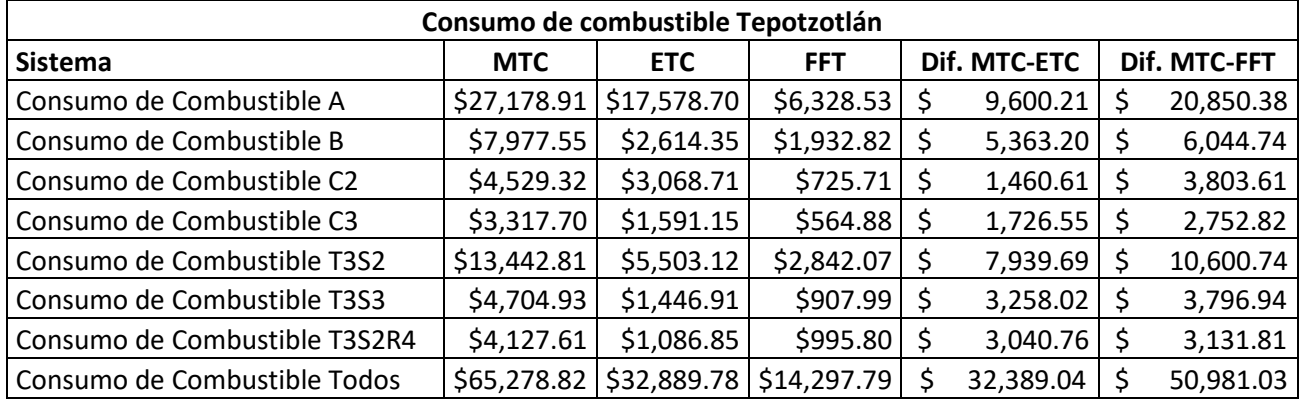

**Anexo 12.** Costos de emisiones contaminantes Querétaro-Celaya, Palmillas y Tepotzotlán

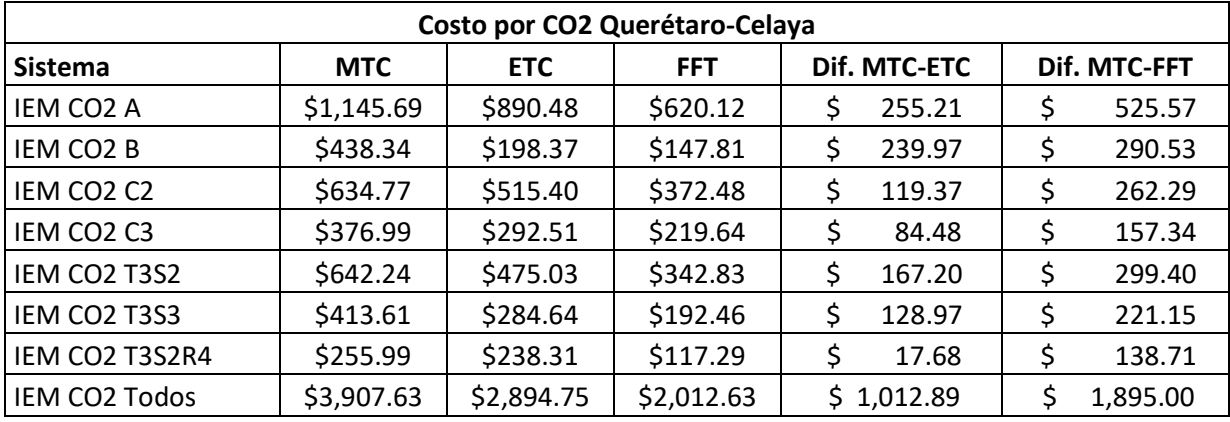

### **Costo de emisiones contaminantes (MXN) en caseta de cobro Querétaro – Celaya y Tepotzotlán, días típicos**

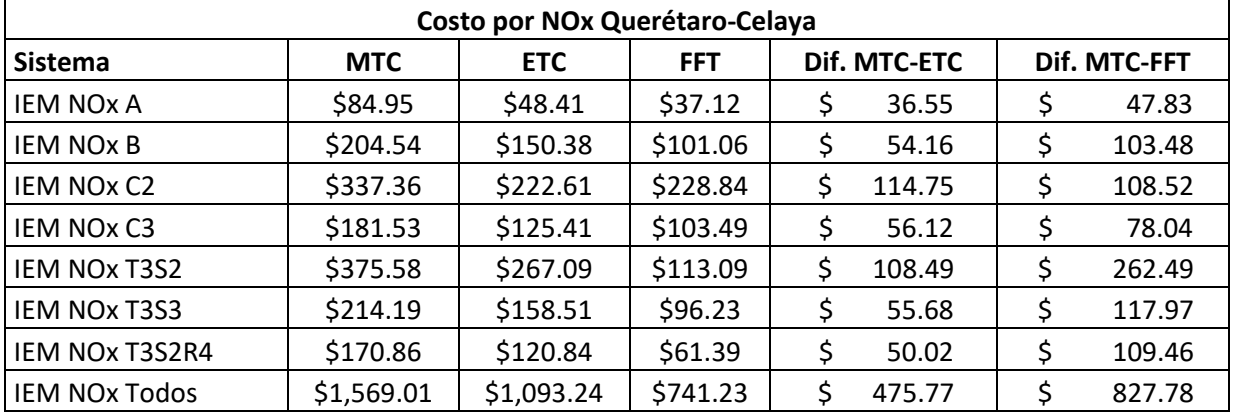

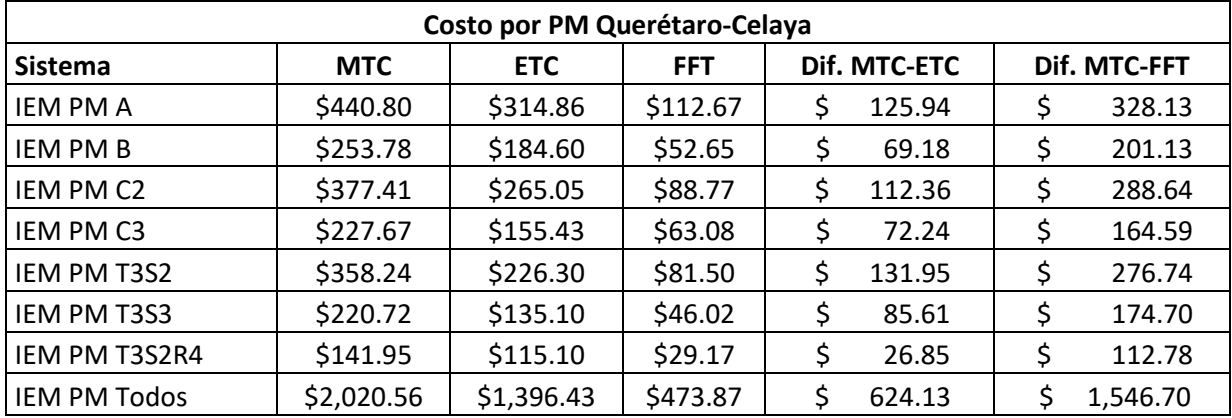

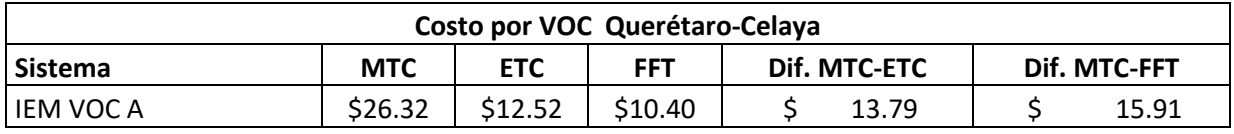

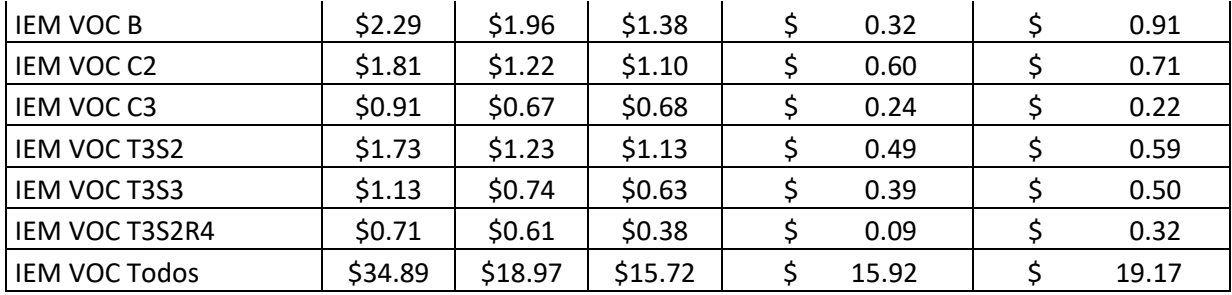

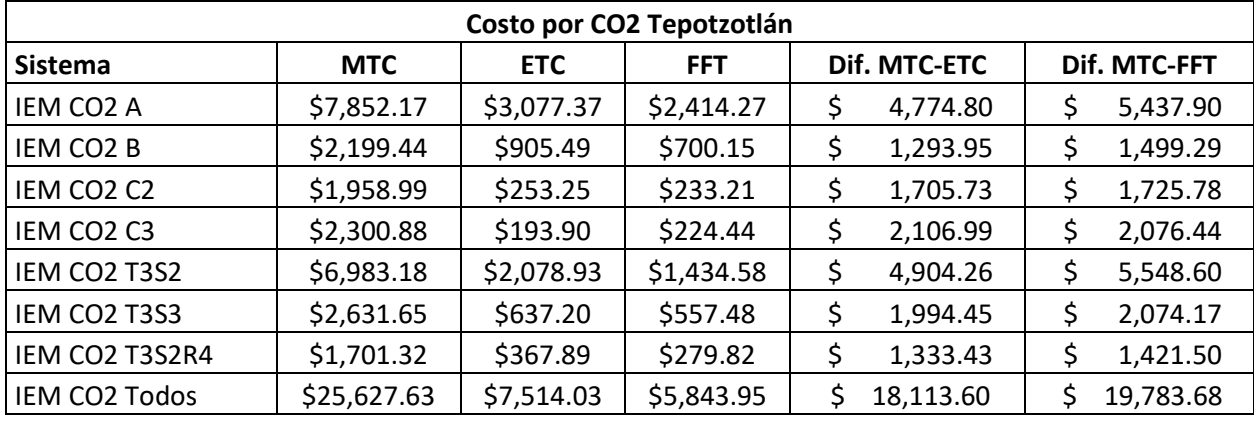

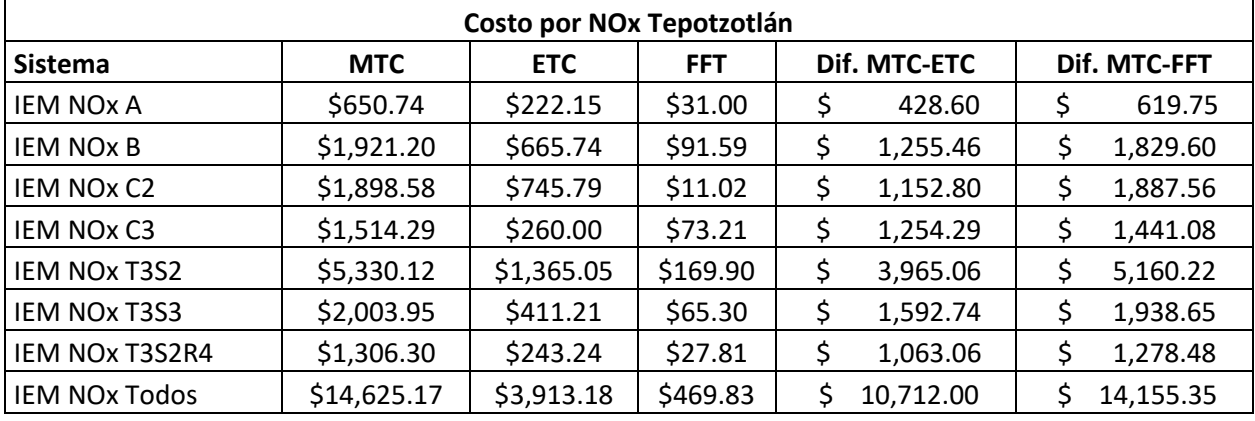

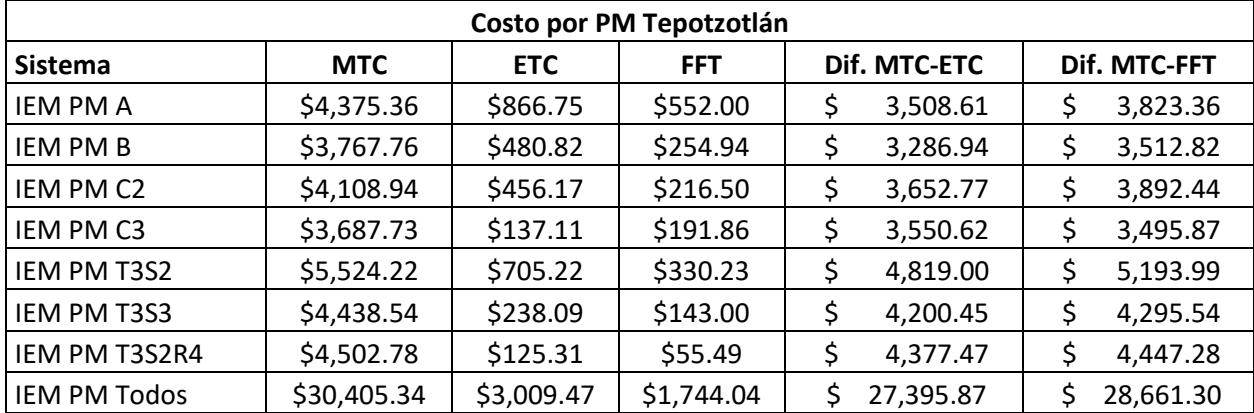

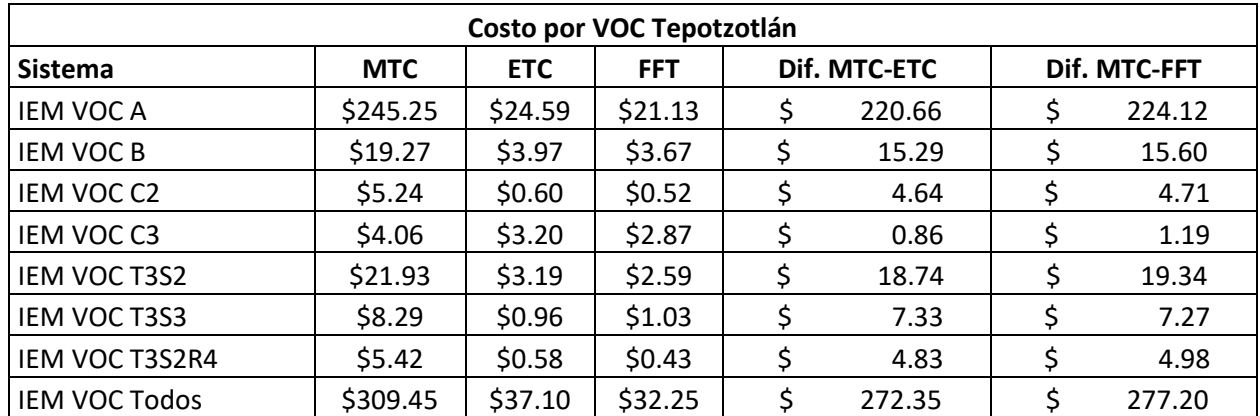

## **Costo de emisiones contaminantes (MXN) en caseta de cobro Querétaro – Celaya, Palmillas y Tepotzotlán, días atípicos**

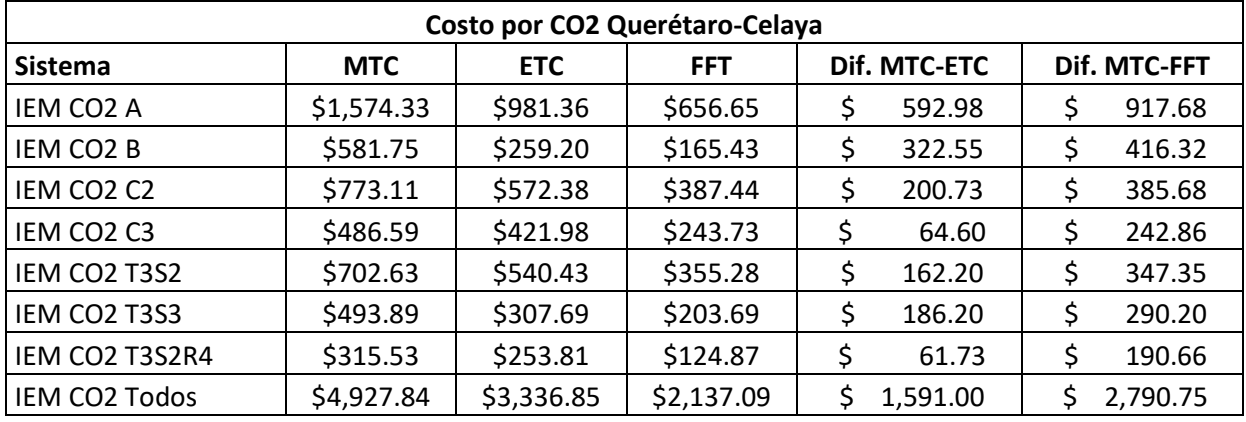

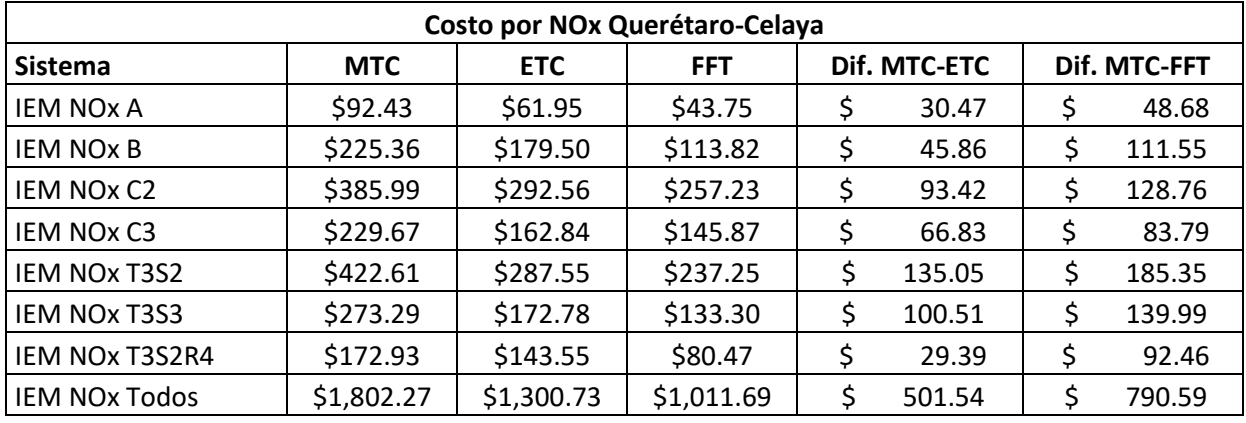

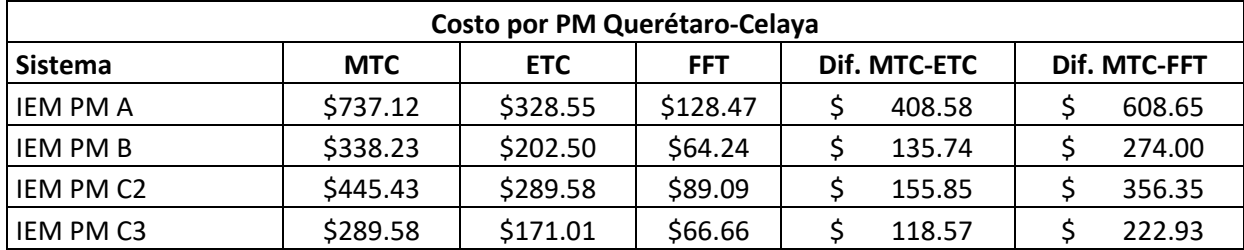

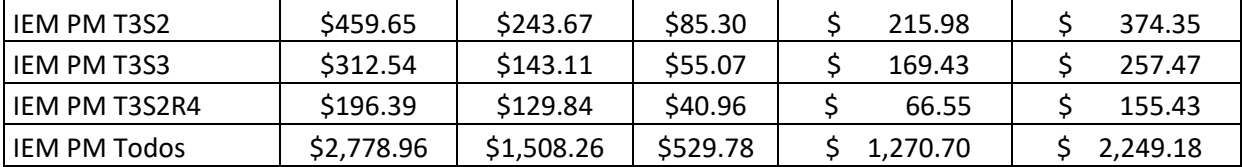

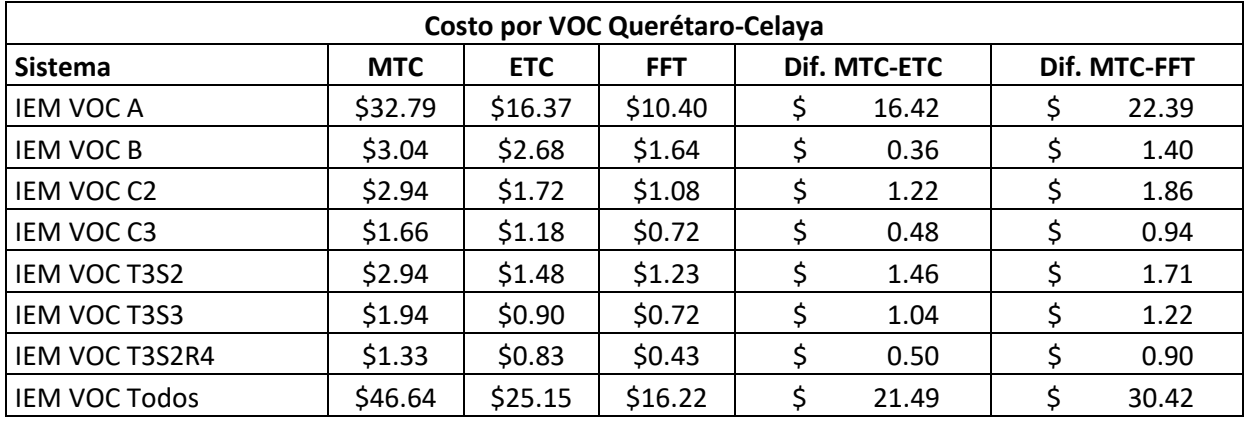

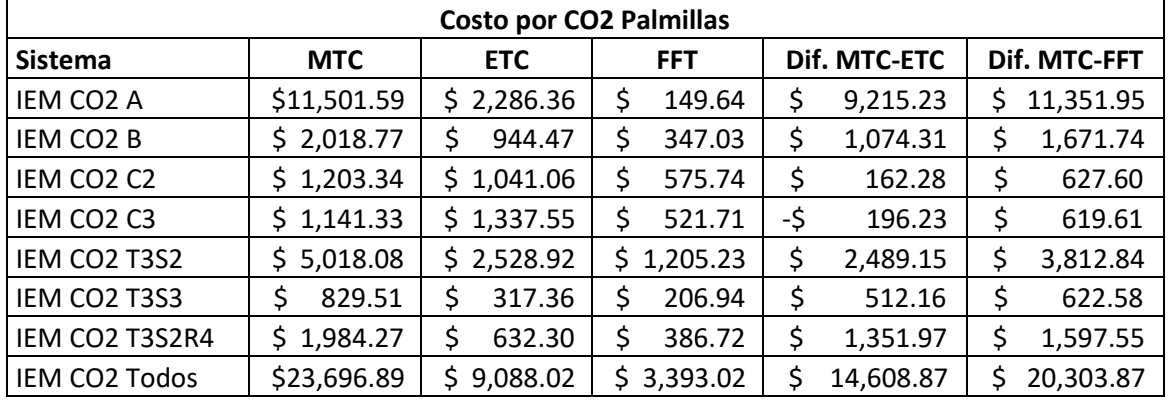

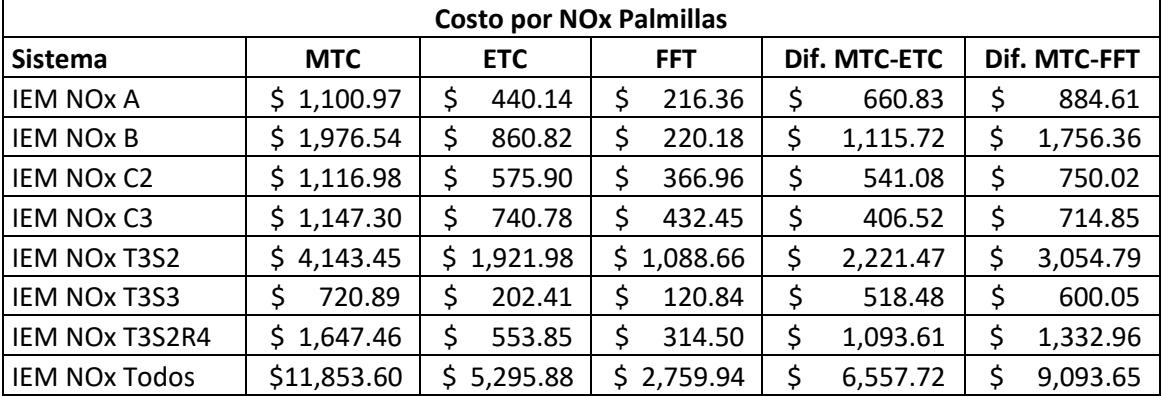

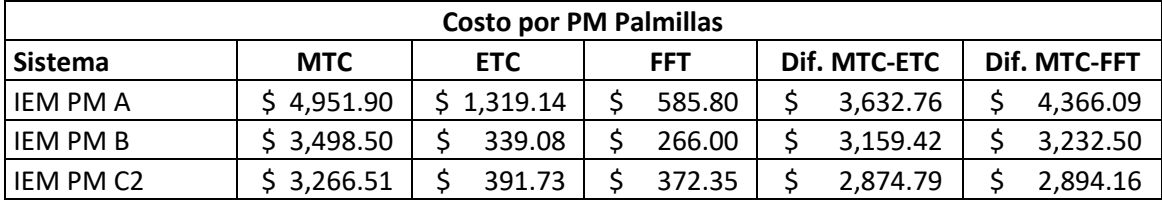

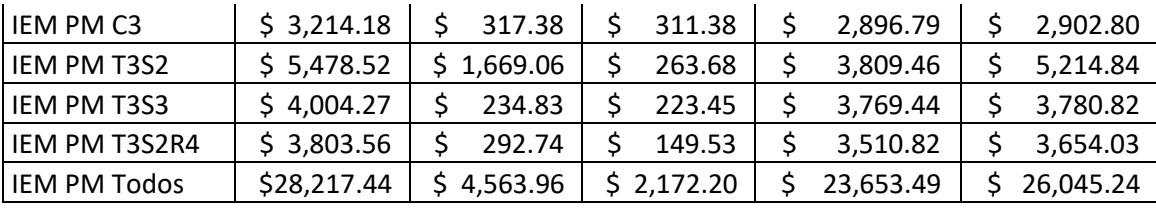

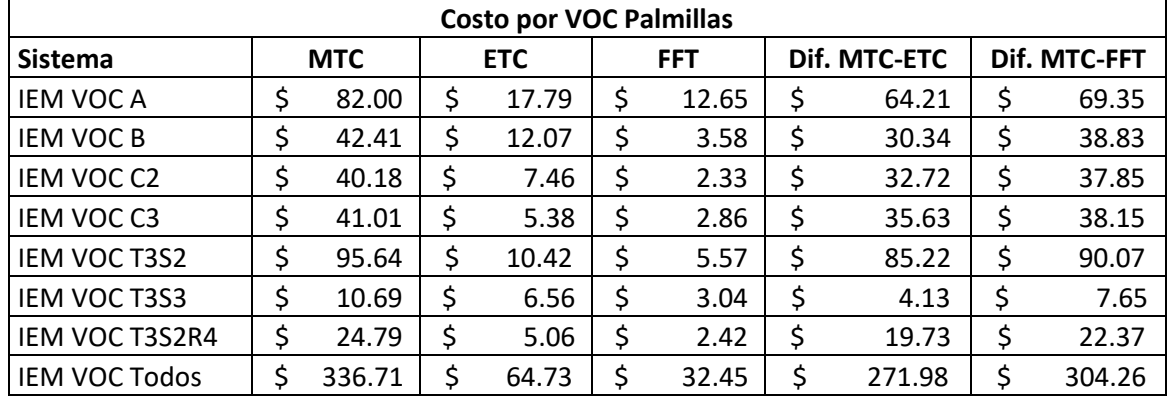

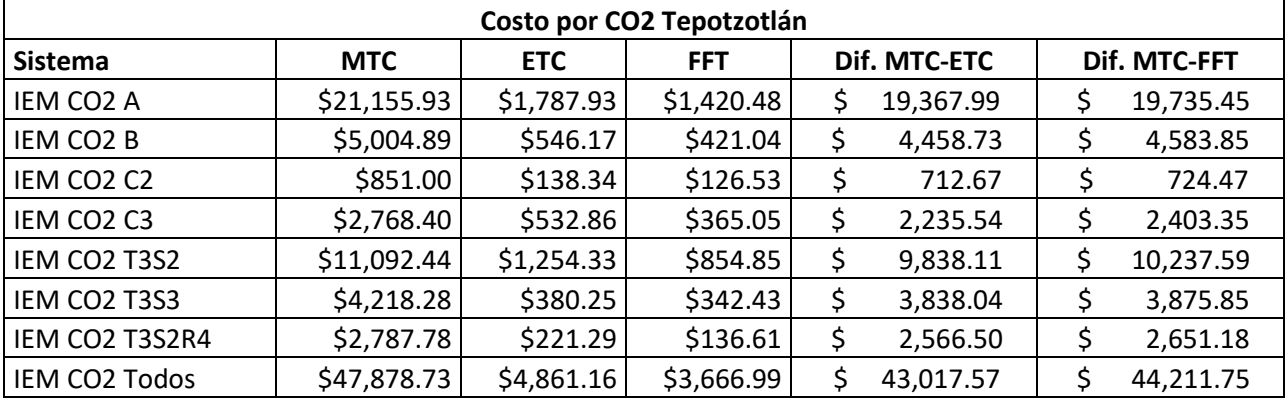

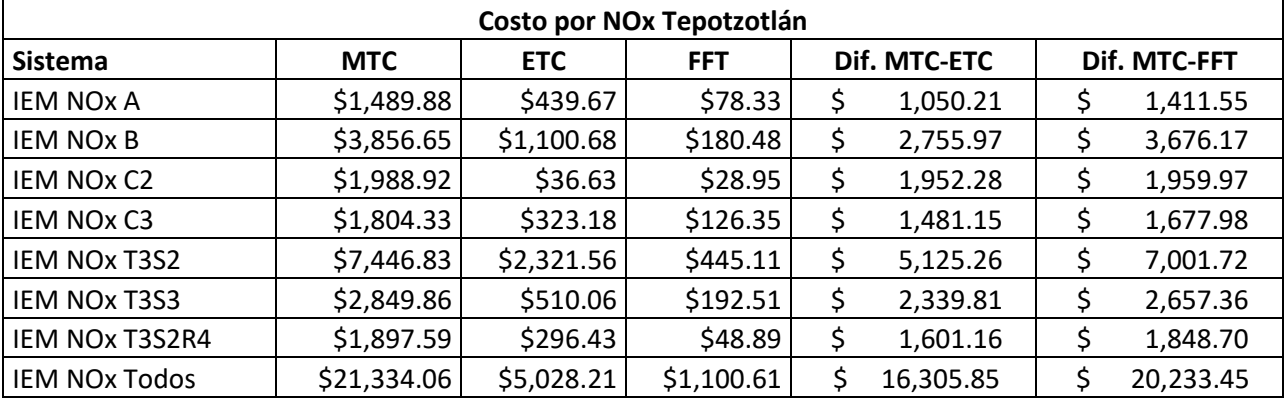

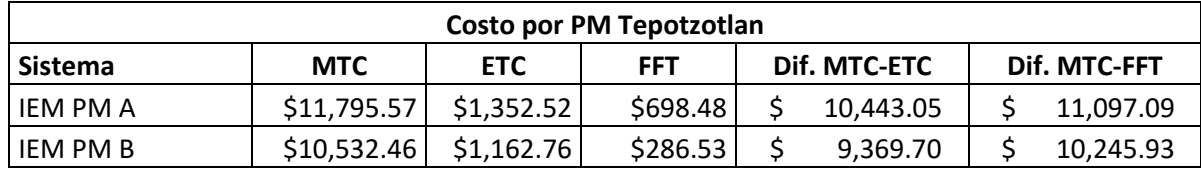

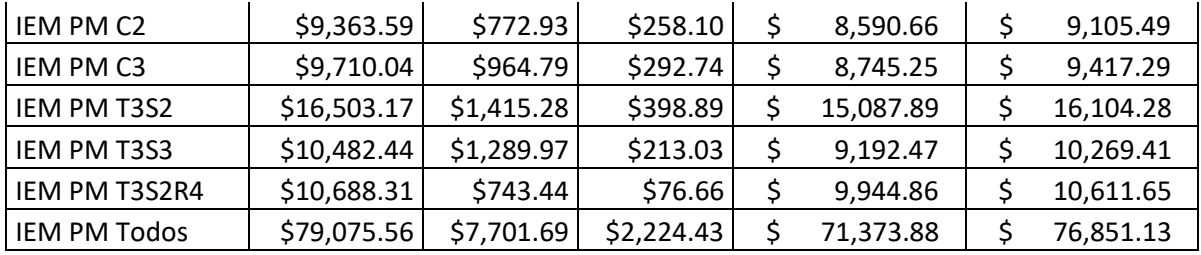

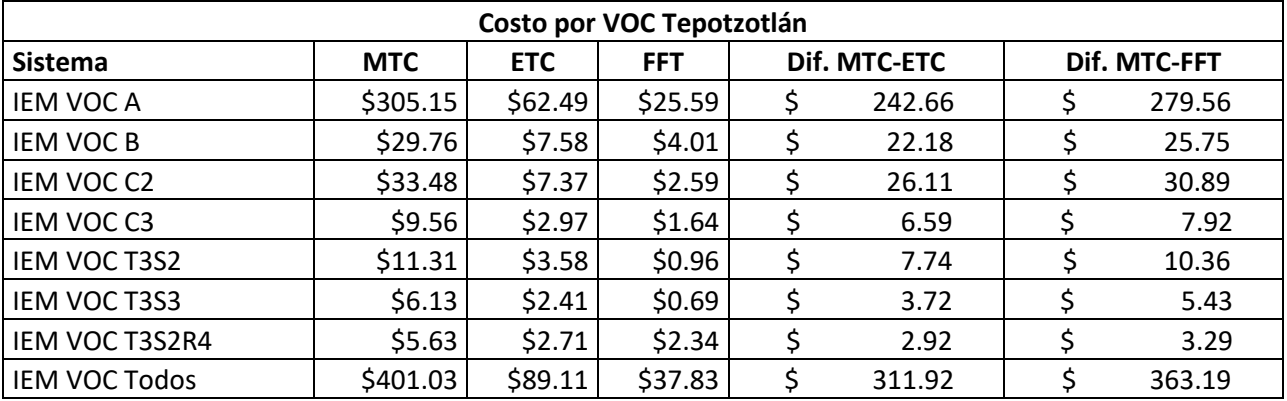

**Anexo 13.** Tabla y gráfica comparativa de impacto económico y ambiental en la hora de máxima demanda por tipo de sistema de peaje y tipo de dia de aforo

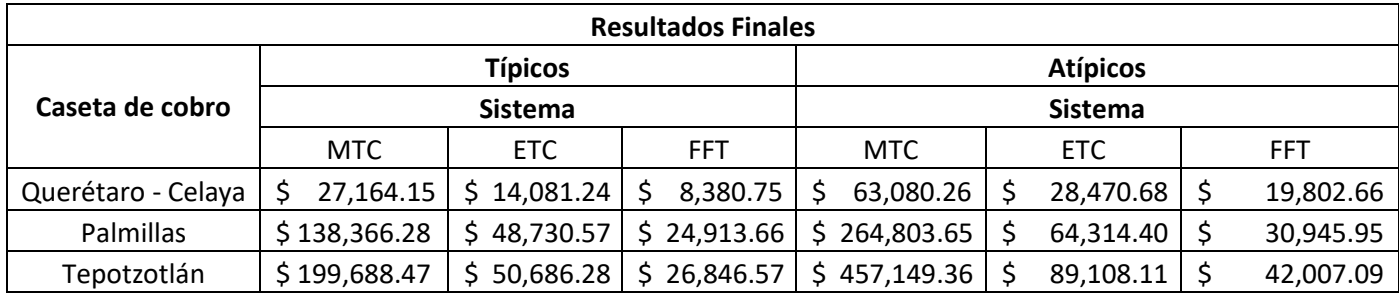

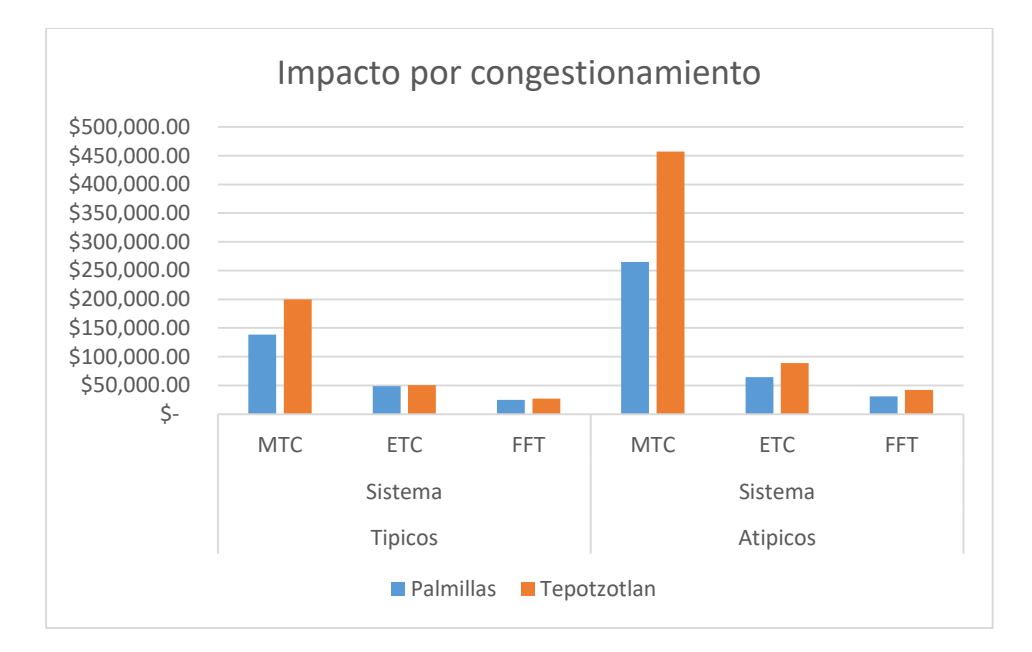